# **numeryczne rozwiązywanie równań całkowych ri**ΓΩmetoda elementów brzegowych: punktem wyjściowym był<sup>o</sup> rozwiązanie równania całkowego na brzegu obszaru całkowania

$$
c_i u(\mathbf{r}_i) = \int_{\Gamma} (uq - \dot{q}u) d\Gamma + \int_{\Omega} \dot{u} \rho(x) d\Omega
$$

równanie: wygenerowane z równania różniczkowego scałkowanego ze swobodną funkcją Greena

Lektury: Arfken, Mathematical Methods for Physicists, Andrzej Lenda, Wybrane Rozdziały MMF, Numerical Recipes

# Typy równań całkowych w 1D:

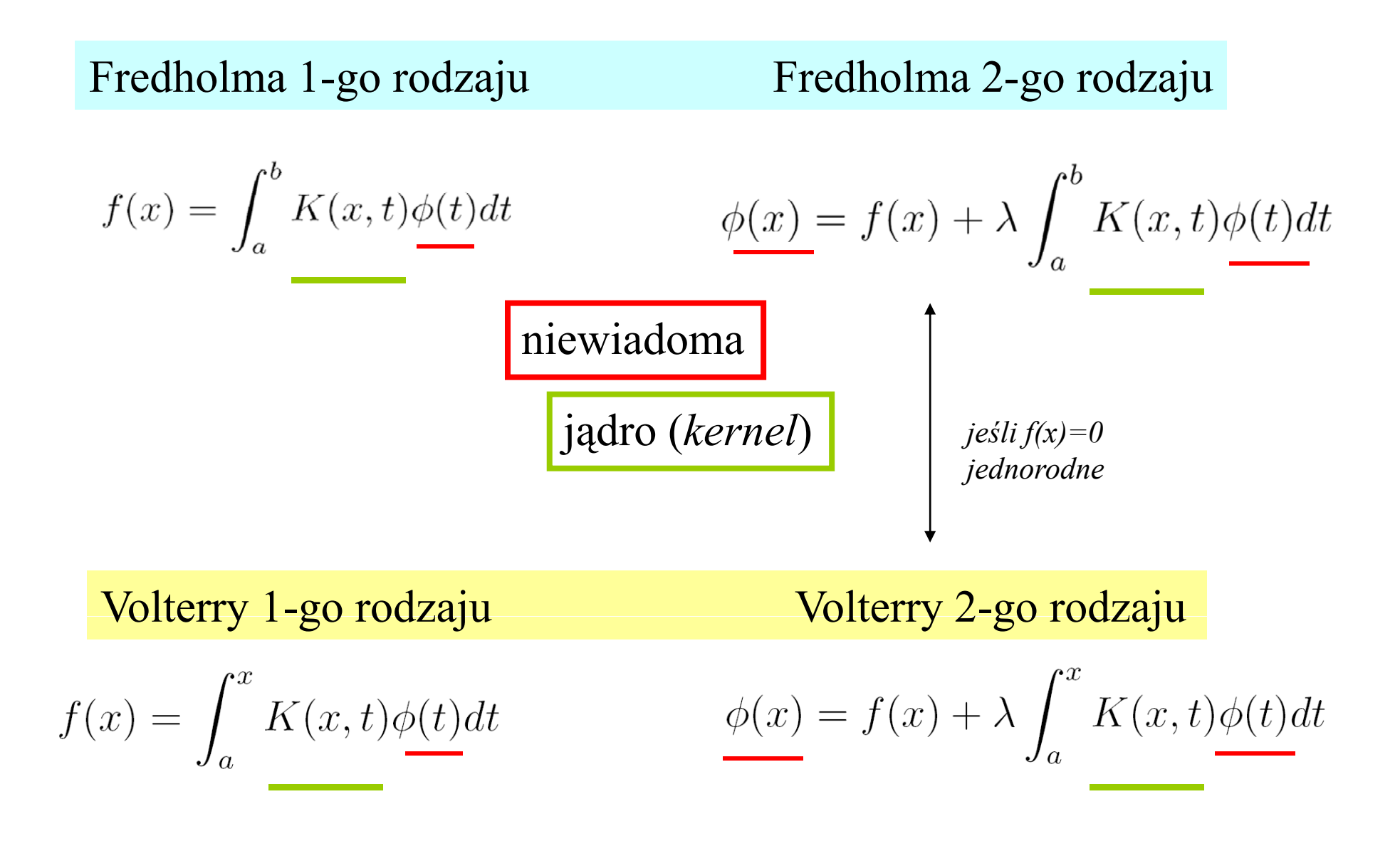

Równania całkowe: skąd się biorą ?

Często: równanie całkowe : z różniczkowego z wstawionym warunkiem brzegowym (początkowym)

**Przykład 1**: problem początkowy dla oscylatora harmonicznego:

$$
y(t)'' = -y(t)
$$

 $y(t = 0) = 0$ <br> $y'(t = 0) = 1$ 

całkujemy równanie po czasie od *t*=0 do chwili *a*

$$
\int_0^a y''(t)dt = -\int_0^a y(t)dt
$$

$$
\int_0^a y''(t)dt = -\int_0^a y(t)dt
$$

$$
y'(t)|_{t=0}^{t=a} = -\int_0^a y(t)dt
$$

$$
y'(a) = y'(0) - \int_0^a y(t)dt
$$

warunki początkowe <sup>w</sup>łączane do równania [równanie całkowe = równanie różniczkowe + warunkami brzegowe (początkowe)]

całkujmy jeszcze raz po *<sup>a</sup>* od 0 do *b*

$$
\int_0^b y'(a)da = by'(0) - \int_0^b \int_0^a y(t)dtda
$$

$$
y(b) = by'(0) - \int_0^b \int_0^a y(t) dt da + y(0)
$$

$$
y(b) = by'(0) - \int_0^b \int_0^a y(t) dt da + y(0)
$$

### nasze warunki początkowe:

$$
y(b) = b - \int_0^b \int_0^a y(t)dt da
$$

$$
\begin{array}{ccc}\n\text{tożsamość:} & \int_{0}^{b} \int_{0}^{a} y(t)dt \, da \\
& \int_{0}^{b} F(a)da \\
& \int_{0}^{b} F(a)da \\
& \text{po ob} \\
F(b) = \int_{0}^{b} y(t)dt\n\end{array}\n\quad\n\begin{array}{ccc}\n\text{to} & \int_{0}^{b} (b-t)y(t)dt \\
& \int_{0}^{b} y(t)dt - \int_{0}^{b} ty(t)dt \\
& \int_{0}^{b} y(t)dt + by(b) - by(b)\n\end{array}
$$

dowód:

zróżniczkować obustronnie

i sprawdzić, że dla b=0

nie ma różnicy

ównaniu przed

w równaniu przed<br>różniczkowaniem

$$
y(b) = b - \int_0^b \int_0^a y(t)dt da
$$
  

$$
\int_0^b \int_0^a y(t)dt da = \int_0^b (b-t)y(t)dt
$$
  

$$
y(b) = b - \int_0^b (b-t)y(t)dt
$$
  

$$
\frac{b:=x}{y(x)} = x - \int_0^x (x-t)y(t)dt
$$

rodzaju, ne

$$
\phi(x) = f(x) + \lambda \int_a^x K(x, t)\phi(t)dt
$$

ró żniczkowe zagadnienie pocz ątkowe: produkuje ca łkowe równanie Volterry

**Przykład 2**: problem **brzegowy** dla równania oscylatora (normalne / własne drgania struny)

$$
y(t)'' = -\omega^2 y(t)
$$

$$
y(t=0) = 0
$$

$$
y(t=a)=0
$$

*<sup>t</sup> należy tutaj rozumie ć jako po łożenie == równanie własne dla struny* 

*y(t = a)=0* [uwaga, dla dowolnego *<sup>w</sup>* i dowolnego *<sup>a</sup> rozwiązanie wcale nie musi istnieć!] (w=1,a=2) np.*

*p y, y rawie te same wzory, dochodzimy do*

$$
y(b) = by'(0) - \omega^2 \int_0^b \int_0^a y(t) dt da + y(0)
$$

*korzystamy z y*(0)=0, *z tożsamości całkowej i przyjmujemy a*=*x*, *b*=*x* 

$$
y(x) = xy'(0) - \omega^2 \int_0^x (x - t)y(t)dt \longrightarrow y'(0)=?
$$

$$
y(x) = xy'(0) - \omega^2 \int_0^x (x - t)y(t)dt
$$

*y'(0)= ?* 

wstawiamy *x=a* i korzystamy z *y(a)=0*

$$
y'(0) = \frac{\omega^2}{a} \int_0^a (a - t)y(t)dt
$$

Wstawić, dostaniemy:

| Fredholma drugiego | $y(x) = \omega^2 \int_0^a K(x, t) y(t) dt$ |
|--------------------|--------------------------------------------|
|--------------------|--------------------------------------------|

z 
$$
K(x,t) = \begin{cases} \frac{x}{a}(a-t) & \text{dla } t > x \\ \frac{t}{a}(a-x) & \text{dla } t < x \end{cases}
$$
 (funkcja Greena)

problem różniczkowy + warunki brzegowe = równanie Fredholma

problem różniczkowy + warunki brzegowe = równanie Fredholma

problem różniczkowy + warunki początkowe = równanie Volterry

każde różniczkowe z warunkami daje się przekształcić do postaci całkowej ale czasem w sposób bezpowrotny ( istnieją równania całkowe, których odpowiednik różniczkowy nie jest znany) Numeryczne rozwiązywanie równania Fredholma drugiego rodzaju:

$$
\phi(x) = f(x) + \lambda \int_a^b K(x, t)\phi(t)dt
$$

# **metoda Nystroma:**

$$
\int_a^b y(t)dt = \sum_{j=1}^N w_j y(t_j)
$$

kwadratura, dla ciągłych funkcji podcałkowych (ciągłych *K*) sprawdza się najlepiej metoda Gaussa.

$$
\phi(x_i) = f(x_i) + \lambda \sum_{j=1}^{N} w_j K(x_i, t_j) \phi(t_j)
$$

$$
\phi(x_i) = f(x_i) + \lambda \sum_{j=1}^{N} w_j K(x_i, x_j) \phi(x_j)
$$

$$
\phi(x_i) = f(x_i) + \lambda \sum_{j=1}^{N} w_j K(x_i, x_j) \phi(x_j)
$$

w postaci macierzowej:

$$
A\rlap{\,/}f\rlap{\,/}f
$$

układ równań do rozwiązania

Z:

 $A_{ij} = \delta_{i,j} - \lambda w_j K(x_i, x_j)$ 

$$
A_{ij} = \delta_{i,j} - \lambda w_j K(x_i, x_j)
$$

*A*φ*=f*

dla niejednorodnego równania Fredholma drugiego rodzaju

dla jednorodnego równania Fredholma drugiego rodzaju

$$
y(t)'' = -\omega^2 y(t)
$$

$$
y(x) = \omega^2 \int_0^a K(x, t)y(t)dt
$$

$$
y(t = 0) = 0
$$

$$
K(x, t) = \begin{cases} \frac{x}{2}(2 - t) & \text{d} \text{d} \text{d} t > x \\ \frac{t}{2}(2 - x) & \text{d} \text{d} t < x \end{cases}
$$
analyticznie  $\omega = (n\pi/2)$ 

zgodnie z wcześniejszymi wzorami:

$$
Ay=0
$$

takiego URL nie chcemy rozwiązywać: macierz musi być osobliwa aby istniało rozwiązanie *Ay=0* niezerowe

| rownanie jednorodne.                              |                            |
|---------------------------------------------------|----------------------------|
| $A_{ij} = \delta_{i,j} - \lambda w_j K(x_i, x_j)$ | $i = \omega^2$             |
| $Ay = 0$                                          |                            |
| $Ay = 0$                                          |                            |
| $Ay = 0$                                          |                            |
| $Ay = 0$                                          |                            |
| $By = \sigma y$                                   | $B_{ij} = w_j K(x_i, x_j)$ |
| $By = \sigma y$                                   | $\sigma = 1/\omega^2$      |

W problemie modelowym: jądro symetryczne, ale **B** symetryczna nie będzie bo wagi Gaussa do macierzy wprowadzane <sup>s</sup>ą <sup>w</sup> sposób niesymetryczny.

dla problemu modelowego dokładne wartości własne $\sigma = (2/n\pi)^2$ 

Wyniki (numerycznie rozwiązanie jednorodnego równania Fredholma drugiego rodzaju = przykład, drgania własne struny)

$$
B_{ij} = w_j K(x_i, x_j)
$$
  
\n
$$
By = \sigma y
$$
  
\n<sup>6-punktowy Gauss:  
\n(warunki brzegowe nazucone przez formę B)  
\n<sup>0.4225</sup> form<sup>2</sup>  
\n<sup>0.4225</sup> 0.4052  
\n<sup>0.1173</sup> 0.1013  
\n<sup>0.0584</sup> 0.0450  
\n<sup>0.0584</sup> 0.0450</sup>

0.00 0.40 0.80 1.20 1.60 2.00

2.00

Wyniki (numerycznie rozwiązanie jednorodnego równania Fredholma drugiego rodzaju = przykład, drgania własne struny)

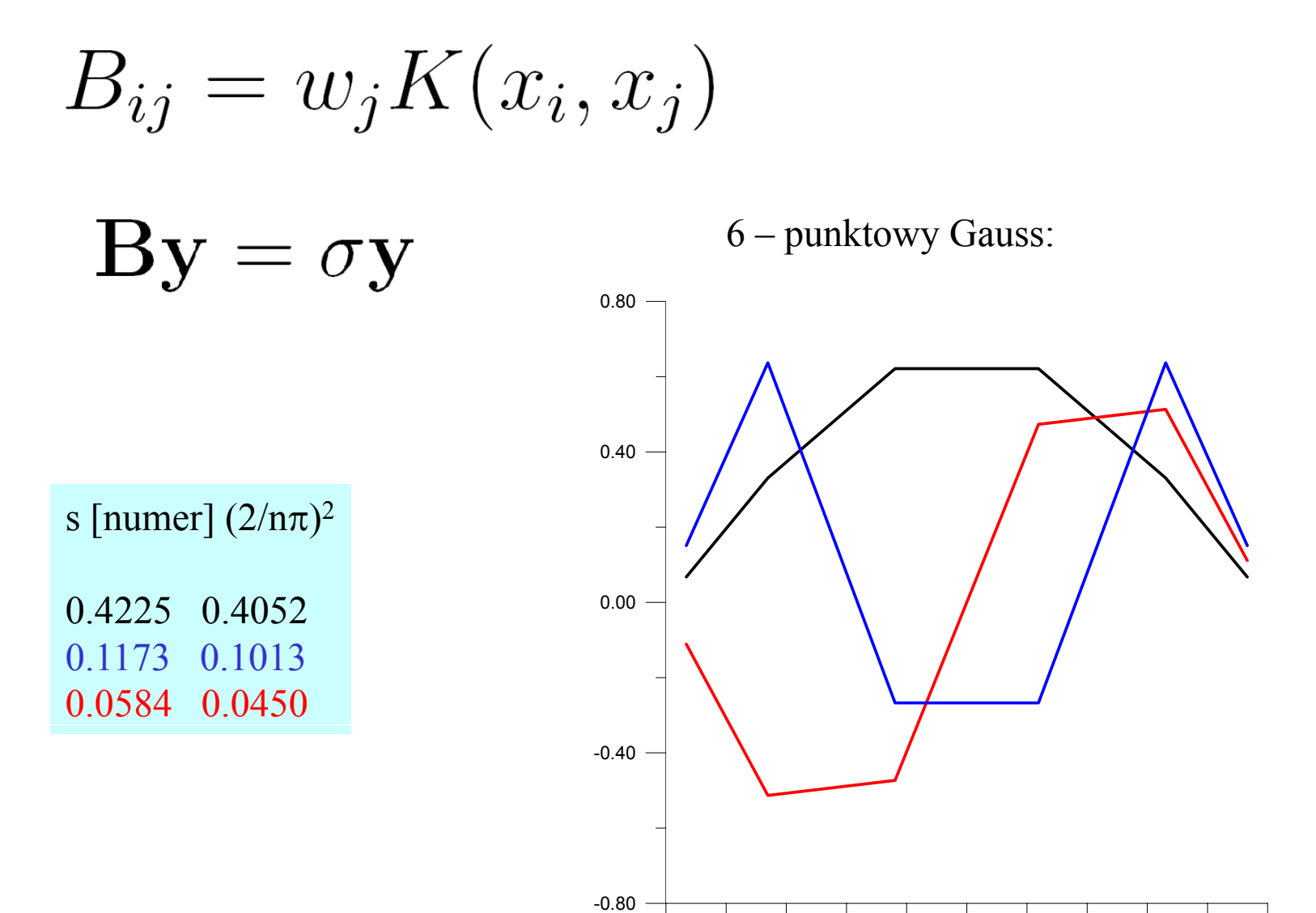

0.00 0.40 0.80 1.20 1.60 2.00

2.00

Wyniki (numerycznie rozwiązanie jednorodnego równania Fredholma drugiego rodzaju = przykład, drgania własne struny)

$$
B_{ij} = w_j K(x_i, x_j)
$$

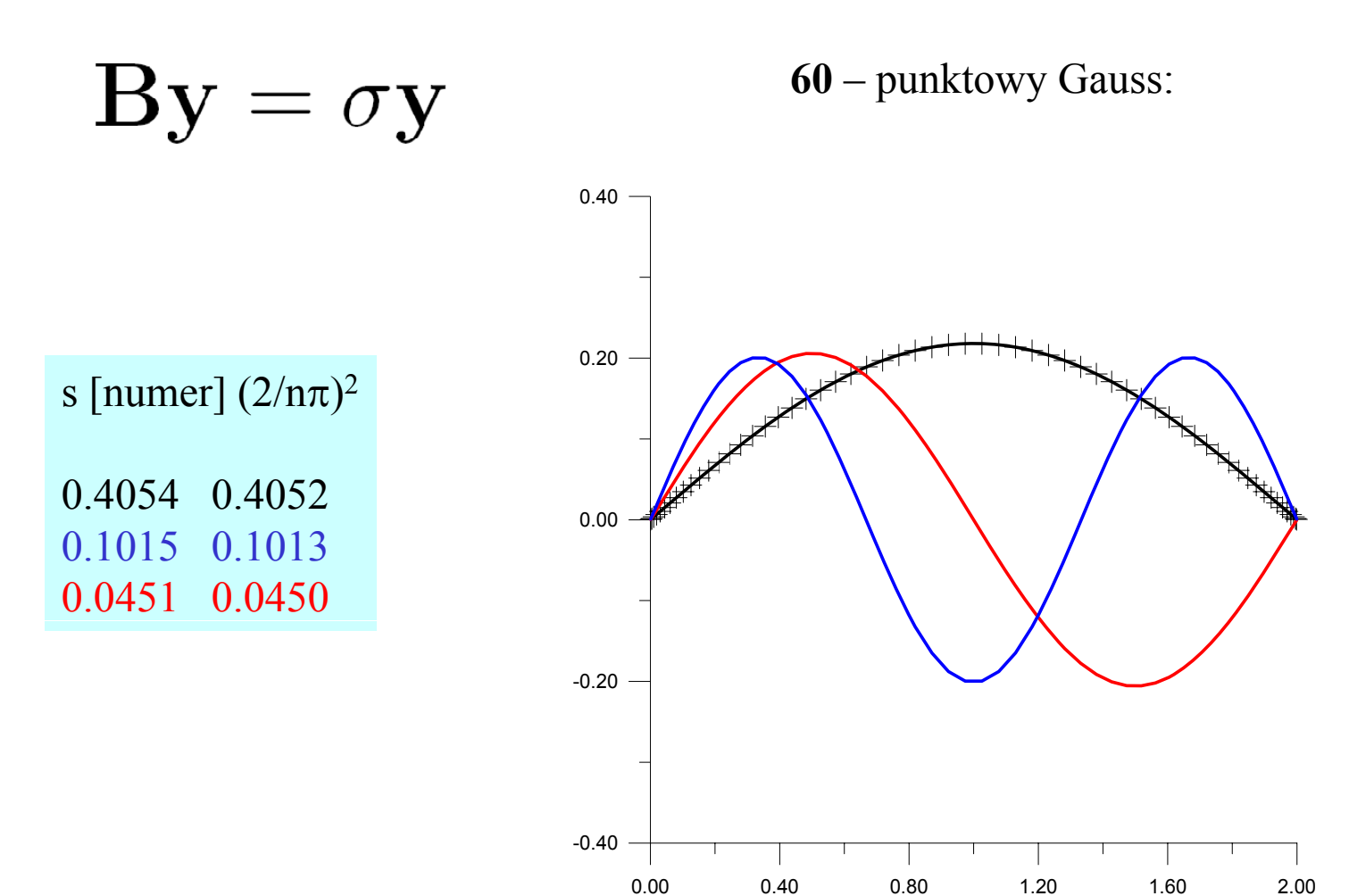

### równanie Fredholma drugiego rodzaju jednorodne i niejednorodne

niejednorodne

$$
\phi(x) = f(x) + \lambda \int_a^b K(x, t) \phi(t) dt
$$

$$
\phi(x_i) = f(x_i) + \lambda \sum_{j=1} w_j K(x_i, x_j) \phi(x_j)
$$
  
***A* $\phi$** 

 $A_{ij} = \delta_{i,j} - \lambda w_j K(x_i, x_j)$ 

$$
\phi(x) = f(x) + \lambda \int_a^b K(x, t) \phi(t) dt
$$

$$
B_{ij} = w_j K(x_i, x_j)
$$

 $\mathbf{By} = \sigma \mathbf{y}$ 

jednorodne tutaj lambda: *output* z równania w łasnego

> Dla niejednorodnego: je śli wstawi ć λ jako jedn ą z warto ści w łasnych jednorodnego: *A* **osobliwa,** *A* φ*=f nie ma jednoznacznego rozwi ązania*

tutaj lambda:

*input*

**Alternatywa Fredholma**

$$
\phi(x) = f(x) + \lambda \int_{a}^{b} K(x, t) \phi(t) dt
$$
  

$$
\phi(x) = \lambda_o \int_{a}^{b} K(x, t) \phi(t) dt
$$
 (2)

równanie (1) ma jednoznaczne rozwiązanie jeśli λ nie jest jedną z  $\lambda_0$ 

dla numeryki: (1) zagrożone złym uwarunkowaniem gdy  $\lambda$  bliskie jednej z  $\lambda_0$ 

> Dla niejednorodnego: jeśli wstawić λ jako jedną z wartości <sup>w</sup>łasnych jednorodnego: *A* **osobliwa,** *A*φ*=f nie ma jednoznacznego rozwiązania*

Równania Fredholma pierwszego rodzaju: (transformaty całkowe)

Laplace'a:

$$
\Psi(x) = \int_0^\infty \exp(-xt)\phi(t)dt
$$

j ądro eksponencjalne z rzeczywistym, urojonym argumentem

Fouriera

$$
\Psi(x) = \frac{1}{\sqrt{2\pi}} \int_{-\infty}^{\infty} \exp(-ixt)\phi(t)dt
$$

Uwaga!: zazwyczaj bardzo trudne do rozwi ązania numerycznego stosuje si ę odwrotn ą transformat ę Fouriera lub szuka się w tablicach odwrotnej Laplace'a

Równanie Fredholma pierwszego rodzaju

$$
f(x) = \int_{a}^{b} K(x, t)\phi(t)dt
$$

spróbujmy podejść do problemu analogicznie do równa ń drugiego rodzaju:

$$
f(x_i) = \sum_{j=1} w_j K(x_i, x_j) \phi(x_j)
$$
  

$$
A \phi = f
$$
  

$$
A_{ij} = w_j K(x_i, x_j)
$$

Jeśli K ma odpowiednią formę, równanie może się udać rozwiązać. ale zazwyczaj nale ży liczy ć si ę z powa żnymi k łopotami

Równanie Fredholma pierwszego rodzaju

$$
f(x) = \int_{a}^{b} K(x, t)\phi(t)dt
$$

spróbujmy analogicznie do równa ń drugiego rodzaju:

$$
f(x_i) = \sum_{j=1} w_j K(x_i, x_j) \phi(x_j)
$$
  

$$
A \phi = \mathbf{f} \quad z \quad A_{ij} = w_j K(x_i, x_j)
$$

Weźmy skrajnie niemądry przykład, aby zilustrować trudność w rozwiązywaniu Równa ń tego typu *K(x,t)=*1, *f = const*

$$
f = \int_{a}^{b} \phi(t) \ dt
$$

Równanie Fredholma pierwszego rodzaju

$$
f(x) = \int_{a}^{b} K(x, t)\phi(t)dt
$$

spróbujmy analogicznie do równa ń drugiego rodzaju:

$$
f(x_i) = \sum_{j=1} w_j K(x_i, x_j) \phi(x_j)
$$
  

$$
A \phi = \mathbf{f} \quad z \quad A_{ij} = w_j K(x_i, x_j)
$$

Weźmy skrajnie niemądry przykład, aby zilustrować trudność w rozwiązywaniu Równa ń tego typu *K(x,t)=*1, *f = const*

$$
f = \int_{a}^{b} \phi(t) \ dt
$$

Problem jest taki: wiemy ile wynosi całka z funkcji. Pytanie: jaka to funkcja ? niesko ńczenie wiele rozwi ąza ń. Macierz *Aij* = osobliwa.

problem źle postawiony (rozwi ązanie nie jest jednoznaczne)

### Równania Volterry

### Volterry 1-go rodzaju Volterry 2-go rodzaju

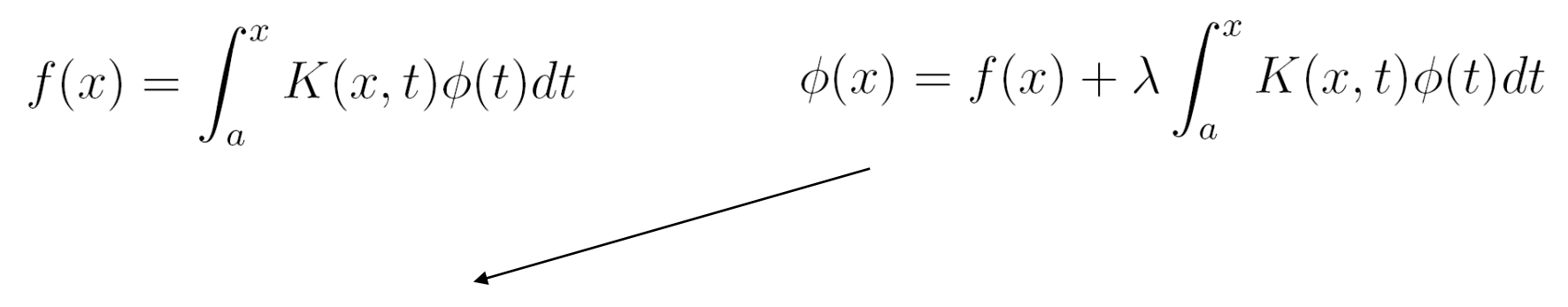

rozwiązujemy na siatce równomiernej, np. metodą trapezów

$$
x_n = a + n \Delta x \qquad \phi_n = \phi(x_n)
$$

$$
\phi_n = f_n + \lambda \sum_{j=1}^{n-1} \Delta x K(x_n, t_j) \phi_j + \lambda \frac{\Delta x}{2} (K(x_n, t_0) \phi_0 + K(x_n, t_n) \phi_n)
$$

$$
\phi_n = \left(f_n + \lambda \sum_{j=1}^{n-1} \Delta x K(x_n, t_j) \phi_j + \lambda \frac{\Delta x}{2} K(x_n, t_0) \phi_0\right) / \left(1 - \lambda \frac{\Delta x}{2} K(x_n, t_n)\right)
$$

prosty schemat iteracyjny, nawet układu równań nie trzeba rozwiązywać dla 1-go rodzaju: zmienić znak *f, skreślić jedynkę w mianowniku*

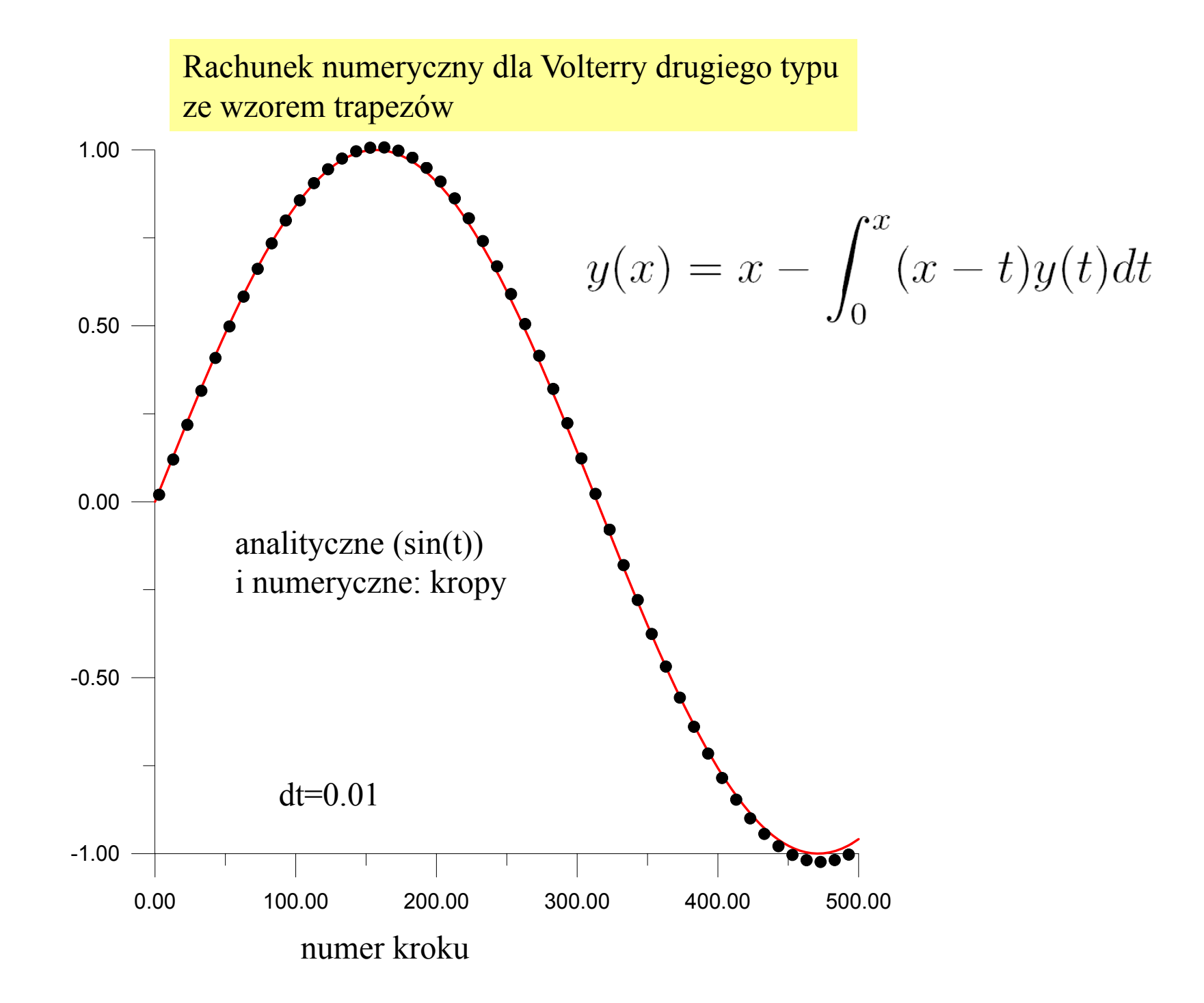

Metoda numeryczne dla równań całkowych: podsumowanie

Fredholma 1-go rodzaju Fredholma 2-go rodzaju

 $f(x) = \int_{a}^{b} K(x,t)\phi(t)dt$ 

bywa bardzo trudne: problem z klasy odwrotnych

$$
S^{\perp} \qquad \qquad \vdots
$$

$$
\phi(x) = f(x) + \lambda \int_a^b K(x, t)\phi(t)dt
$$

rekomendowana: metoda Nystroma z kwadraturą Gaussa<br>produkuje układ równań (dla niejednorodnego) lub równanie własne (dla jednorodnego)

## Volterry 1-go rodzaju Volterry 2-go rodzaju

$$
f(x) = \int_{a}^{x} K(x, t)\phi(t)dt \qquad \phi(x) = f(x) + \lambda \int_{a}^{x} K(x, t)\phi(t)dt
$$

łatwe, pokrewne problemom początkowym rozwiązuje się kwadraturą o np. stałym kroku całkowania **Problemy zależne od czasu w metodzie elementów skończonych**

$$
\frac{\partial u}{\partial t} = -v \frac{\partial u}{\partial x} \longrightarrow \text{ np. równanie adwekcji}
$$

$$
u(x,t) = \sum_j u_j(t)\phi_j(x) \underbrace{\qquad \qquad }
$$

cał<sup>a</sup> zależność czasowa<sup>w</sup>łożona do współczynników rozwinięcia w bazie funkcyjnej

*u ( )* <sup>t</sup> ść <sup>i</sup> <sup>i</sup> <sup>ź</sup><sup>l</sup> j <sup>h</sup> ili *<sup>j</sup>(t)*– warto rozwiązania w węźle j w chwili*<sup>t</sup>*

**Problemy zależne od czasu w metodzie elementów skończonych**

$$
\frac{\partial u}{\partial t} = -v \frac{\partial u}{\partial x} \longrightarrow \text{ np. równanie adwekcji}
$$

$$
u(x,t) = \sum_{j} u_j(t) \phi_j(x) \underbrace{\phantom{u}}_{\phantom{u}}
$$

cał<sup>a</sup> zależność czasowa<sup>w</sup>łożona do współczynników rozwinięcia w bazie funkcyjnej

 $u_i(t)$  – wartość rozwiązania w węźle j w chwili t

interesuje nas rozwiązanie w *dyskretnych* chwilach czasowych opis zmiennej położeniowej natomiast: ciągły *u<sub>j</sub>(t) –* wartość rozwiązania w węźle j w chwili<br>eresuje nas rozwiązanie w *dyskretnych* chwila<br>is zmiennei położeniowei natomiast: ciagły

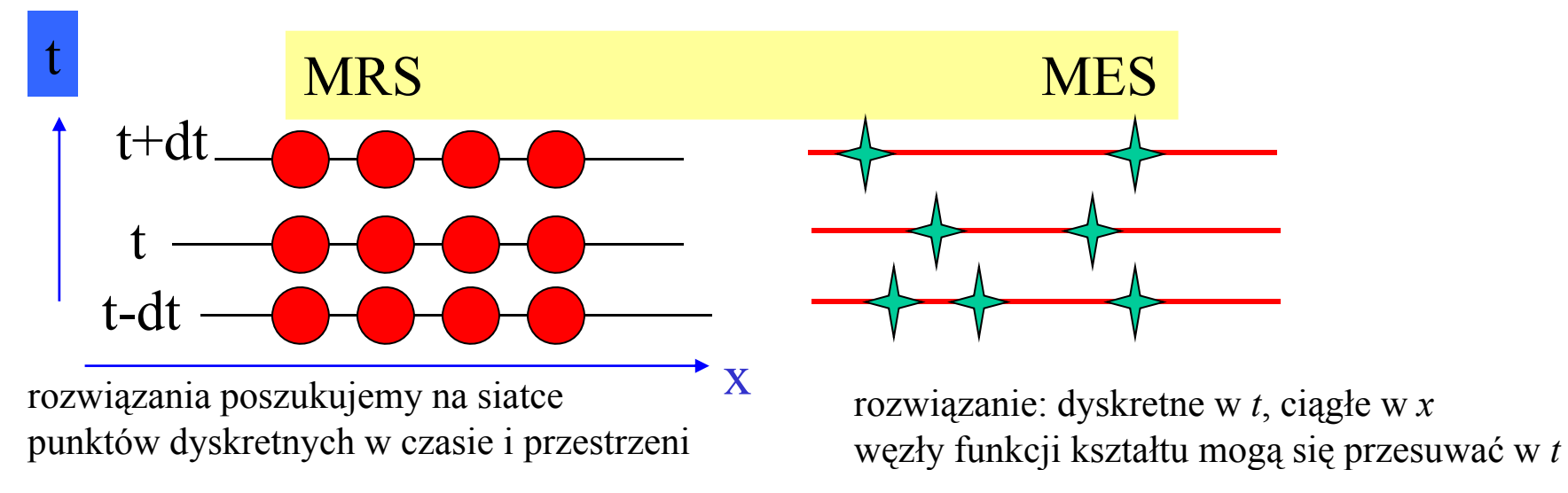

czas = będzie traktowany jak w metodzie różnic skończonych

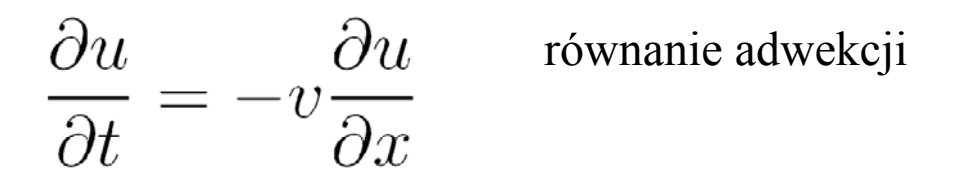

Jawny schemat Eulera w metodzie różnic skończonych (niestabilny bezwzględnie)

$$
\frac{u(j,n+1) - u(j,n)}{\Delta t} = -v \frac{u(j+1,n) - u(j-1,n)}{2\Delta x} + O(\Delta t, \Delta x^2)
$$

$$
u(j,n+1) = -v \Delta t \frac{u(j+1,n) - u(j-1,n)}{2\Delta x} + u(j,n) + O(\Delta t^2, \Delta x^2)
$$

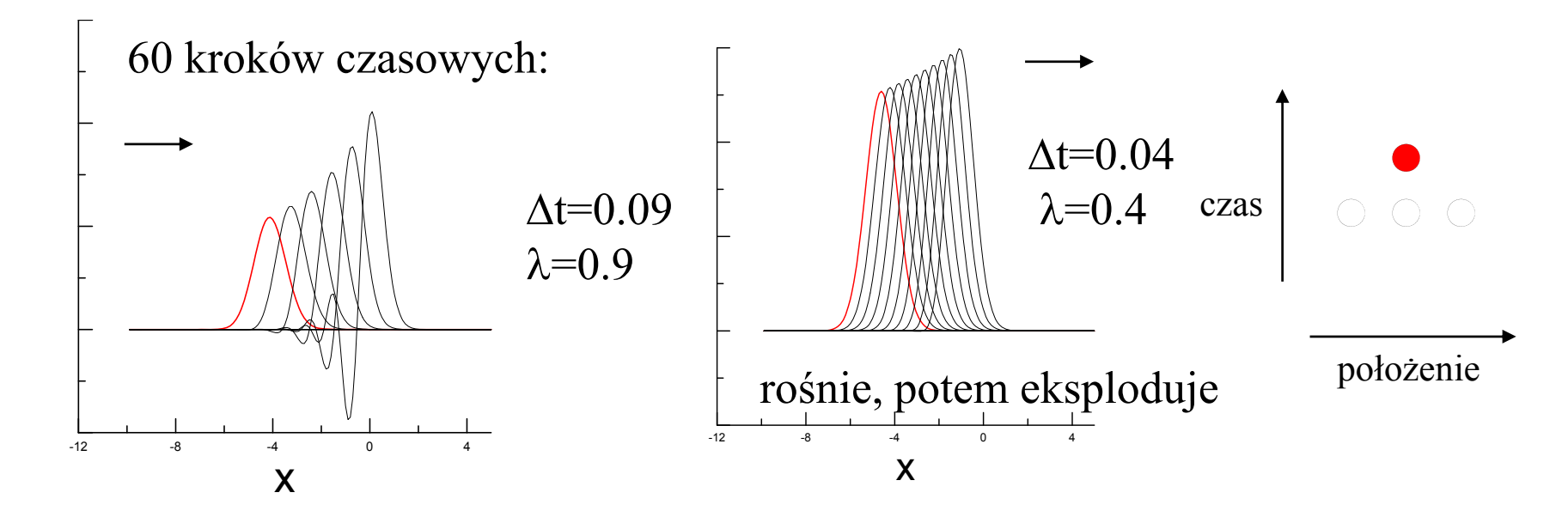

### **MES: z czasem**

$$
u(x,t) = \sum_{j} u_j(t)\phi_j(x)
$$

$$
\frac{\partial u}{\partial t} = -v\frac{\partial u}{\partial x}
$$

$$
u(x,t+dt) = \sum_{j} u_j(t+dt)\phi_j(x)
$$

### **MES: z czasem**

$$
u(x,t) = \sum_{j} u_j(t)\phi_j(x)
$$

$$
\frac{\partial u}{\partial t} = -v\frac{\partial u}{\partial x}
$$

$$
u(x,t+dt) = \sum_{j} u_j(t+dt)\phi_j(x)
$$

w MRS: stabilny był schemat z jednostronnie liczoną pochodną przestrzenną (upwind) pochodna czasowa liczona była jak w jawnej metodzie Eulera **O stabilności schematu decydował sposób liczenia pochodnych przestrzennych.** teraz pochodne przestrzenne policzymy dokładnie (w wybranej bazie) czy pomoże to ustabilizować schemat?

$$
\frac{u(x,t+dt) - u(x,t)}{dt} = -v \frac{\partial u(x,t)}{\partial x}
$$

$$
u(x, t + dt) = -vdt \frac{\partial u(x, t)}{\partial x} + u(x, t)
$$

$$
\sum_{j} u_j(t+dt)\phi_j(x) = -vdt \sum_{j} u_j(t)\phi'_j(x) + \sum_{j} u_j(t)\phi_j(x)
$$

$$
\sum_{j} u_j(t + dt) \phi_j(x) = -v dt \sum_{j} u_j(t) \phi'_j(x) + \sum_{j} u_j(t) \phi_j(x)
$$

układ równań na zależność od czasu wartości w węzłach wyprowadzamy jak w metodzie Galerkina przez rzutowanie na elementy bazowe

$$
\times \phi_k(x) \int dx
$$

$$
\sum_{j} u_j(t + dt) \phi_j(x) = -v dt \sum_{j} u_j(t) \phi'_j(x) + \sum_{j} u_j(t) \phi_j(x)
$$

$$
\times \phi_k(x) \int dx
$$

dostajemy równanie macierzowe:

$$
\sum_{j} O_{kj} u_j(t + dt) = -v dt \sum_{j} F_{kj} u_j(t) + \sum_{j} O_{kj} u_j(t)
$$

$$
\sum_{j} u_j(t + dt) \phi_j(x) = -v dt \sum_{j} u_j(t) \phi'_j(x) + \sum_{j} u_j(t) \phi_j(x)
$$

$$
\times \phi_k(x) \int dx
$$

dostajemy równanie macierzowe:

$$
\sum_{j} O_{kj} u_j(t + dt) = -v dt \sum_{j} F_{kj} u_j(t) + \sum_{j} O_{kj} u_j(t)
$$

$$
O_{kj} = \langle \phi_k | \phi_j \rangle
$$

(macierz przekrywania, zwana również <u>macierzą masy</u>)

$$
F_{kj} = \langle \phi_k | \phi_j' \rangle
$$

$$
\sum_{j} O_{kj} u_j(t + dt) = \sum_{j} P_{kj} u_j(t)
$$

$$
P_{kj} = -v dt F_{kj} + O_{kj}
$$

równanie adwekcji MES z dyskretyzacj ą czasow ą typu Eulera

$$
\sum_{j} O_{kj} u_j(t + dt) = \sum_{j} P_{kj} u_j(t)
$$

$$
P_{kj} = -\nu dt F_{kj} + O_{kj}
$$

jeden krok wymaga rozwi ązania uk ładu równa ń:  $\textbf{Ou}(t+dt)=\textbf{Pu}(t)$ 

konkretna forma macierzowa problemu – zale ży od wyboru funkcji kszta łtu

do aplikacji numerycznej musimy jakąś baz ę wybra ć we źmy MES z funkcjami odcinkami liniowymi

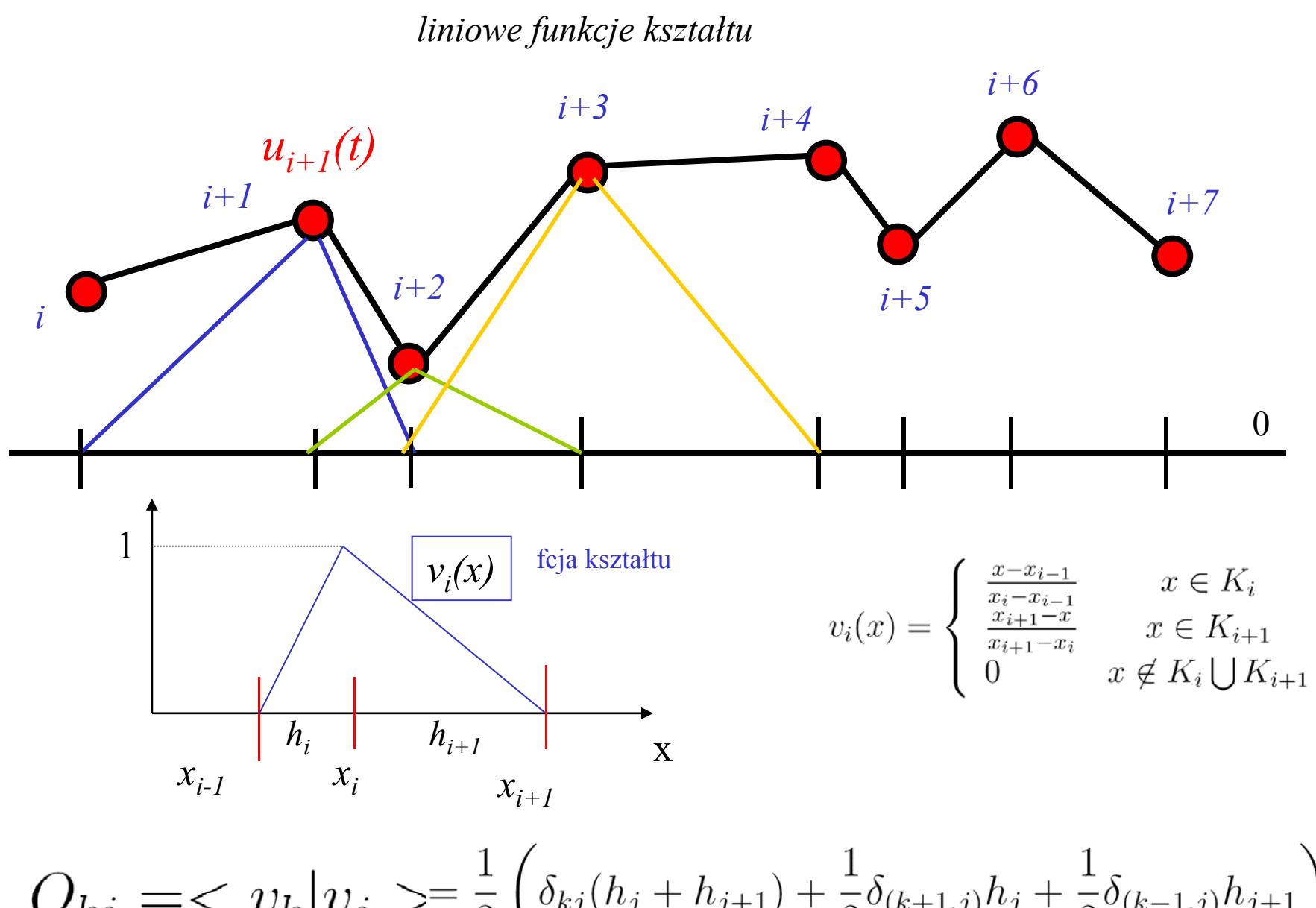

$$
O_{kj} = \langle v_k | v_j \rangle = \frac{1}{3} \left( \delta_{kj}(h_j + h_{j+1}) + \frac{1}{2} \delta_{(k+1,j)} h_j + \frac{1}{2} \delta_{(k-1,j)} h_{j+1} \right)
$$

$$
1 \sum_{x_{i-1}} \frac{v_i(x)}{h_i} \xrightarrow{f_{i+1}(x)} \frac{v_{i+1}(x)}{h_{i+1}} \xrightarrow{x}
$$
  

$$
F_{kj} = \langle v_k | v_j' \rangle \qquad v_i(x) = \begin{cases} \frac{x - x_{i-1}}{x_i - x_{i-1}} & x \in K_i \\ \frac{x_{i+1} - x}{x_{i+1} - x_i} & x \in K_{i+1} \\ 0 & x \notin K_i \cup K_{i+1} \end{cases}
$$
  

$$
\int \frac{x - x_{i-1}}{(x_i - x_{i-1})^2} \qquad x \in K_i
$$

$$
v_i(x)v_i'(x) = \begin{cases} \frac{x - x_{i+1}}{(x_{i+1} - x_i)^2} & x \in K_{i+1} \\ 0 & x \notin K_i + K_{i+1} \end{cases}
$$

$$
\int_{x_{i-1}}^{x_i} v_i(x)v'_i(x)dx = \frac{1}{2} \qquad \int_{x_i}^{x_{i+1}} v_i(x)v'_i(x)dx = -\frac{1}{2}
$$

$$
F_{ii}=0
$$
,  $F_{i,i+1}=+1/2$ ,  $F_{i,i-1}=-1/2$
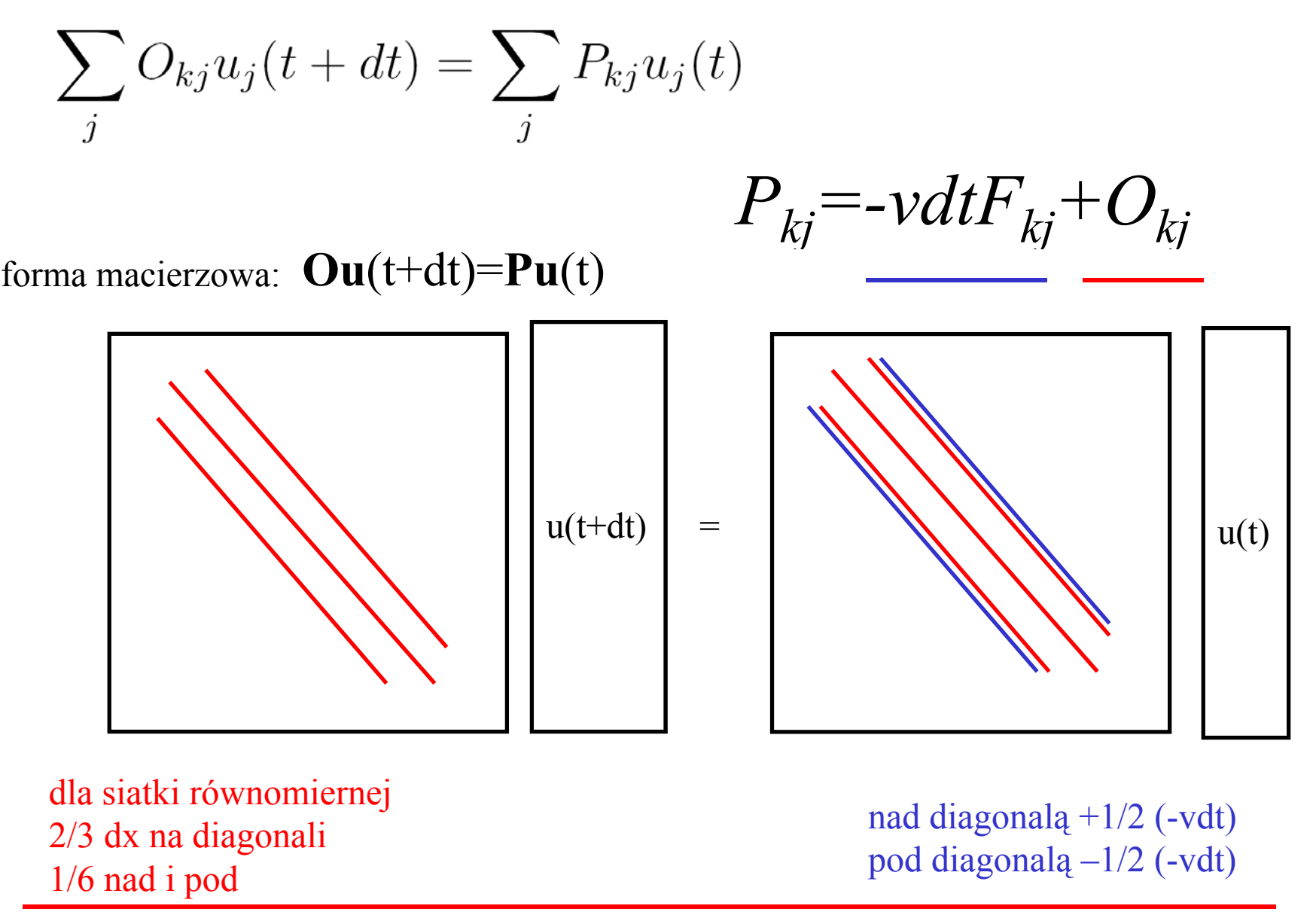

Euler dla MRS funkcjonował jak podstawienie. Teraz mamy rozwiązać układ równań.

Jak wygląda w MRS wygląda równanie schematu jawnego?

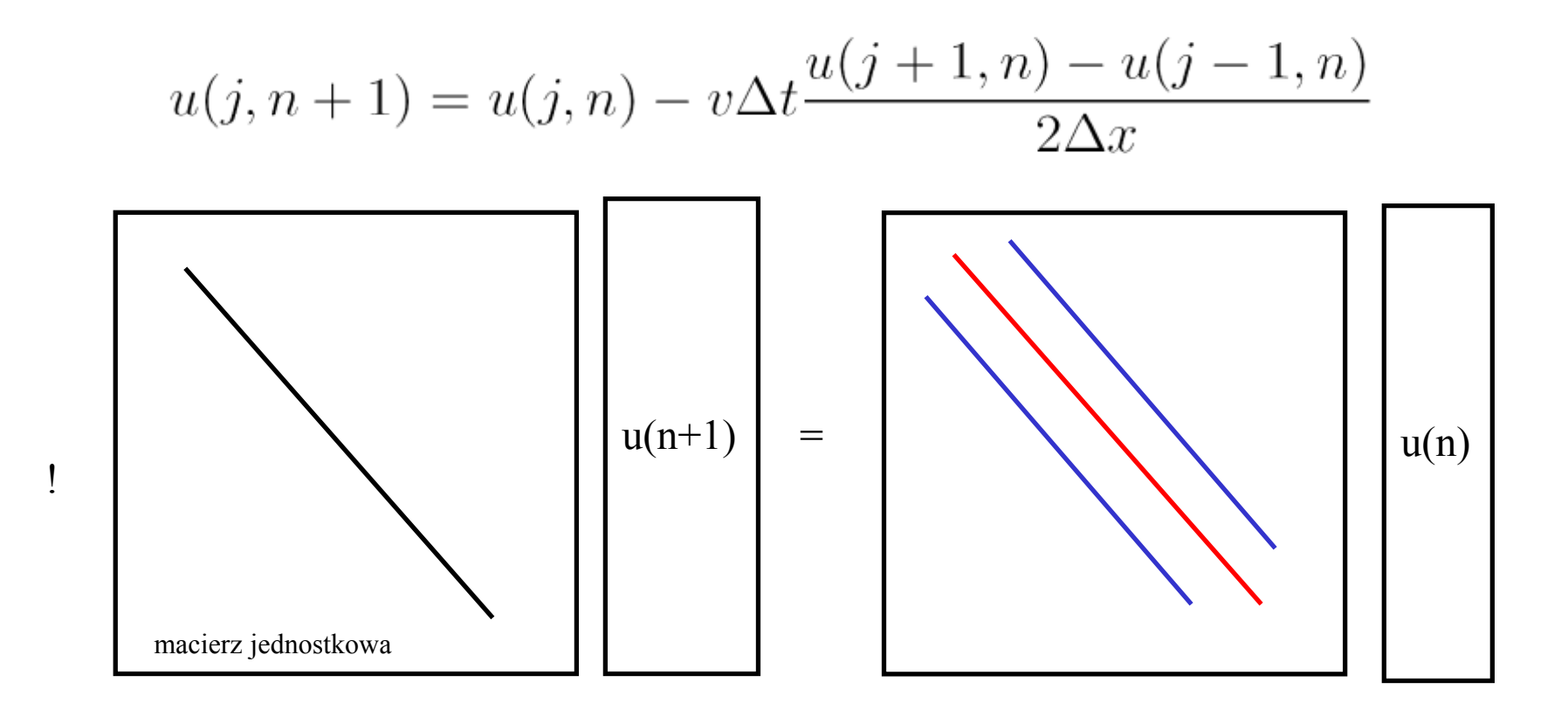

$$
\sum_{j} O_{kj} u_{j}(t + dt) = \sum_{j} P_{kj} u_{j}(t)
$$
\n
$$
P_{kj} = -v dt F_{kj} + O_{kj}
$$
\n
$$
u(t + dt)
$$
\n
$$
u(t + dt)
$$
\n
$$
u(t)
$$

MES zbudowana na podstawie jawnego schematu Eulera: nie działa jak podstawienie!

> musimy a) odwrócić macierz O [będzie gęsta] b) albo rozwiązać układ równań metodą iteracyjną

#### odwrócić O:

## $A: = matrix(4, 4, [2/3, 1/6, 0, 0, 1/6, 2/3, 1/6, 0, 0, 1/6, 2/3, 1/6, 0, 0, 1/6, 2/3])$  $A = \left[ \begin{array}{cccc} \frac{2}{3} & \frac{1}{6} & 0 & 0 \\[1.5ex] \frac{1}{6} & \frac{2}{3} & \frac{1}{6} & 0 \\[1.5ex] 0 & \frac{1}{6} & \frac{2}{3} & \frac{1}{6} \\[1.5ex] 0 & 0 & \frac{1}{6} & \frac{2}{3} \end{array} \right]$  $inverse(A)$  $\frac{336}{209}$   $\frac{-90}{209}$   $\frac{24}{209}$   $\frac{-6}{209}$  $\frac{-90}{209} \quad \frac{360}{209} \quad \frac{-96}{209} \quad \frac{24}{209}$  $\frac{24}{209}$   $\frac{-96}{209}$   $\frac{360}{209}$   $\frac{-90}{209}$  $\frac{-6}{209}$   $\frac{24}{209}$   $\frac{-90}{209}$   $\frac{336}{209}$

#### $u(t+dt) := Q^{-1}Pu(t)$ wartość w węźle *j* w chwili *t+dt* zależy od wartości we wszystkich węzłach w chwili *<sup>t</sup> jak dla schematu niejawnego w MRS*

2) Przeszłość numeryczna dla *uj(t)* : wszystkie punkty dla *tp*<sup>≤</sup> *<sup>t</sup>*, kryterium CFL spełnione zawsze (w przeciwieństwie do Eulera jawnego)

2) Przeszłość numeryczna dla *uj(t)* : wszystkie punkty dla *tp*<sup>≤</sup> *<sup>t</sup>*, kryterium CFL spełnione zawsze (w przeciwieństwie do Eulera jawnego)

pomimo tego:

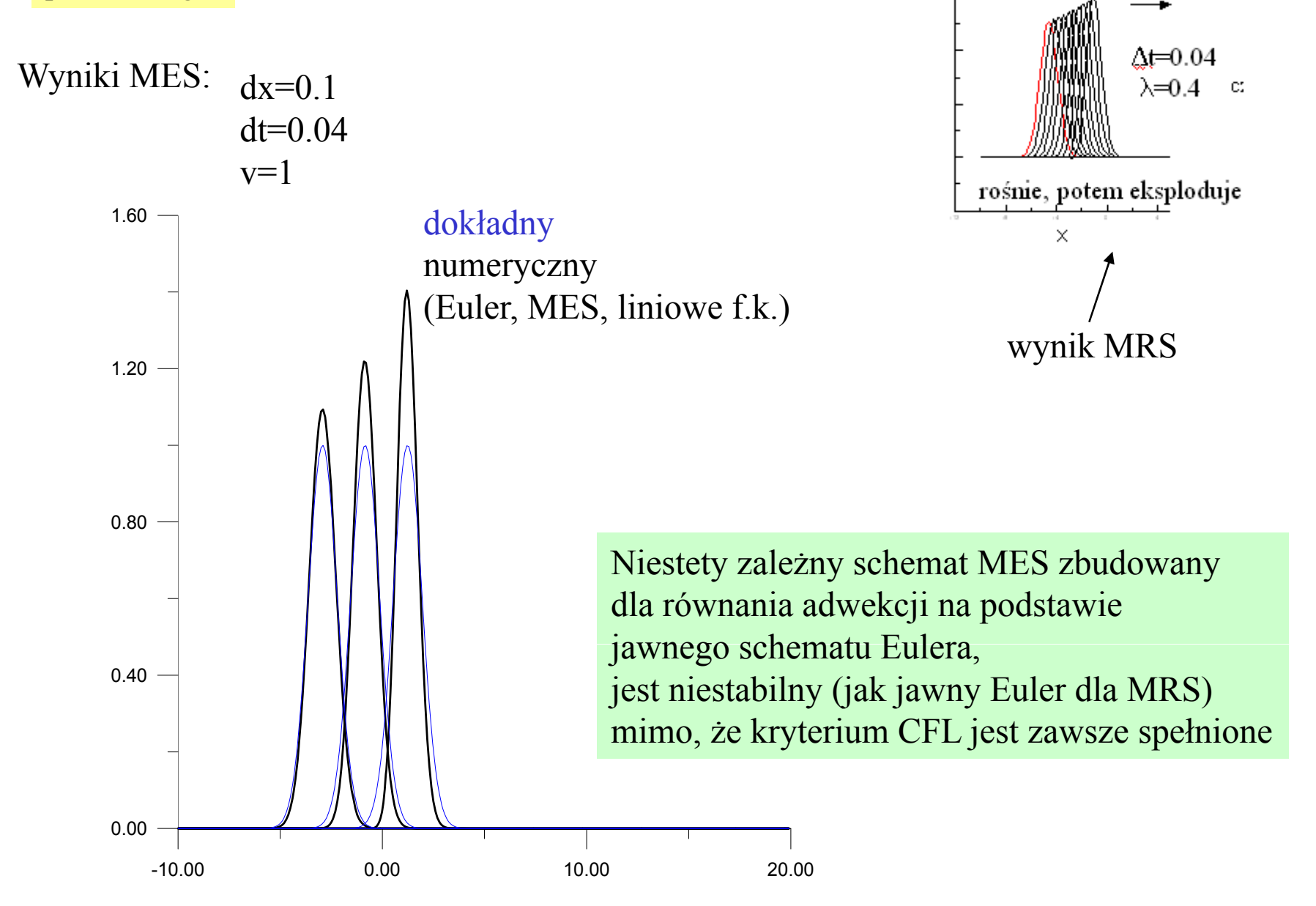

W takim razie: jeśli jawny Euler w MES nie daje metody podstawieniowej a zachowuje dokładność podobną dla MRS, spróbujmy skonstruować zależny od czasu schemat MES na podstawie niejawnego schematu Eulera (który jest stabilny bezwzględnie dla MRS)

MES na podstawie niejawnego (wstecznego Eulera)

$$
\frac{u(x, t+dt) - u(x, t)}{dt} = -v \frac{\partial u(x, t+dt)}{\partial x}
$$

$$
u(x, t+dt) + v dt \frac{\partial u(x, t+dt)}{\partial x} = u(x, t)
$$

$$
u(x, t) = \sum_{j} u_j(t) \phi_j(x)
$$

$$
u(x, t + dt) = \sum_{j} u_j(t + dt) \phi_j(x)
$$

MES na podstawie niejawnego (wstecznego Eulera)

$$
\frac{u(x, t+dt) - u(x, t)}{dt} = -v \frac{\partial u(x, t+dt)}{\partial x}
$$

$$
u(x, t+dt) + vdt \frac{\partial u(x, t+dt)}{\partial x} = u(x, t)
$$

$$
u(x, t) = \sum_{j} u_j(t)\phi_j(x)
$$

$$
u(x, t+dt) = \sum_{j} u_j(t+dt)\phi_j(x)
$$

$$
\sum_{j} (O_{kj} + vdtF_{kj})u_j(t+dt) = \sum_{j} O_{kj}u_j(t)
$$

MES na podstawie niejawnego (wstecznego Eulera)

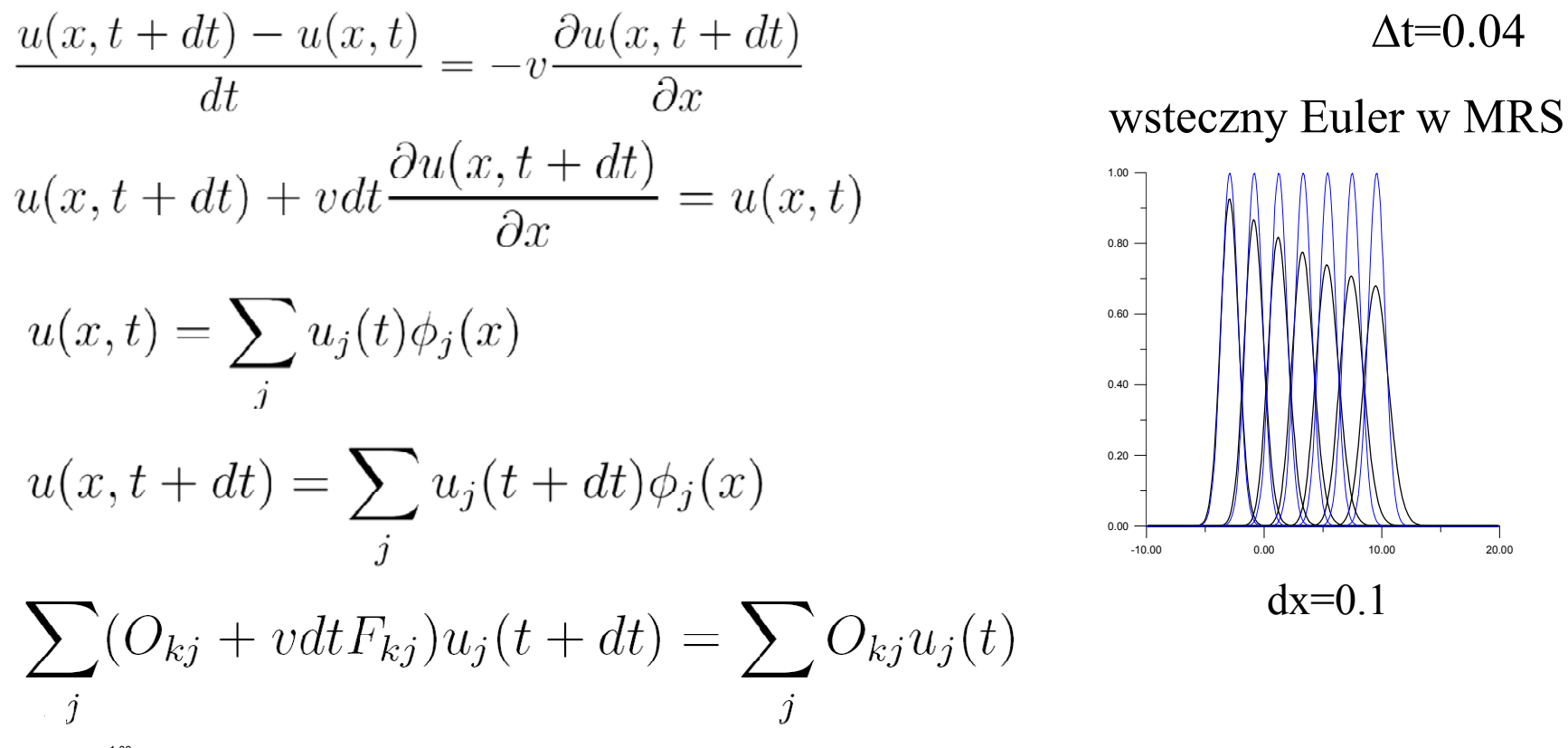

20.00

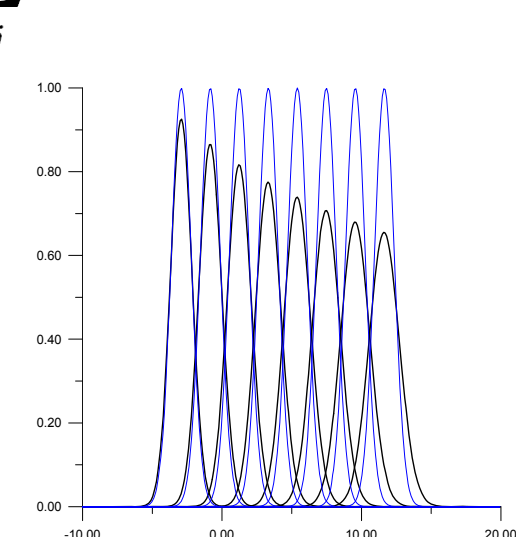

MES: stabilny, lecz podobnie jak w MRS obarczony dyspersją (można ją stłumić ma łymi krokami przestrzennym i czasowym)

Wyniki <sup>s</sup> ą prawie nierozró żnialne MES/MRS MES z wstecznym Eulerem równie dobry/z ły jak MRS

 $\Delta t = 0.04$ 

 $dx=0.1$ 

weźmy przyzwoity schemat: Cranka - Nicolsona

$$
\frac{u(x, t + dt) - u(x, t)}{dt} = \frac{1}{2} \left( -v \frac{\partial u(x, t)}{\partial x} - v \frac{\partial u(x, t + dt)}{\partial x} \right)
$$

$$
u(x, t + dt) = u(x, t) + \frac{dt}{2} \left( -v \frac{\partial u(x, t)}{\partial x} - v \frac{\partial u(x, t + dt)}{\partial x} \right)
$$

wzór trapezów

weźmy przyzwoity schemat: Cranka - Nicolsona

$$
\frac{u(x, t + dt) - u(x, t)}{dt} = \frac{1}{2} \left( -v \frac{\partial u(x, t)}{\partial x} - v \frac{\partial u(x, t + dt)}{\partial x} \right)
$$

$$
u(x, t + dt) = u(x, t) + \frac{dt}{2} \left( -v \frac{\partial u(x, t)}{\partial x} - v \frac{\partial u(x, t + dt)}{\partial x} \right)
$$

$$
u(x, t + dt) + \frac{vdt}{2} \frac{\partial u(x, t + dt)}{\partial x} = u(x, t) - \frac{vdt}{2} \frac{\partial u(x, t)}{\partial x}
$$

weźmy przyzwoity schemat: Cranka - Nicolsona

$$
\frac{u(x, t+dt) - u(x, t)}{dt} = \frac{1}{2} \left( -v \frac{\partial u(x, t)}{\partial x} - v \frac{\partial u(x, t+dt)}{\partial x} \right)
$$
  

$$
u(x, t+dt) = u(x, t) + \frac{dt}{2} \left( -v \frac{\partial u(x, t)}{\partial x} - v \frac{\partial u(x, t+dt)}{\partial x} \right)
$$
  

$$
u(x, t+dt) + \frac{vdt}{2} \frac{\partial u(x, t+dt)}{\partial x} = u(x, t) - \frac{vdt}{2} \frac{\partial u(x, t)}{\partial x}
$$
  

$$
u(x, t+dt) = \sum_{j} u_j(t+dt) \phi_j(x) \qquad u(x, t) = \sum_{j} u_j(t) \phi_j(x)
$$
  

$$
\sum_{j} \left( O_{kj} + \frac{vdt}{2} F_{kj} \right) u_j(t+dt) = \sum_{j} \left( O_{kj} - \frac{vdt}{2} F_{kj} \right) u_j(t)
$$

 $O_{kj} = \langle \phi_k | \phi_j \rangle$  $F_{kj} = \langle \phi_k | \phi'_j \rangle$ 

#### Metoda CN: MES (liniowe funkcje kszta łtu) a MRS

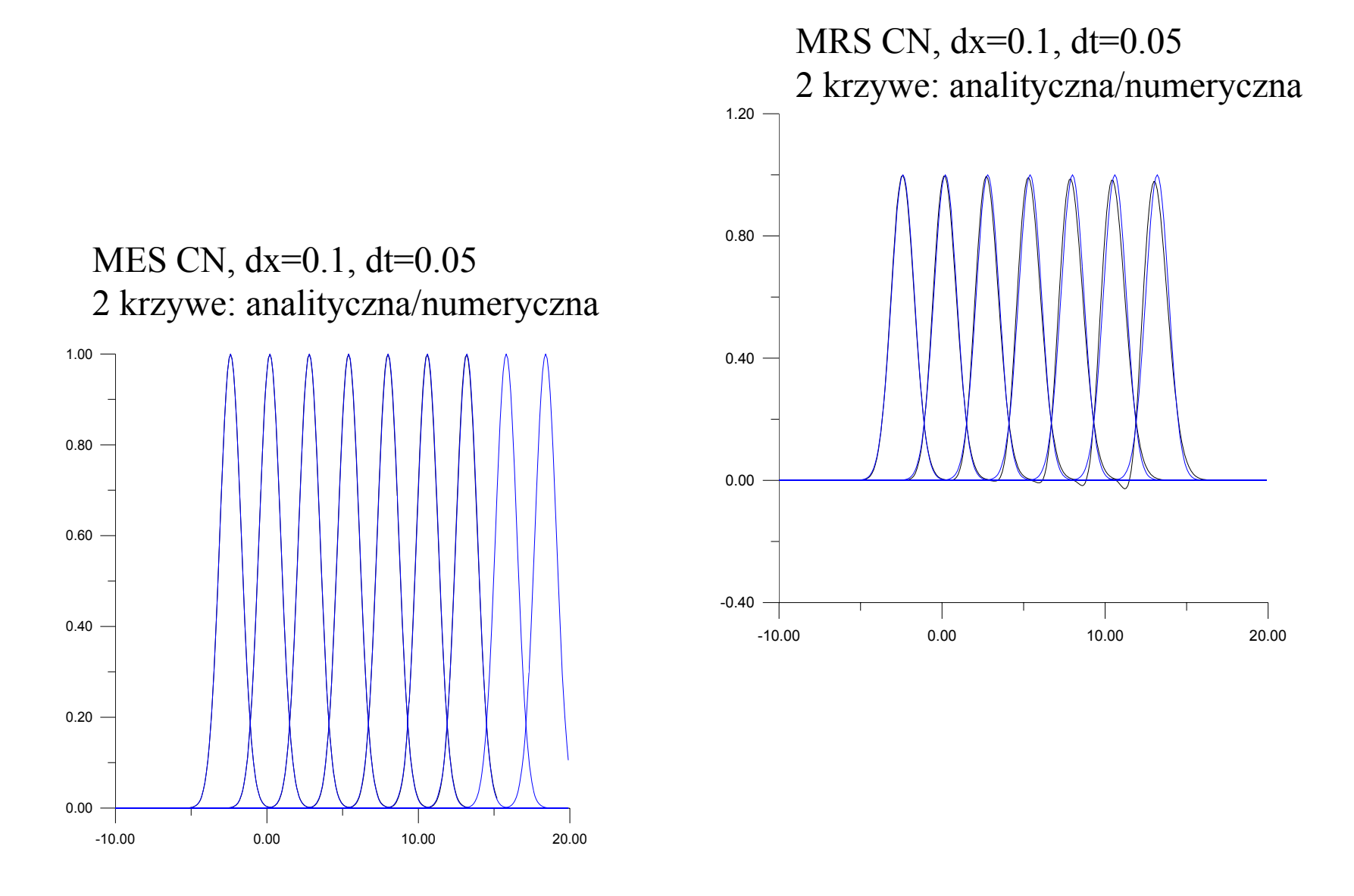

#### Metoda CN: MES (liniowe funkcje kszta łtu) a MRS

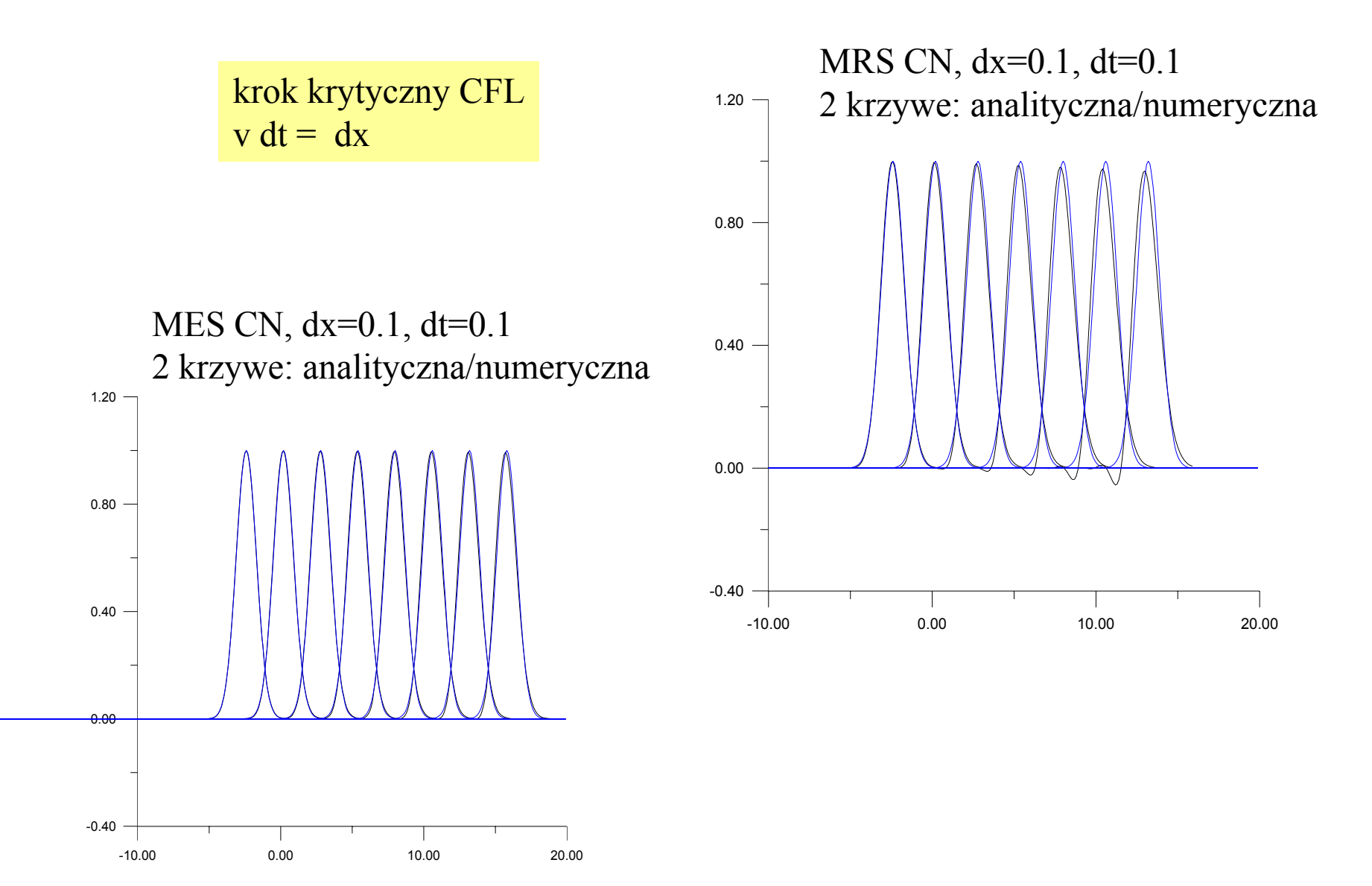

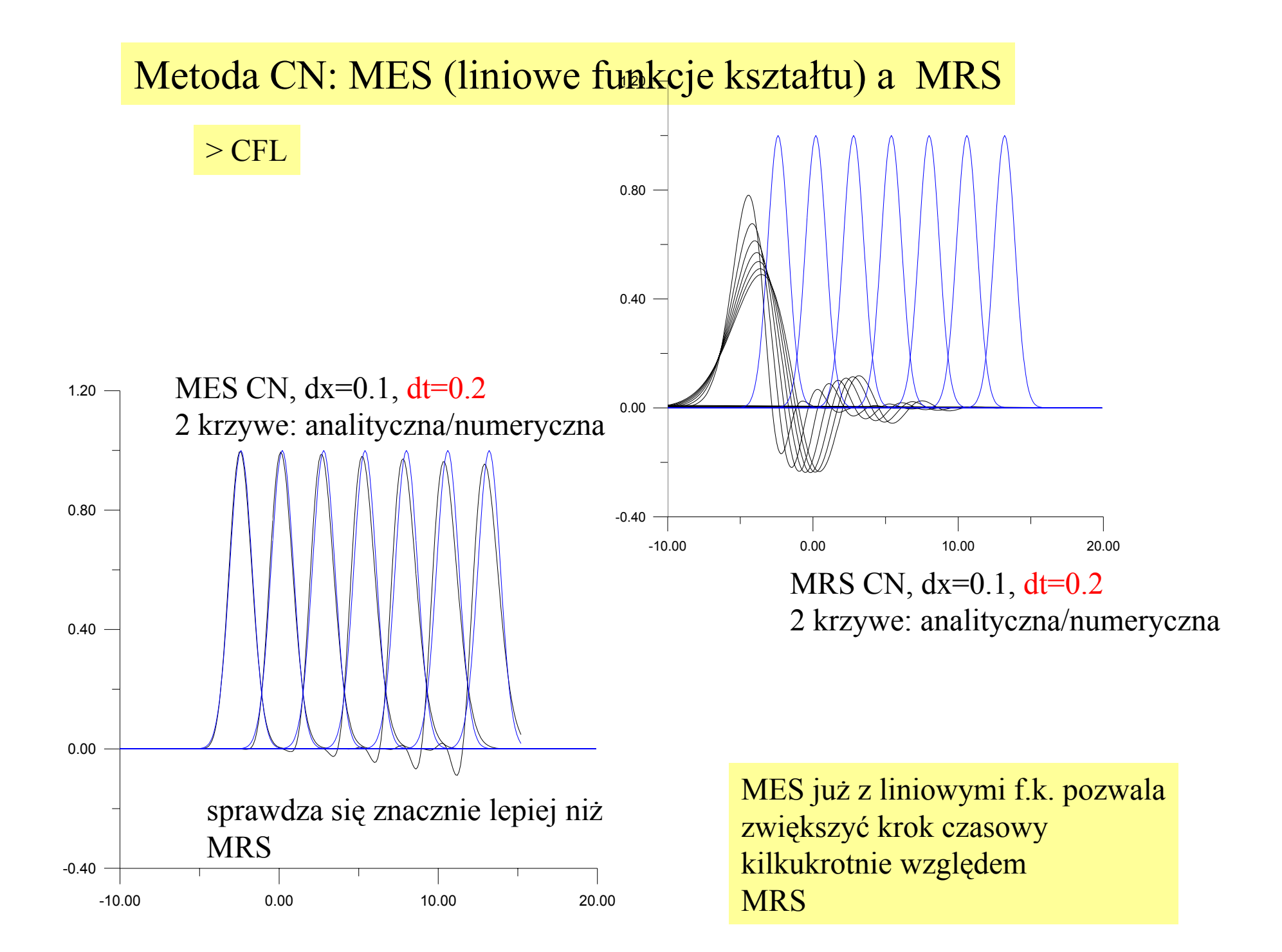

### Metoda CN: MES (liniowe funkcje kszta łtu) a MRS

Wniosek: dla schematów Eulera dominuje błąd z dyskretyzacji czasowej [lokalny O $(\Delta t^2)$ ] a nie przestrzennej. St ąd jakość MRS i MES podobna.

Schemat CN – czasowy błąd lokalny  $O(\Delta t^3)$ MES zaczyna górować nad MRS ze względu na dokładniejszy opis wspó łrz ędnej przestrzennej (dok ładne pochodne przestrzenne dla wybranych funkcji kszta łtu)

<sup>w</sup> MRS analiza stabilności: prosta – von Neumanna, dla MES nieco trudniej w jednokrokowych schematach– każdy krok czasowy można zapisać jako: **u:=Au**

<sup>w</sup> MRS analiza stabilności: prosta – von Neumanna, dla MES nieco trudniej w jednokrokowych schematach– każdy krok czasowy można zapisać jako: **u:=Au**

analiza stabilności: jeśli macierz iteracji **A** ma wartości własne |λ|>1 – metoda będzie niestabilna [rozwiązanie numeryczne eksploduje do nieskończoności]

<sup>w</sup> MRS analiza stabilności: prosta – von Neumanna, dla MES nieco trudniej w jednokrokowych schematach– każdy krok czasowy można zapisać jako: **u:=Au**

analiza stabilności: jeśli macierz iteracji **A** ma wartości własne |λ|>1 – metoda będzie niestabilna [rozwiązanie numeryczne eksploduje do nieskończoności]

Problem: formę **A** w dla MES w 2D trudno przewidzieć, bo zależy od generacji siatki

<sup>w</sup> MRS analiza stabilności: prosta – von Neumanna, dla MES nieco trudniej w jednokrokowych schematach– każdy krok czasowy można zapisać jako: **u:=Au**

analiza stabilności: jeśli macierz iteracji **A** ma wartości własne |λ|>1 – metoda będzie niestabilna [rozwiązanie numeryczne eksploduje do nieskończoności]

Problem: formę A w dla MES w 2D trudno przewidzieć, bo zależy od generacji siatki

Analiza wykonalna dzięki twierdzeniu **Ironsa/Treharne'a** wartości <sup>w</sup>łasne macierzy iteracji **A** <sup>s</sup><sup>ą</sup> ograniczone wartościami <sup>w</sup>łasnymi odpowiednika *A dla pojedynczych elementów (A1)*

(zamiast analizować macierz globalną – analizować będziemy lokalne)

<sup>w</sup> MRS analiza stabilności: prosta – von Neumanna, dla MES nieco trudniej w jednokrokowych schematach– każdy krok czasowy można zapisać jako: **u:=Au**

analiza stabilności: jeśli macierz iteracji **A** ma wartości własne |λ|>1 – metoda będzie niestabilna [rozwiązanie numeryczne eksploduje do nieskończoności] (przypomnienie: *dla zbie żności iteracyjnych metod rozwiązywania układów równań liniowych: |*λ|*<1*)

Problem: formę A w dla MES w 2D trudno przewidzieć, bo zależy od generacji siatki

Analiza wykonalna dzięki twierdzeniu **Ironsa/Treharne'a** wartości <sup>w</sup>łasne macierzy iteracji **A** <sup>s</sup><sup>ą</sup> ograniczone wartościami <sup>w</sup>łasnymi odpowiednika *A dla pojedynczych elementów (A1)*

 $\lambda$  min (A1)  $\leq \lambda$  min (A) widmo **A** widmo **A1**  $\lambda$ \_max  $(A1) \ge \lambda$ \_max  $(A)$  jeśli widmo A1 zmieści się co do modułu poniżej jedynki metoda jest na pewno stabilna. zobaczymy, stabilności

(zamiast analizować macierz globalną – analizować będziemy lokalne)

tw. Ironsa: przydatne w udowadnianiu stabilności, że oszacowania Ironsa bardzo bliskie dokładnym granicom

$$
\sum_{j} \left( O_{kj} + \frac{vdt}{2} F_{kj} \right) u_j(t + dt) = \sum_{j} \left( O_{kj} - \frac{vdt}{2} F_{kj} \right) u_j(t)
$$

 $\begin{pmatrix} \frac{h}{3} & \frac{h}{6} \\ \frac{h}{2} & \frac{h}{2} \end{pmatrix}$ 

lokalne macierze O i F liczymy wg:

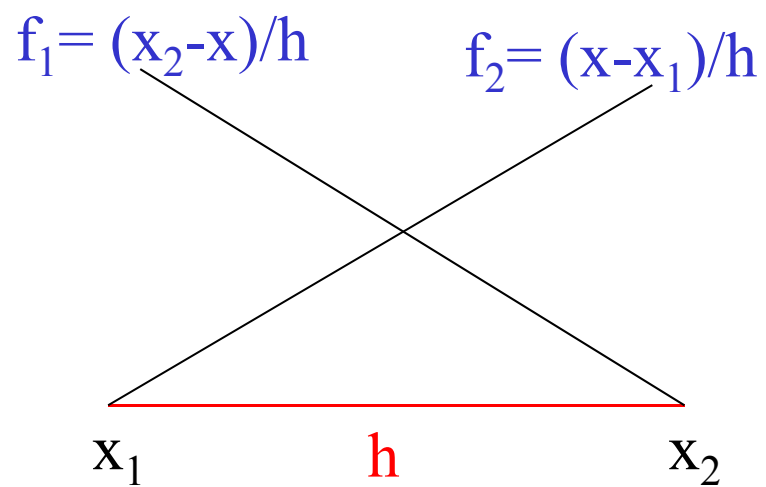

 $O_{kl} = \langle f_k | f_l \rangle$ <br> $F_{kl} = \langle f_k | f'_l \rangle$  $\begin{pmatrix} -\frac{1}{2} & \frac{1}{2} \\ -\frac{1}{2} & \frac{1}{2} \end{pmatrix}$ 

h x<sup>2</sup> macierze lokalne **bez składania** globalnej

<sup>z</sup>łożyć musimy za to macierz jednego kroku czasowego aby uzyskać przepis w formie **u:=Au**

$$
\sum_{j} \left( O_{kj} + \frac{vdt}{2} F_{kj} \right) u_j(t + dt) = \sum_{j} \left( O_{kj} - \frac{vdt}{2} F_{kj} \right) u_j(t)
$$

$$
\sum_{j} \left( O_{kj} + \frac{vdt}{2} F_{kj} \right) u_j(t + dt) = \sum_{j} \left( O_{kj} - \frac{vdt}{2} F_{kj} \right) u_j(t)
$$

α*=vdt*

$$
\left[\left(\begin{array}{cc} \frac{h}{3} & \frac{h}{6} \\ \frac{h}{6} & \frac{h}{3} \end{array}\right) + \frac{\alpha}{2} \left(\begin{array}{cc} -\frac{1}{2} & \frac{1}{2} \\ -\frac{1}{2} & \frac{1}{2} \end{array}\right)\right] \mathbf{u} := \left[\left(\begin{array}{cc} \frac{h}{3} & \frac{h}{6} \\ \frac{h}{6} & \frac{h}{3} \end{array}\right) - \frac{\alpha}{2} \left(\begin{array}{cc} -\frac{1}{2} & \frac{1}{2} \\ -\frac{1}{2} & \frac{1}{2} \end{array}\right)\right] \mathbf{u}
$$

potrzebna forma w postaci:

u:=Au [znaczy  $u(t+dt)=Au(t)$ ]

$$
\sum_{j} \left( O_{kj} + \frac{vdt}{2} F_{kj} \right) u_j(t + dt) = \sum_{j} \left( O_{kj} - \frac{vdt}{2} F_{kj} \right) u_j(t)
$$
  

$$
\alpha = vdt
$$

$$
\left[\left(\begin{array}{cc} \frac{h}{3} & \frac{h}{6} \\ \frac{h}{6} & \frac{h}{3} \end{array}\right) + \frac{\alpha}{2} \left(\begin{array}{cc} -\frac{1}{2} & \frac{1}{2} \\ -\frac{1}{2} & \frac{1}{2} \end{array}\right)\right] \mathbf{u} := \left[\left(\begin{array}{cc} \frac{h}{3} & \frac{h}{6} \\ \frac{h}{6} & \frac{h}{3} \end{array}\right) - \frac{\alpha}{2} \left(\begin{array}{cc} -\frac{1}{2} & \frac{1}{2} \\ -\frac{1}{2} & \frac{1}{2} \end{array}\right)\right] \mathbf{u}
$$

mnożymy prawą stronę z lewej strony przez odwrotność lewej strony

$$
\mathbf{u} = \begin{pmatrix} 1 + \frac{\alpha}{h} & -\frac{\alpha}{h} \\ \frac{\alpha}{h} & 1 - \frac{\alpha}{h} \end{pmatrix} \mathbf{u}
$$

macierz ma niezależnie od wartości kroku czasowego (α) podwójną wartość własną: 1

||u|| pozostanie skończone dla dowolnej liczby iteracji, przy dowolnym kroku czasowym

#### Analiza stabilności dla równania dyfuzji MES: jawny Euler+ liniowe funkcje kształtu

$$
\frac{\partial u}{\partial t} = D \frac{\partial^2 u}{\partial x^2}
$$

Dla równania adwekcji schematy były stabilne lub nie niezależnie od kroku czasowego, dla dyfuzji jest inaczej: jawny s. Eulera można ustabilizować małym krokiem czasowym

$$
Euler \t u(t + dt) = u(t) + dtDu(t)''
$$

$$
\sum_{j} (\phi_k, \phi_j) u_j(t + dt) = \sum_{j} \left( (\phi_k, \phi_j) + Ddt \ (\phi_k, \phi_j'') \right) u_j(t)
$$

<sup>w</sup> macierzy **<sup>g</sup>lobalnej** dla analizy stabilności:

*-1/(hj+hj+1)* na diagonali *1/hi+1* na prawo od diagonali

iteracja dla pojedynczego elementu:

$$
\begin{pmatrix}\n\frac{h}{3} & \frac{h}{6} \\
\frac{h}{6} & \frac{h}{3}\n\end{pmatrix}\mathbf{u} := \begin{bmatrix}\n\begin{pmatrix}\n\frac{h}{3} & \frac{h}{6} \\
\frac{h}{6} & \frac{h}{3}\n\end{pmatrix} + D dt \begin{pmatrix}\n-\frac{1}{h} & \frac{1}{h} \\
\frac{1}{h} & -\frac{1}{h}\n\end{pmatrix}\mathbf{u}
$$
\n
$$
\mathbf{u}
$$
\n
$$
\mathbf{u}
$$
\n
$$
\mathbf{u}
$$
\n
$$
\mathbf{u}
$$
\n
$$
\mathbf{u}
$$
\n
$$
\mathbf{u}
$$
\n
$$
\mathbf{u}
$$
\n
$$
\mathbf{u}
$$
\n
$$
\mathbf{u}
$$
\n
$$
\mathbf{u}
$$
\n
$$
\mathbf{u}
$$
\n
$$
\mathbf{u}
$$
\n
$$
\mathbf{u}
$$
\n
$$
\mathbf{u}
$$
\n
$$
\mathbf{u}
$$
\n
$$
\mathbf{u}
$$
\n
$$
\mathbf{u}
$$
\n
$$
\mathbf{u}
$$
\n
$$
\mathbf{u}
$$
\n
$$
\mathbf{u}
$$
\n
$$
\mathbf{u}
$$
\n
$$
\mathbf{u}
$$
\n
$$
\mathbf{u}
$$
\n
$$
\mathbf{u}
$$
\n
$$
\mathbf{u}
$$
\n
$$
\mathbf{u}
$$
\n
$$
\mathbf{u}
$$
\n
$$
\mathbf{u}
$$
\n
$$
\mathbf{u}
$$
\n
$$
\mathbf{u}
$$
\n
$$
\mathbf{u}
$$
\n
$$
\mathbf{u}
$$
\n
$$
\mathbf{u}
$$
\n
$$
\mathbf{u}
$$
\n
$$
\mathbf{u}
$$
\n
$$
\mathbf{u}
$$
\n
$$
\mathbf{u}
$$
\n
$$
\mathbf{u}
$$
\n
$$
\mathbf{u}
$$
\n
$$
\mathbf{u}
$$
\n
$$
\mathbf{u}
$$
\n
$$
\mathbf{u}
$$
\n
$$
\mathbf{u}
$$

$$
\begin{pmatrix}\n\frac{h}{3} & \frac{h}{6} \\
\frac{h}{6} & \frac{h}{3}\n\end{pmatrix} \mathbf{u} := \left[ \begin{pmatrix}\n\frac{h}{3} & \frac{h}{6} \\
\frac{h}{6} & \frac{h}{3}\n\end{pmatrix} + D dt \begin{pmatrix}\n-\frac{1}{h} & \frac{1}{h} \\
\frac{1}{h} & -\frac{1}{h}\n\end{pmatrix} \right]
$$
\n
$$
\mathbf{u} := \left[ \mathbf{1} + \frac{D dt}{h} \begin{pmatrix} 4 & -2 \\
-2 & 4 \end{pmatrix} \begin{pmatrix} -\frac{1}{h} & \frac{1}{h} \\
\frac{1}{h} & -\frac{1}{h} \end{pmatrix} \right] \mathbf{u}
$$
\n
$$
\mathbf{u} := \left[ \mathbf{1} + \frac{D dt}{h^2} \begin{pmatrix} -6 & 6 \\
6 & -6 \end{pmatrix} \right] \mathbf{u}
$$

 $\mathbf u$ 

$$
\begin{pmatrix}\n\frac{h}{3} & \frac{h}{6} \\
\frac{h}{6} & \frac{h}{3}\n\end{pmatrix} \mathbf{u} := \left[ \begin{pmatrix}\n\frac{h}{3} & \frac{h}{6} \\
\frac{h}{6} & \frac{h}{3}\n\end{pmatrix} + D dt \begin{pmatrix}\n-\frac{1}{h} & \frac{1}{h} \\
\frac{1}{h} & -\frac{1}{h}\n\end{pmatrix} \right] \mathbf{u}
$$
\n
$$
\mathbf{u} := \left[ \mathbf{1} + \frac{D dt}{h} \begin{pmatrix} 4 & -2 \\ -2 & 4 \end{pmatrix} \begin{pmatrix} -\frac{1}{h} & \frac{1}{h} \\ \frac{1}{h} & -\frac{1}{h} \end{pmatrix} \right] \mathbf{u}
$$
\n
$$
\mathbf{u} := \left[ \mathbf{1} + \frac{D dt}{h^2} \begin{pmatrix} -6 & 6 \\ 6 & -6 \end{pmatrix} \right] \mathbf{u}
$$
\n
$$
\mathbf{p} = D dt/h^2
$$

$$
\begin{vmatrix}\n1 - 6\beta - \lambda & 6\beta \\
6\beta & 1 - 6\beta - \lambda\n\end{vmatrix} = 0 \qquad 1 - 6\beta - \lambda = \pm 6\beta
$$
\n
$$
\lambda = 1 - 12\beta \quad \text{lab} \qquad \lambda = 1
$$
\n
$$
\frac{121 - 12\beta \ge -1}{\beta} \qquad \frac{1/6 \ge \beta}{\beta} \qquad \text{dt} \le \frac{h^2}{6D}
$$

dostaliśmy gwarancje, że jeśli

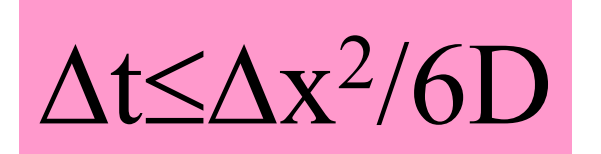

to MES z liniowymi funkcjami kształtu stabilne

dostaliśmy gwarancje, że jeśli

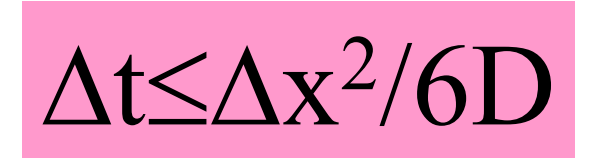

to MES z liniowymi funkcjami kształtu stabilne

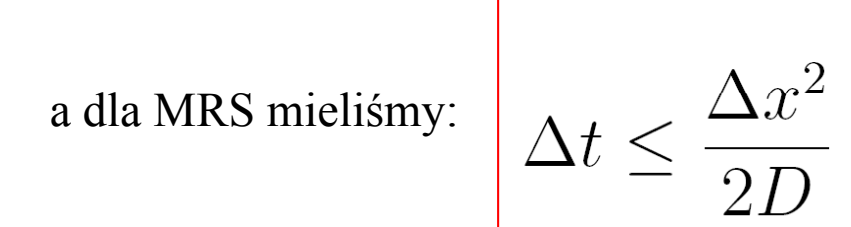

Czyżby krok czasowy w MES miałby być naprawdę mniejszy niż w MRS? (oszacowanie dostalismy z tw. Ironsa-Treharna – moze jego wynik jest zbyt pesymistyczny) Sprawdźmy numerycznie:

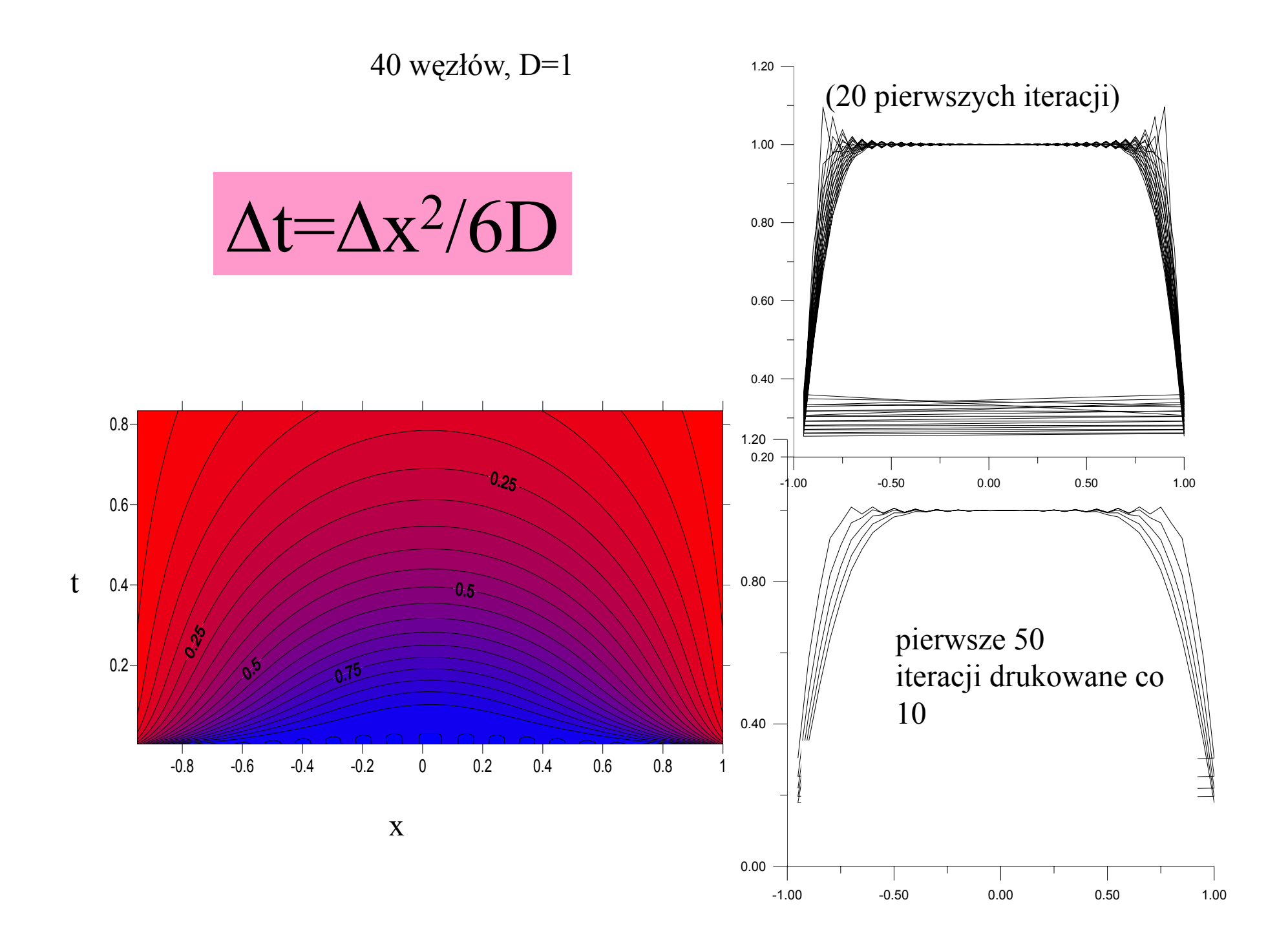

oszacowanie stabilnego kroku czasowego wg tw. Ironsa

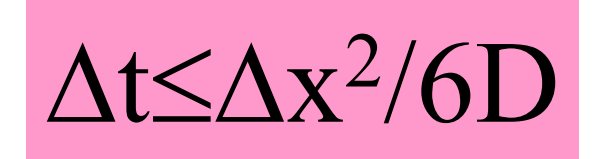

# wyniki numeryczne dla: niestety

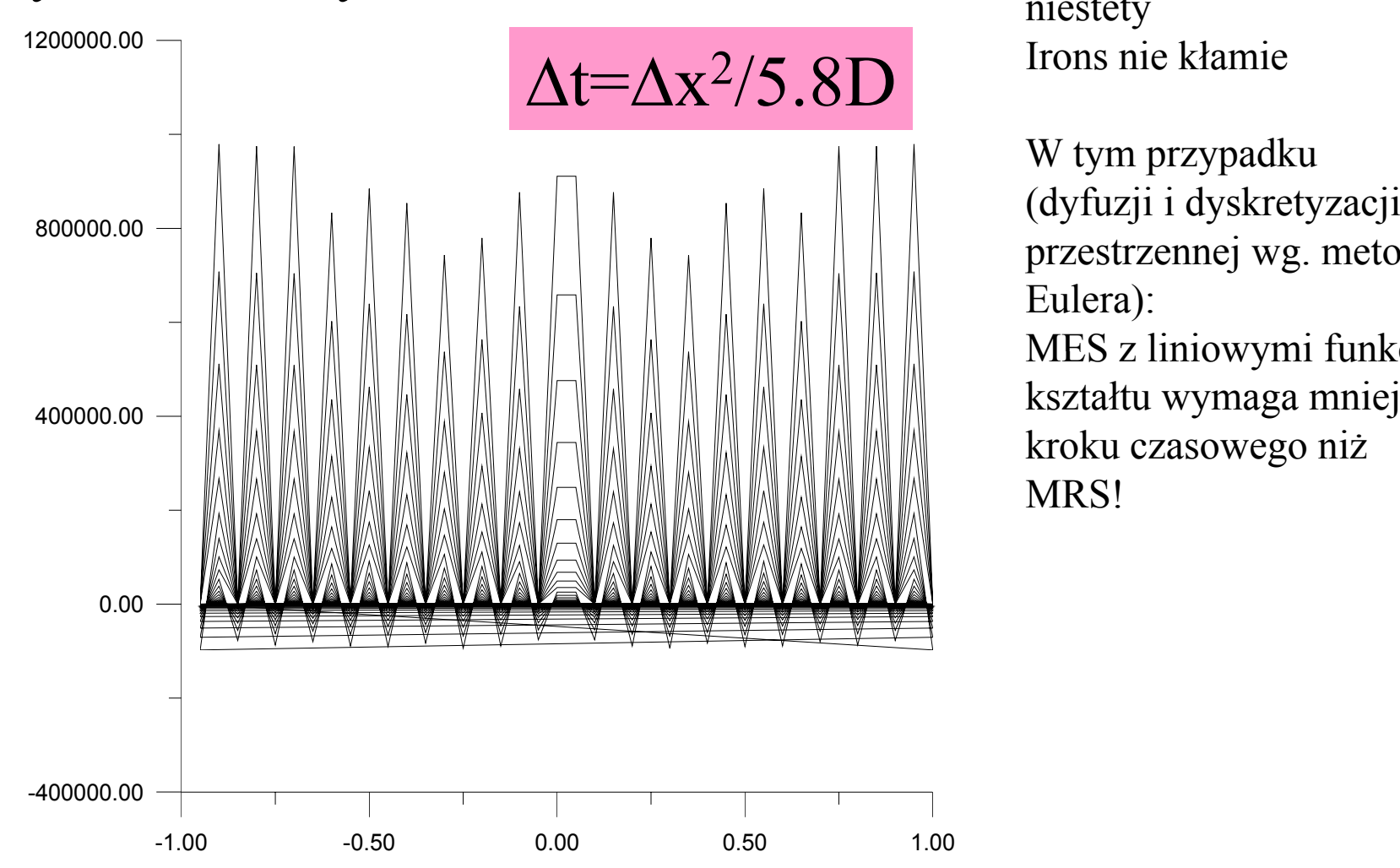

Irons nie kłamie

W tym przypadku przestrzennej wg. metody Eulera): MES <sup>z</sup> liniowymi funkcjami kszta łtu wymaga mniejszego kroku czasowego ni ż MRS!

Ograniczenie na krok czasowy zwi ązane z krokiem przestrzennym takie jak:

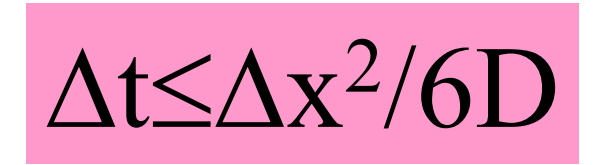

to katastrofa dla MES. Si ł<sup>a</sup> MES –– swoboda w wyborze siatki mo żna j ą dopasowa ć do problemu, zagęści ć tam gdzie trzeba

je śli o kroku czasowym zdecyduje rozmiar najmniejszego elementu (minimalne Δx) niczego nie policzymy w rozsądnym czasie.

Potrzebny inny schemat (lub może inne funkcje kształtu?)

Euler z MES wymaga większego kroku czasowego niż dla MRS ! czy winna "kanciastość" rozwiązania rozwiniętego w bazie liniowych funkcji kształtu?

Sprawdźmy kwadratowe funkcje kształtu.

Euler

$$
\sum_{j} (\phi_k, \phi_j) u_j(t + dt) = \sum_{j} \left( (\phi_k, \phi_j) + Ddt \ (\phi_k, \phi_j'') \right) u_j(t)
$$

kwadratowefunkcje kształtu

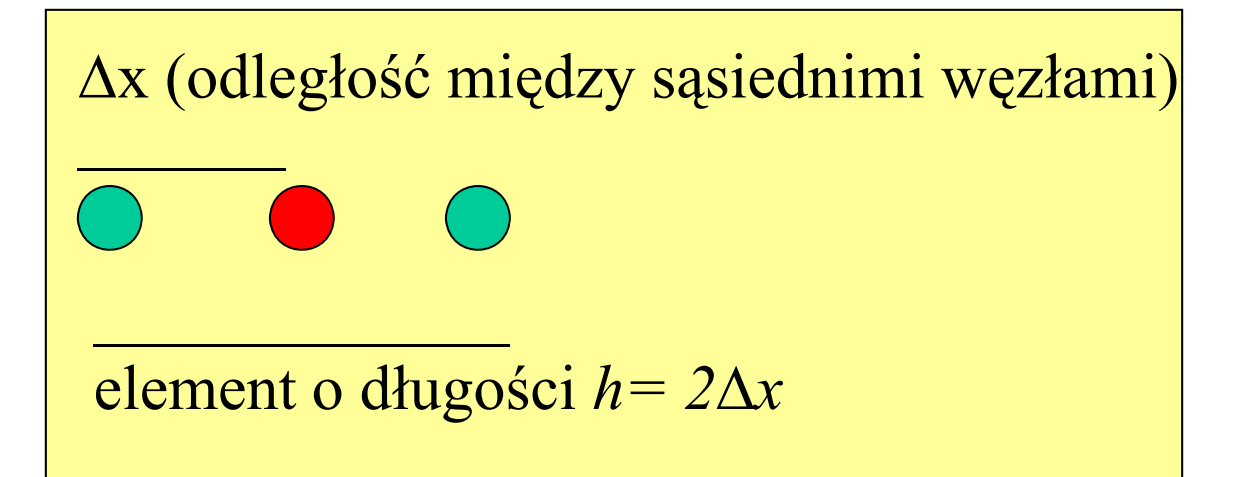

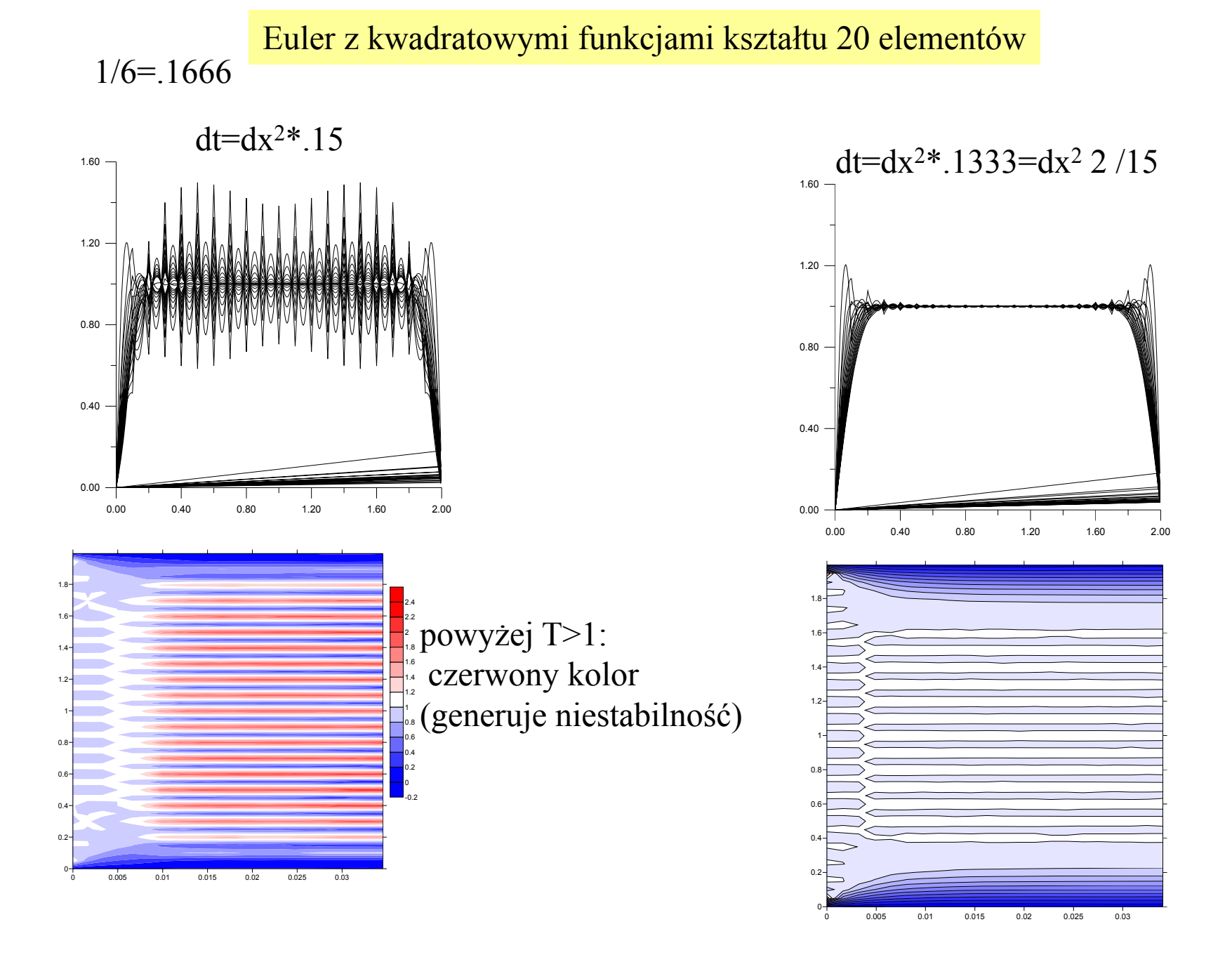

dla liniowych funkcji kształtu Euler stabilny dla dt=dx2\*.1666

Euler MES z funkcjami kwadratowymi nie tylko nie pozwala na mniejszy krok czasowy, ale wręcz wymaga nieco mniejszego!

przeanalizujmy stabilność metody:

$$
\sum_{j} (\phi_k, \phi_j) u_j(t + dt) = \sum_{j} \left( (\phi_k, \phi_j) + Ddt \ (\phi_k, \phi_j'') \right) u_j(t)
$$

$$
\frac{h}{30} \begin{pmatrix} 4 & 2 & -1 \\ 2 & 16 & 2 \\ -1 & 2 & 4 \end{pmatrix} \mathbf{u} := \begin{bmatrix} 4 & 2 & -1 \\ \frac{h}{30} & 2 & 16 & 2 \\ -1 & 2 & 4 \end{bmatrix} + \frac{Ddt}{3h} \begin{pmatrix} -7 & 8 & -1 \\ 8 & -16 & 8 \\ -1 & 8 & -7 \end{pmatrix} \mathbf{u}
$$

$$
\mathbf{u} := \left[ 1 + \frac{10Ddt}{h^2} \left( \begin{array}{ccc} 4 & 2 & -1 \\ 2 & 16 & 2 \\ -1 & 2 & 4 \end{array} \right)^{-1} \left( \begin{array}{ccc} -7 & 8 & -1 \\ 8 & -16 & 8 \\ -1 & 8 & -7 \end{array} \right) \right] \mathbf{u}
$$
$$
\mathbf{u} := \begin{bmatrix} 1 + \frac{10Ddt}{h^2} & \frac{4}{2} & 16 & 2 \\ 2 & 16 & 2 & 8 \\ -1 & 2 & 4 & 4 \end{bmatrix}^{-1} \begin{bmatrix} -7 & 8 & -1 \\ 8 & -16 & 8 \\ -1 & 8 & -7 \end{bmatrix} \mathbf{u} \qquad \mathbf{\alpha} = 10Ddt/h^2
$$
  
\n
$$
\therefore \text{ R: matrix (3,3, {4,2,-1,2,16,2,-1,2,41)};
$$
  
\n
$$
\therefore \text{ Inverse (A)};
$$
  
\n
$$
\therefore \text{ B: matrix (3,3, {-1,0,-1,0,-16,0,-1,0,-711})}
$$
  
\n
$$
\therefore \text{ B: matrix (3,3, {-1,0,-1,0,-16,0,-1,0,-711})}
$$
  
\n
$$
\therefore \text{ B: matrix (3,3, {-1,0,-1,0,-16,0,-1,0,-711})}
$$
  
\n
$$
\therefore \text{ B: matrix (3,3, {-1,0,-1,0,-16,0,-1,0,-711})}
$$
  
\n
$$
\therefore \text{ B: matrix (3,3, {-1,0,-1,0,-16,0,-1,0,-711})}
$$
  
\n
$$
\text{ B: x = \begin{bmatrix} -7 & 8 & -1 \\ \frac{1}{2} & 4 & 2 \\ -\frac{1}{2} & 4 & \frac{1}{2} \\ 4 & 8 & -\frac{1}{2} \\ 4 & 8 & -\frac{1}{2} \end{bmatrix}
$$
  
\n
$$
\therefore \text{ w: matrix (3,3, {-1,0,0,0,1,0,0,0,111})}
$$
  
\n
$$
\text{ w: matrix (3,3, {-1,0,0,0,1,0,0,0,111})}
$$
  
\n
$$
\text{ w: x = \begin{bmatrix} 1 & 0 & 0 \\ 0 & 1 & 0 \\ 0 & 0 & 1 \end{bmatrix}
$$
  
\n
$$
\text{ w: x = \begin{bmatrix} 1 & 0 & 0 \\ 0 & 1 & 0 \\ 0 & 0 & 1 \end{bmatrix}
$$
  
\n
$$
\text{ w: x
$$

$$
u := \left[1 + \frac{10Ddt}{h^2} \begin{pmatrix} 4 & 2 & -1 \ 2 & 16 & 2 \ -1 & 2 & 4 \end{pmatrix}^{-1} \begin{pmatrix} -7 & 8 & -1 \ 8 & -16 & 8 \ -1 & 8 & -7 \end{pmatrix} \right] u \qquad \alpha = 10Ddt/h^2
$$
  
\n
$$
= h^2 - h^2 = 12
$$
  
\n
$$
= h^2 - h^2 = 12
$$
  
\n
$$
= 12
$$
  
\n
$$
= 12
$$
  
\n
$$
= 12
$$
  
\n
$$
= 12
$$
  
\n
$$
= 12
$$
  
\n
$$
= 12
$$
  
\n
$$
= 12
$$
  
\n
$$
= 12
$$
  
\n
$$
= 12
$$
  
\n
$$
= 12
$$
  
\n
$$
= 12
$$
  
\n
$$
= 12
$$
  
\n
$$
= 12
$$
  
\n
$$
= 12
$$
  
\n
$$
= 12
$$
  
\n
$$
= 12
$$
  
\n
$$
= 12
$$
  
\n
$$
= 12
$$
  
\n
$$
= 12
$$
  
\n
$$
= 12
$$
  
\n
$$
= 12
$$
  
\n
$$
= 12
$$
  
\n
$$
= 12
$$
  
\n
$$
= 12
$$
  
\n
$$
= 12
$$
  
\n
$$
= 12
$$
  
\n
$$
= 12
$$
  
\n
$$
= 12
$$
  
\n
$$
= 12
$$
  
\n
$$
= 12
$$
  
\n
$$
= 12
$$
  
\n
$$
= 12
$$
  
\n
$$
= 12
$$
  
\n
$$
= 12
$$
  
\n
$$
= 12
$$
  
\n
$$
= 12
$$
  
\n
$$
= 12
$$

## CN: szansa na schemat bez ograniczenia na krok czasowy

Schemat Cranka Nicholsona dla równania dyfuzji z elementami kwadratowymi

$$
\frac{\partial u}{\partial t} = D \frac{\partial^2 u}{\partial x^2}
$$
\n
$$
\frac{u(t+dt) - u(t)}{dt} = D \frac{1}{2} \left( \frac{\partial^2 u(x,t)}{\partial x^2} + \frac{\partial^2 u(x,t+dt)}{\partial x^2} \right)
$$
\n
$$
u(t+dt) - D \frac{dt}{2} \frac{\partial^2 u(x,t+dt)}{\partial x^2} = u(t) + D \frac{dt}{2} \frac{\partial^2 u(x,t)}{\partial x^2}
$$
\n
$$
\sum_{j} \left( (\phi_k, \phi_j) - \frac{D dt}{2} (\phi_k, \phi_j'') \right) u_j(t+dt) = \sum_{j} \left( (\phi_k, \phi_j) + \frac{D dt}{2} (\phi_k, \phi_j'') \right) u_j(t)
$$

Analiza stabilności dla pojedynczego elementu:

$$
\sum_{j} \left( (\phi_k, \phi_j) - \frac{Ddt}{2} (\phi_k, \phi_j'') \right) u_j(t + dt) = \sum_{j} \left( (\phi_k, \phi_j) + \frac{Ddt}{2} (\phi_k, \phi_j'') \right) u_j(t)
$$

elementy macierzowe znamy z analizy jawnego Eulera:

$$
\sum_j (\phi_k, \phi_j) u_j(t + dt) = \sum_j ((\phi_k, \phi_j) + Ddt \ (\phi_k, \phi_j'')) u_j(t)
$$

$$
\frac{h}{30} \begin{pmatrix} 4 & 2 & -1 \\ 2 & 16 & 2 \\ -1 & 2 & 4 \end{pmatrix} \mathbf{u} := \begin{bmatrix} 4 & 2 & -1 \\ \frac{h}{30} & 2 & 16 & 2 \\ -1 & 2 & 4 \end{bmatrix} + \frac{Ddt}{3h} \begin{pmatrix} -7 & 8 & -1 \\ 8 & -16 & 8 \\ -1 & 8 & -7 \end{pmatrix} \mathbf{u}
$$

$$
\sum_{j} \left( (\phi_k, \phi_j) - \frac{Ddt}{2} (\phi_k, \phi_j'') \right) u_j(t + dt) = \sum_{j} \left( (\phi_k, \phi_j) + \frac{Ddt}{2} (\phi_k, \phi_j'') \right) u_j(t)
$$

Analiza Ironsa:

 $R_1 = H / J$  or methods  $J, J, J, [4/2, -1/2, 10/2, -1/2, 4/3]$ 

$$
A = \frac{1}{30}h \begin{bmatrix} 4 & 2 & -1 \\ 2 & 16 & 2 \\ -1 & 2 & 4 \end{bmatrix}
$$

B:= $1/3/h*$ matrix(3,3,[-7,8,-1,8,-16,8,-1,8,-7]);

$$
B = \frac{1}{3} \begin{bmatrix} -7 & 8 & -1 \\ 8 & -16 & 8 \\ -1 & 8 & -7 \end{bmatrix}
$$

 $A1 := A-D*dt/2*B$ :

 $A2: =A+D*dt/2*B;$ 

 $AI = \frac{1}{30} h \begin{bmatrix} 4 & 2 & -1 \\ 2 & 16 & 2 \\ -1 & 2 & 4 \end{bmatrix} - \frac{1}{6} \frac{D dt \begin{bmatrix} -7 & 8 & -1 \\ 8 & -16 & 8 \\ -1 & 8 & -7 \end{bmatrix}}{h}$  $\begin{bmatrix} 4 & 2 & -1 \end{bmatrix}$   $\begin{bmatrix} 2d & 8 & -1 \ 2d & -1 & 8 \ 1 & 1 & 8 \end{bmatrix}$ 

$$
A2 = \frac{1}{30}h \begin{bmatrix} 4 & 2 & -1 \\ 2 & 16 & 2 \\ -1 & 2 & 4 \end{bmatrix} + \frac{1}{6} \frac{1}{1} \frac{1}{1}
$$

 $C:=\text{multiply}(\text{inverse}(A1), A2)$ 

eigenvalues $(C)$  ;

$$
1, -\frac{30 D dt - h^{2}}{30 D dt + h^{2}} - \frac{6 D dt - h^{2}}{h^{2} + 6 D dt}
$$

wszystkie ww nie większe od 1: CN jest bezwarunkowo stabilny nie ma ograniczenia na krok czasowy!

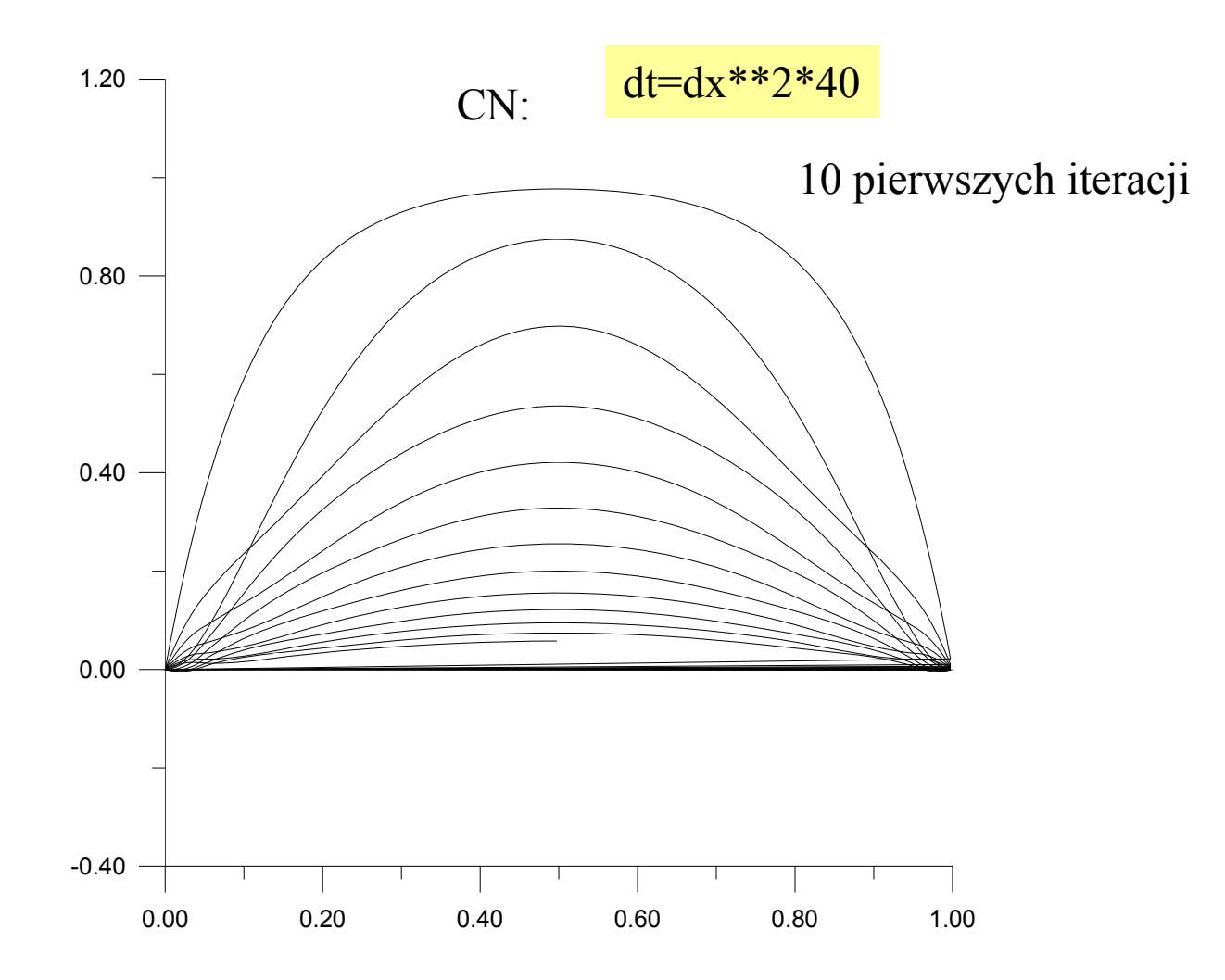

CN: pozwoli na rachunki również dla lokalnie drobnej siatki bo rozmiar elementów nie nakłada ograniczenia na stabilność metody ES

równanie dynamiczne (falowe)

$$
\frac{\partial^2 u}{\partial t^2} = \frac{\partial^2 u}{\partial x^2}
$$

$$
\frac{\partial^2 u}{\partial t^2} = \frac{u(t+dt) + u(t-dt) - 2u(t)}{dt^2}
$$

$$
u(t+dt) = dt^2 \frac{\partial^2 u}{\partial x^2} + 2u(t) - u(t-dt)
$$
 schema Verleta

równanie dynamiczne (falowe)

$$
\frac{\partial^2 u}{\partial t^2} = \frac{\partial^2 u}{\partial x^2}
$$
  

$$
\frac{\partial^2 u}{\partial t^2} = \frac{u(t+dt) + u(t - dt) - 2u(t)}{dt^2}
$$
  

$$
u(t+dt) = dt^2 \frac{\partial^2 u}{\partial x^2} + 2u(t) - u(t - dt) \qquad \text{sehemat Verleta}
$$
  

$$
u(t) = \sum_j c_j(t)\phi_j(x)
$$
  

$$
\sum_j c_j(t+dt)\phi_j(x) = \sum_j c_j(t) (dt^2 \phi''_j(x) + 2\phi_j(x)) - \sum_j c_j(t - dt)\phi_j(x)
$$

$$
\sum_{j} (\phi_k, \phi_j) c_j(t + dt) = \sum_{j} (dt^2(\phi_k, \phi_j'') + 2(\phi_k, \phi_j)) c_j(t) - \sum_{j} (\phi_k, \phi_j) c_j(t - dt)
$$

Schemat jest dwukrokowy jak w MRS

Aplikacja: struna z zamocowanymi na sztywno ko ńcami Liniowe funkcje kszta łtu

27 w ę z łów

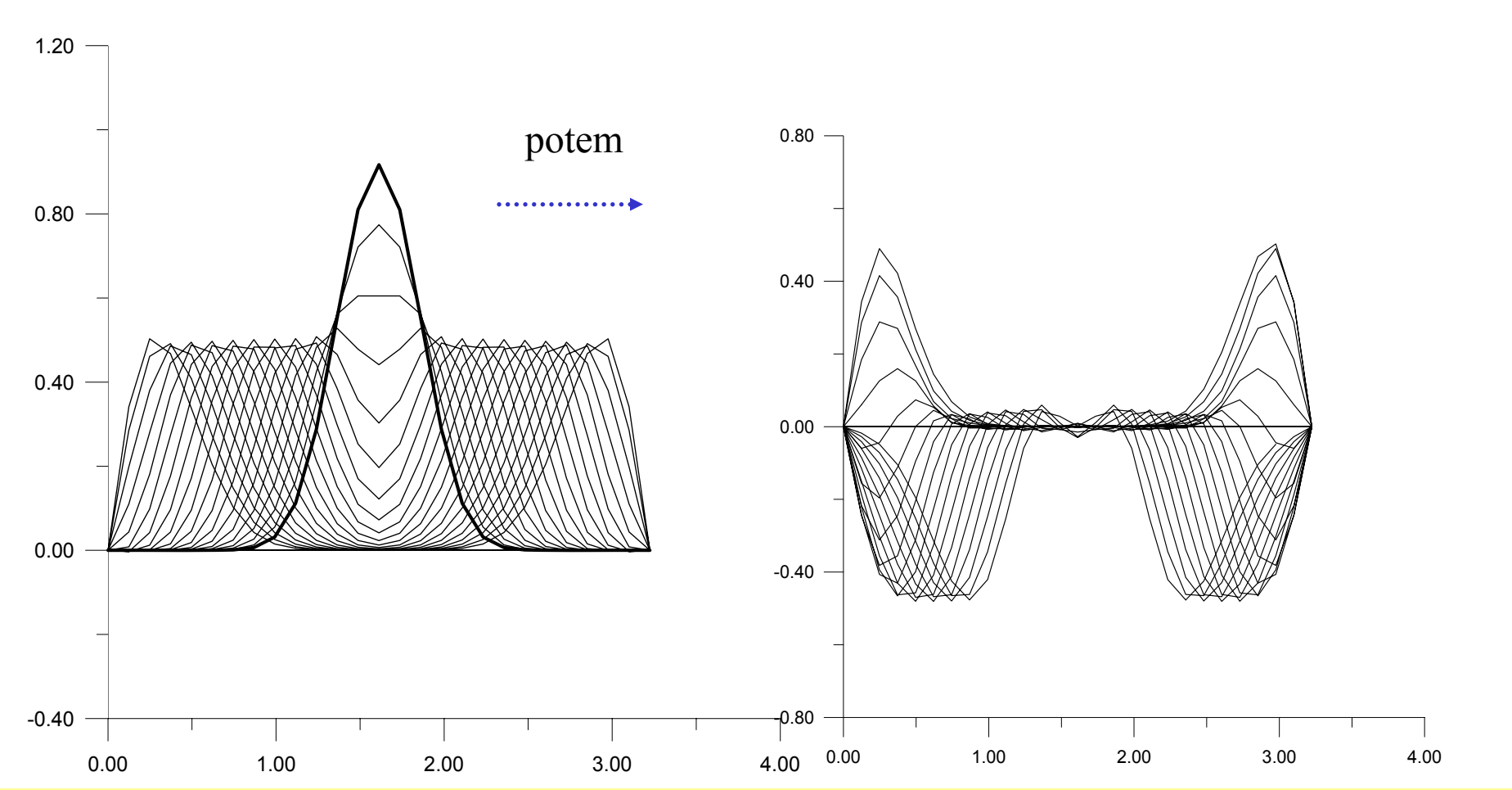

## pr ędkość pocz ątkowa 0

**wyniki dla dt=dx/2** Uwaga dla dt=dx (krok CFL) niestabilność (a Verlet w MRS by ł stabilny !) niestabilność nawet dla 300 elementów

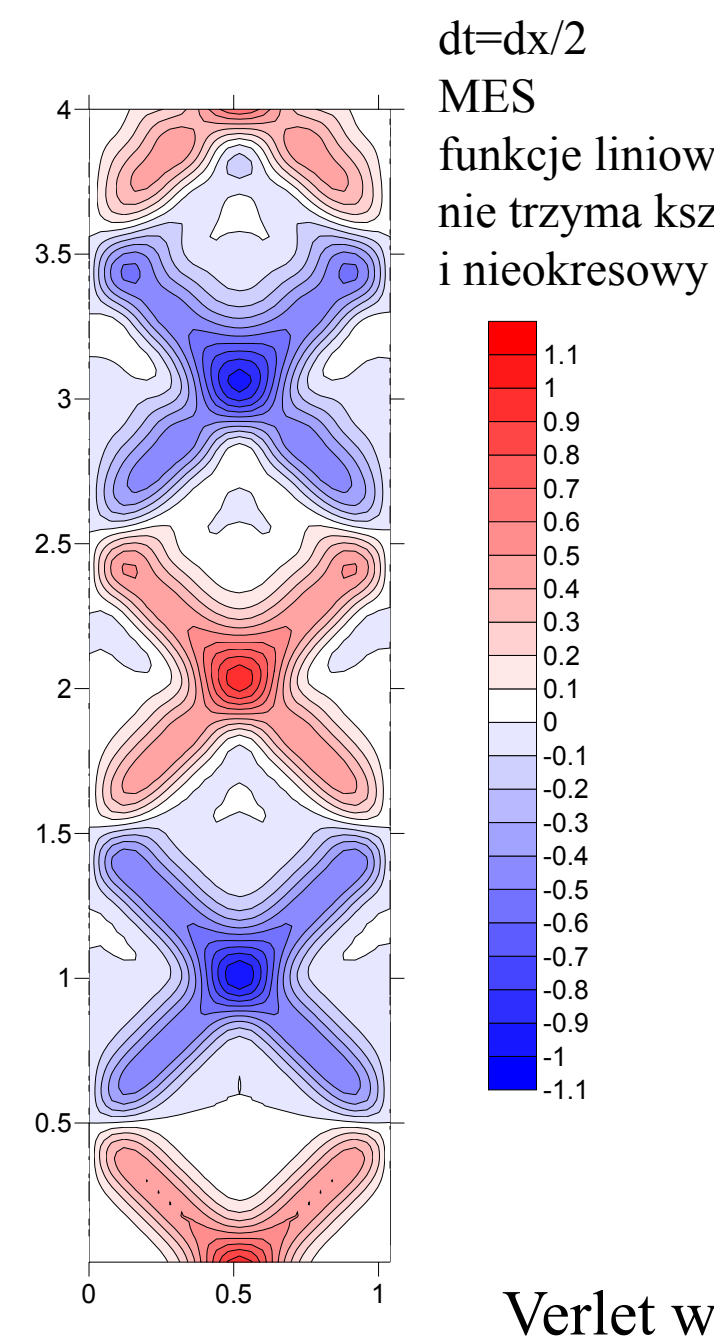

27 węzłów

dt=dx/2 funkcje liniowe nie trzyma kształtu

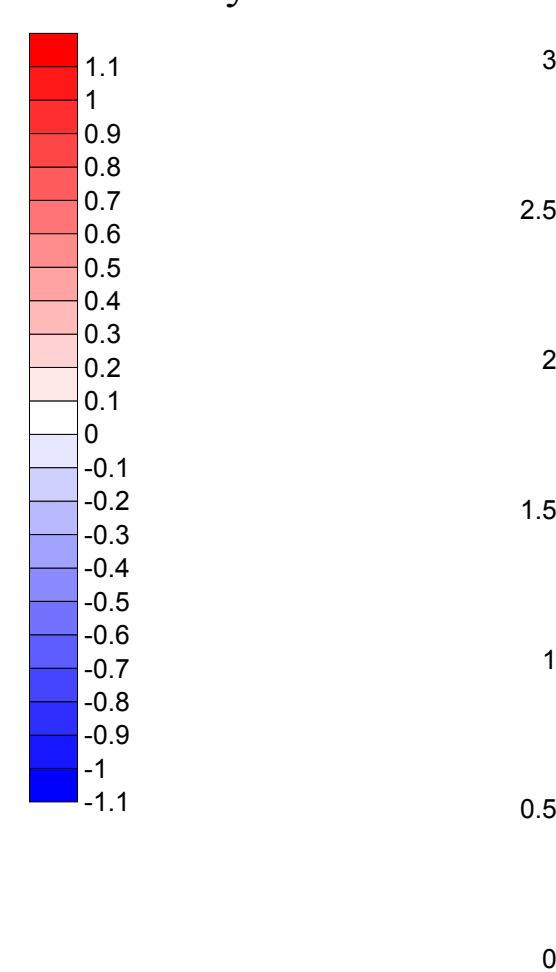

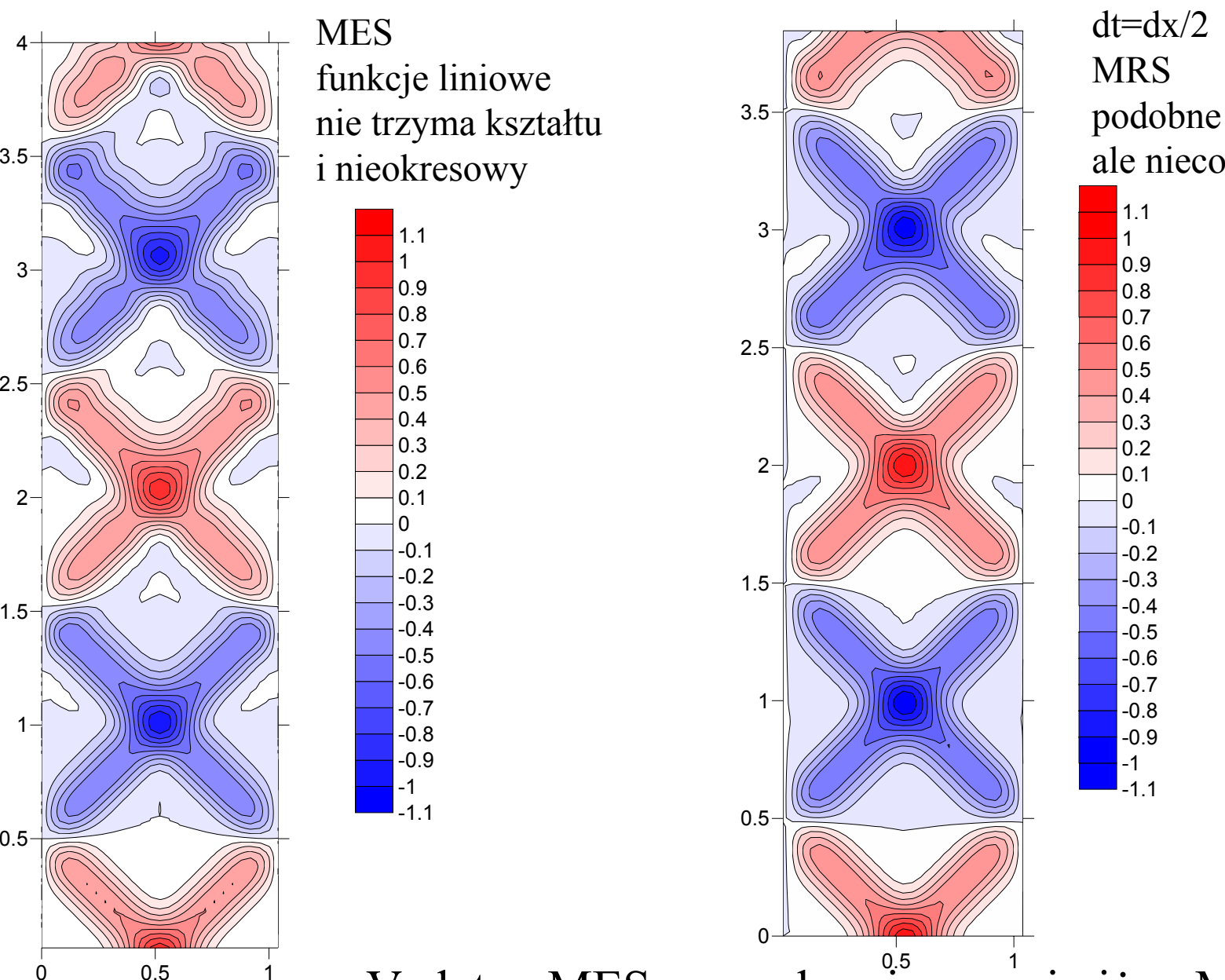

podobne błędy ale nieco lepiej!

Verlet w MES sprawdza się gorzej niż w MRS &

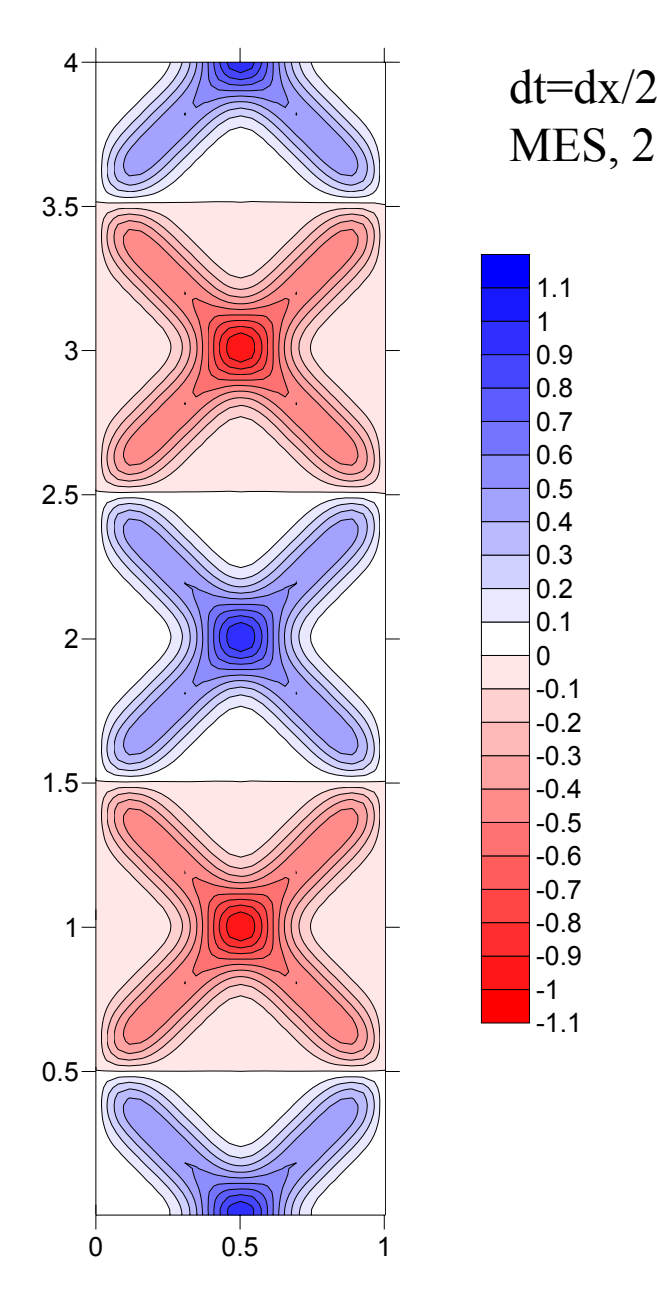

MES, 250 węzłów ,

1 1.1

 $0.4$ 0.5 0.6 0.7 0.8 0.9

-0.1 0 0.1 0.2 0.3

0.7 -0.6 -0.5 -0.4 -0.3 -0.2

> -1.1 -1 -0.9 -0.8

MES jest przynajmniej zbieżny

Czy musi być tak źle? Analiza stabilności dla metod dwukrokowych, równanie falowe, liniowe funkcje kształtu.

$$
\sum_{j} (\phi_k, \phi_j) c_j(t + dt) = \sum_{j} (dt^2(\phi_k, \phi_j'') + 2(\phi_k, \phi_j)) c_j(t) - \sum_{j} (\phi_k, \phi_j) c_j(t - dt)
$$

równanie dla pojedynczego elementu (funkcje liniowe)

$$
\begin{pmatrix}\n\frac{h}{3} & \frac{h}{6} \\
\frac{h}{6} & \frac{h}{3}\n\end{pmatrix}\mathbf{u}(t+dt) :=\n\begin{bmatrix}\ndt^2 \\
\frac{1}{h} & \frac{1}{h}\n\end{bmatrix} + 2\n\begin{pmatrix}\n\frac{h}{3} & \frac{h}{6} \\
\frac{h}{6} & \frac{h}{3}\n\end{pmatrix}\n\mathbf{u}(t) - \begin{pmatrix}\n\frac{h}{3} & \frac{h}{6} \\
\frac{h}{6} & \frac{h}{3}\n\end{pmatrix}\mathbf{u}(t-dt)
$$

Czy musi być tak źle? Analiza stabilności dla metod dwukrokowych, równanie falowe, liniowe funkcje kształtu.

$$
\sum_{j} (\phi_k, \phi_j) c_j(t + dt) = \sum_{j} (dt^2(\phi_k, \phi_j'') + 2(\phi_k, \phi_j)) c_j(t) - \sum_{j} (\phi_k, \phi_j) c_j(t - dt)
$$

równanie dla pojedynczego elementu (funkcje liniowe)

$$
\begin{pmatrix}\n\frac{h}{3} & \frac{h}{6} \\
\frac{h}{6} & \frac{h}{3}\n\end{pmatrix}\mathbf{u}(t+dt) :=\n\begin{bmatrix}\ndt^2 \\
\frac{1}{h} & \frac{1}{h}\n\end{bmatrix} + 2\n\begin{pmatrix}\n\frac{h}{3} & \frac{h}{6} \\
\frac{h}{6} & \frac{h}{3}\n\end{pmatrix}\n\mathbf{u}(t) - \begin{pmatrix}\n\frac{h}{3} & \frac{h}{6} \\
\frac{h}{6} & \frac{h}{3}\n\end{pmatrix}\mathbf{u}(t-dt)
$$

wg tego co wiemy, powinniśmy skonstruować macierz iteracji **u:=Au**dla metod jednokrokowych nie było problemu

jak skonstruować macierz **A** teraz?

nawet jeśli się da, łatwiej jest problem ominąć

wektory własne macierzy **A** = baza w przestrzeni wektorów 2D Każdy z wektorów da się przedstawić jako kombinację liniową wektorów <sup>w</sup>łasnych

wynik działania A na u: Au=λ<sup>u</sup>

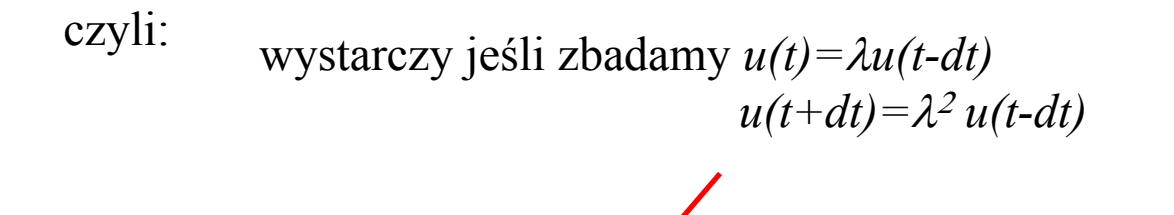

$$
\begin{pmatrix}\n\frac{h}{3} & \frac{h}{6} \\
\frac{h}{6} & \frac{h}{3}\n\end{pmatrix}\mathbf{u}(t+dt) :=\n\begin{bmatrix}\ndt^2 \\
\frac{1}{h} & \frac{1}{h}\n\end{bmatrix} + 2\n\begin{pmatrix}\n\frac{h}{3} & \frac{h}{6} \\
\frac{h}{6} & \frac{h}{3}\n\end{pmatrix}\n\mathbf{u}(t) - \begin{pmatrix}\n\frac{h}{3} & \frac{h}{6} \\
\frac{h}{6} & \frac{h}{3}\n\end{pmatrix}\mathbf{u}(t-dt)
$$

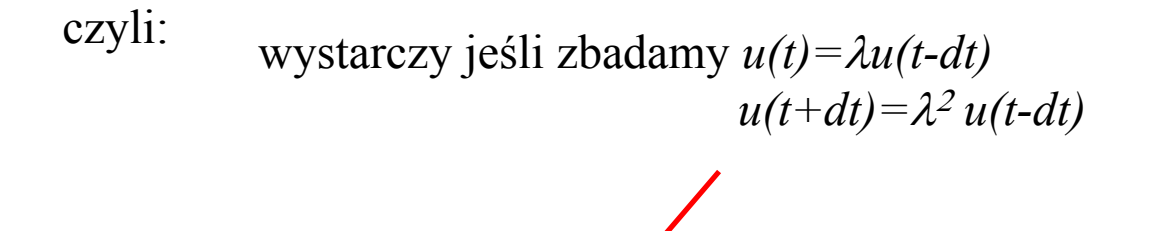

$$
\begin{pmatrix}\n\frac{h}{3} & \frac{h}{6} \\
\frac{h}{6} & \frac{h}{3}\n\end{pmatrix}\mathbf{u}(t+dt) :=\n\begin{bmatrix}\ndt^2 \\
\frac{1}{h} & \frac{1}{h}\n\end{bmatrix} + 2\n\begin{pmatrix}\n\frac{h}{3} & \frac{h}{6} \\
\frac{h}{6} & \frac{h}{3}\n\end{pmatrix}\n\mathbf{u}(t) - \begin{pmatrix}\n\frac{h}{3} & \frac{h}{6} \\
\frac{h}{6} & \frac{h}{3}\n\end{pmatrix}\mathbf{u}(t-dt)
$$

dojdziemy do jednorodnego URL

$$
\begin{pmatrix}\n\frac{h}{3} & \frac{h}{6} \\
\frac{h}{6} & \frac{h}{3}\n\end{pmatrix}\n\lambda^2 \mathbf{u}(t - dt) =\n\begin{bmatrix}\ndt^2\n\end{bmatrix}\n\begin{pmatrix}\n\frac{-1}{h} & \frac{1}{h} \\
\frac{1}{h} & \frac{-1}{h}\n\end{pmatrix}\n+ 2\n\begin{pmatrix}\n\frac{h}{3} & \frac{h}{6} \\
\frac{h}{6} & \frac{h}{3}\n\end{pmatrix}\n\lambda \mathbf{u}(t - dt) -\n\begin{pmatrix}\n\frac{h}{3} & \frac{h}{6} \\
\frac{h}{6} & \frac{h}{3}\n\end{pmatrix}\n\mathbf{u}(t - dt)
$$

$$
\begin{pmatrix}\n\frac{h}{3} & \frac{h}{6} \\
\frac{h}{6} & \frac{h}{3}\n\end{pmatrix}\n\lambda^2 \mathbf{u}(t - dt) =\n\begin{bmatrix}\ndt^2\n\end{bmatrix}\n\begin{pmatrix}\n\frac{-1}{h} & \frac{1}{h} \\
\frac{1}{h} & \frac{-1}{h}\n\end{pmatrix}\n+ 2\n\begin{pmatrix}\n\frac{h}{3} & \frac{h}{6} \\
\frac{h}{6} & \frac{h}{3}\n\end{pmatrix}\n\lambda \mathbf{u}(t - dt) -\n\begin{pmatrix}\n\frac{h}{3} & \frac{h}{6} \\
\frac{h}{6} & \frac{h}{3}\n\end{pmatrix}\n\mathbf{u}(t - dt)
$$

jednorodny układ równań  $\mathbf{B}u(t-dt)=0$ 

$$
\mathbf{B}_{11} = \mathbf{B}_{22} = \lambda^2 \frac{h}{3} + \frac{\lambda dt^2}{h} - \frac{2\lambda h}{3} + \frac{h}{3}
$$

$$
\mathbf{B}_{12} = \mathbf{B}_{21} = \lambda^2 \frac{h}{6} - dt^2 \frac{\lambda}{h} - \frac{\lambda h}{3} + \frac{h}{6}
$$

żeby UR miał rozwiązanie inne poza  $u=0$  trzeba aby det $(B)=0$ . warunek zerowania wyznacznika da nam wartości własne macierzy iteracji

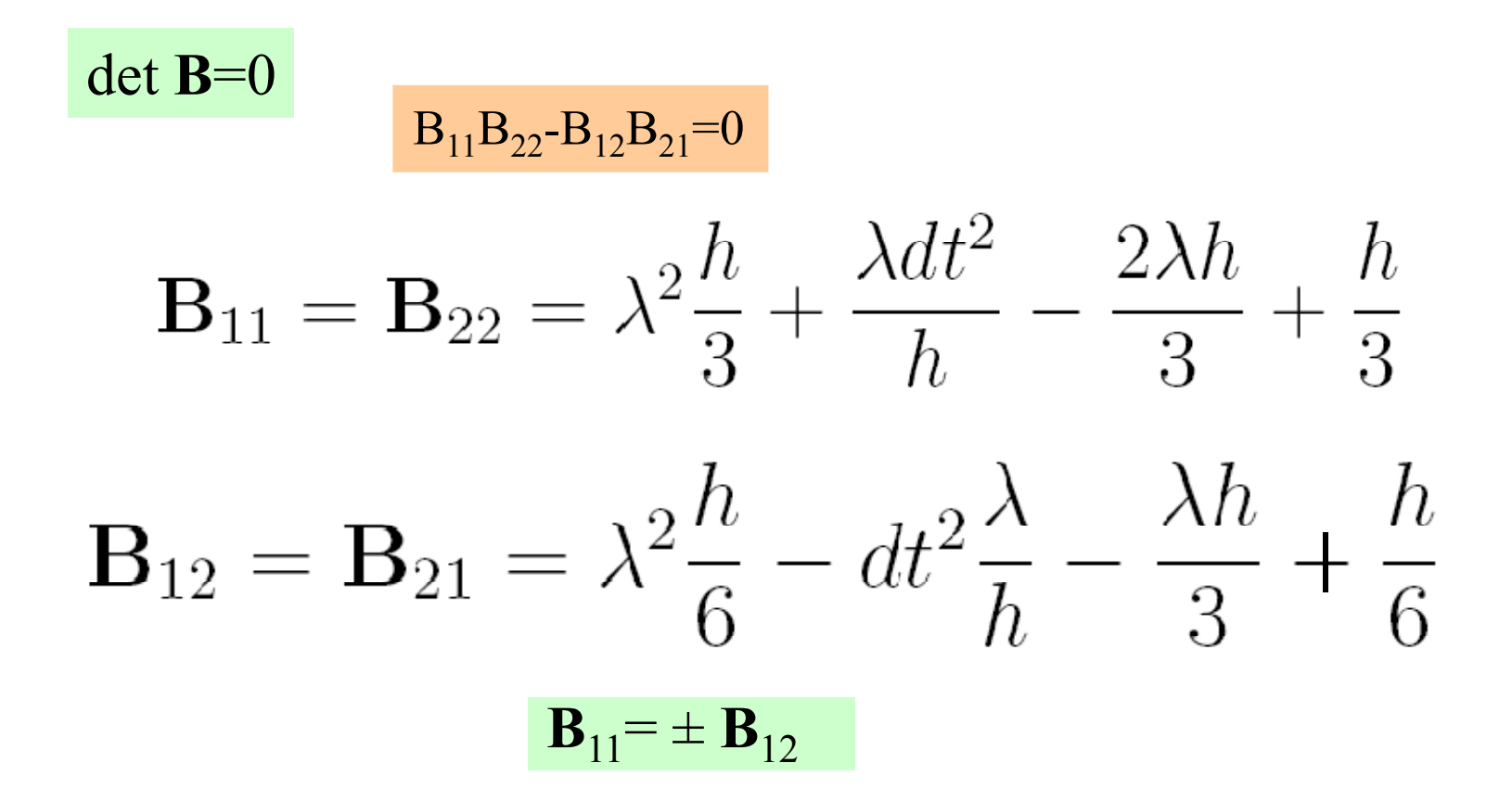

weźmy minus : wyraz z dt<sup>2</sup> ulegnie skróceniu, przemnożymy obustronnie przez 6 i

$$
2\lambda^2 h - 4\lambda h + 2h = -\lambda^2 h + 2\lambda h - h
$$

$$
3\lambda^2 h - 6\lambda h + 3h = 0
$$

$$
3h(\lambda^2 - 2\lambda + 1) = 0
$$

$$
\mathbf{B}_{11} = \mathbf{B}_{22} = \lambda^2 \frac{h}{3} + \frac{\lambda dt^2}{h} - \frac{2\lambda h}{3} + \frac{h}{3}
$$

$$
\mathbf{B}_{12} = \mathbf{B}_{21} = \lambda^2 \frac{h}{6} - dt^2 \frac{\lambda}{h} - \frac{\lambda h}{3} + \frac{h}{6}
$$

$$
\mathbf{B}_{11} = + \mathbf{B}_{12}
$$

przemnożymy obustronnie przez 6h

$$
2\lambda^2 h^2 + 6\lambda dt^2 - 4\lambda h^2 + 2h^2 = \lambda^2 h^2 - dt^2 6 \lambda - 2\lambda h^2 + h^2
$$
  

$$
\lambda^2 h^2 + 12\lambda dt^2 - 2\lambda h^2 + h^2 = 0
$$
  

$$
\Delta = (12dt^2 - 2h^2)^2 - 4h^4 = 12^2 dt^4 - 48h^2 dt^2 = 16(9dt^4 - 3h^2 dt^2)
$$
  

$$
\lambda = \frac{2h^2 - 12dt^2 \pm 4\sqrt{9dt^4 - 3h^2 dt^2}}{2h^2}
$$

$$
\lambda = \frac{2h^2 - 12dt^2 \pm 4\sqrt{9dt^4 - 3h^2dt^2}}{2h^2}
$$

wartość pod pierwiastkiem: czy jesteśmy powyżej czy poniżej zera?

$$
\lambda = \frac{2h^2 - 12dt^2 \pm 4\sqrt{9dt^4 - 3h^2dt^2}}{2h^2}
$$

wartość pod pierwiastkiem: czy jesteśmy powyżej czy poniżej zera.

hunków numerycznych dostaliśmy stabilne wyniki dla  $dt = h/2$ z rachunków numerycznych dostaliśmy stabilne wyniki dla  $dt=h/2$ *wtedy* 9h<sup>4</sup>/16-12 h<sup>4</sup>/16 < 0,

gdy dt będzie niżej pod pierwiastkiem stać będzie wartość bardziej ujemna

$$
\lambda = \frac{2h^2 - 12dt^2 \pm 4\sqrt{9dt^4 - 3h^2dt^2}}{2h^2}
$$

wartość pod pierwiastkiem: czy jesteśmy powyżej czy poniżej zera. hunków numerycznych dostaliśmy stabilne wyniki dla  $dt = h/2$ z rachunków numerycznych dostaliśmy stabilne wyniki dla  $dt=h/2$ *wtedy* 9h<sup>4</sup>/16-12 h<sup>4</sup>/16 < 0,

$$
wtedy 9h^{4}/16-12 h^{4}/16<0,
$$

gdy dt będzie niżej pod pierwiastkiem stać będzie wartość bardziej ujemna

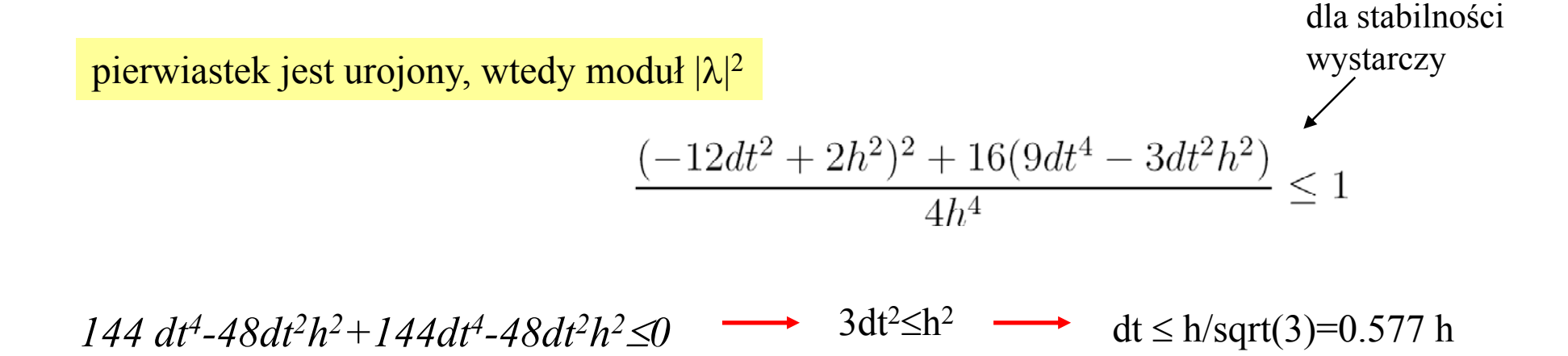

dostaliśmy graniczną wartość dt, dla której delta równania kwadratowego=0, dla większych dt – pierwiastek z deltą rzeczywisty, jedna z wartości własnych staje się większa, a druga mniejsza od jedynki

## Verlet w MES liniowe funkcje kszta łtu krytyczny dla stabilno ści krok czasowy

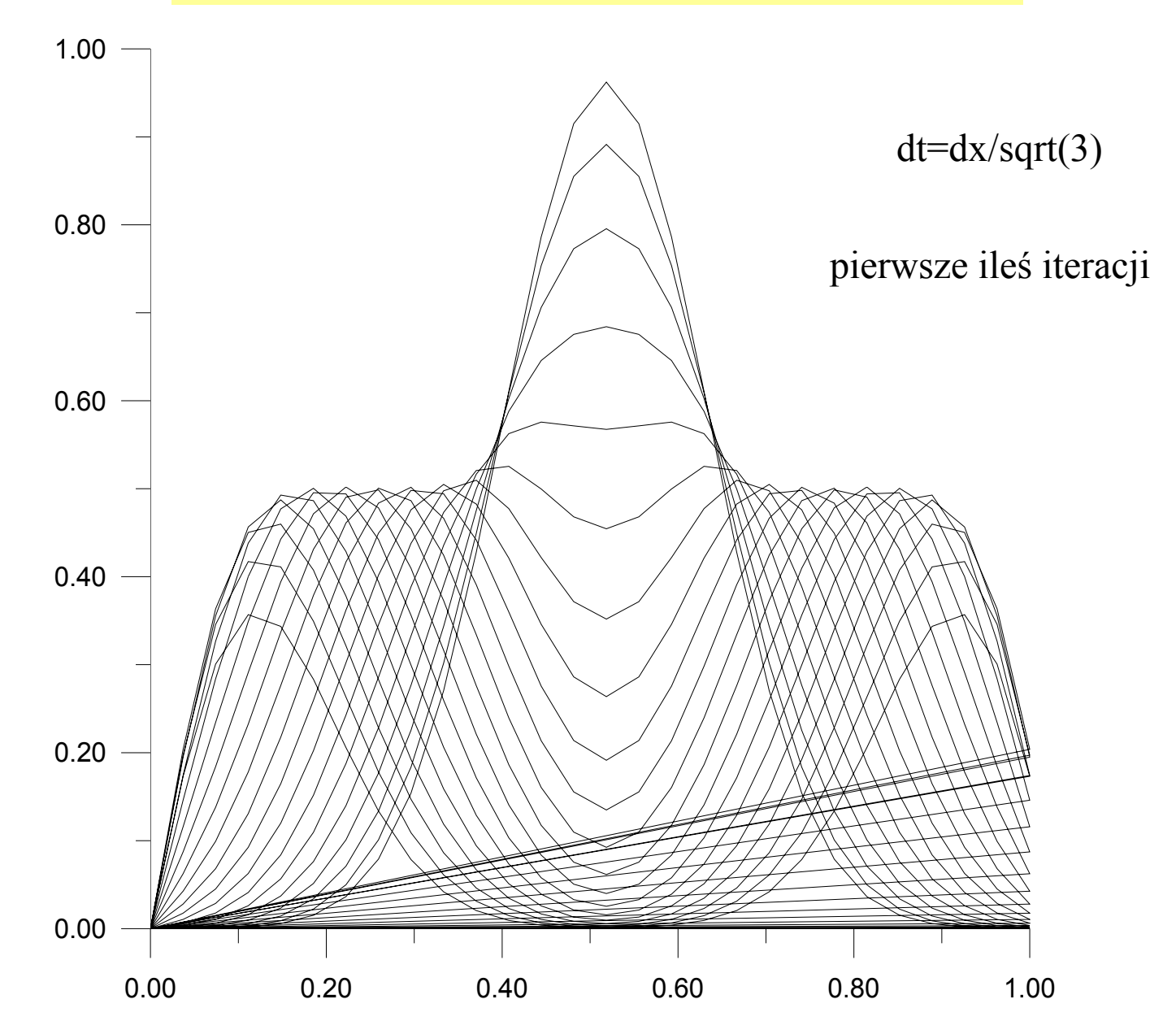

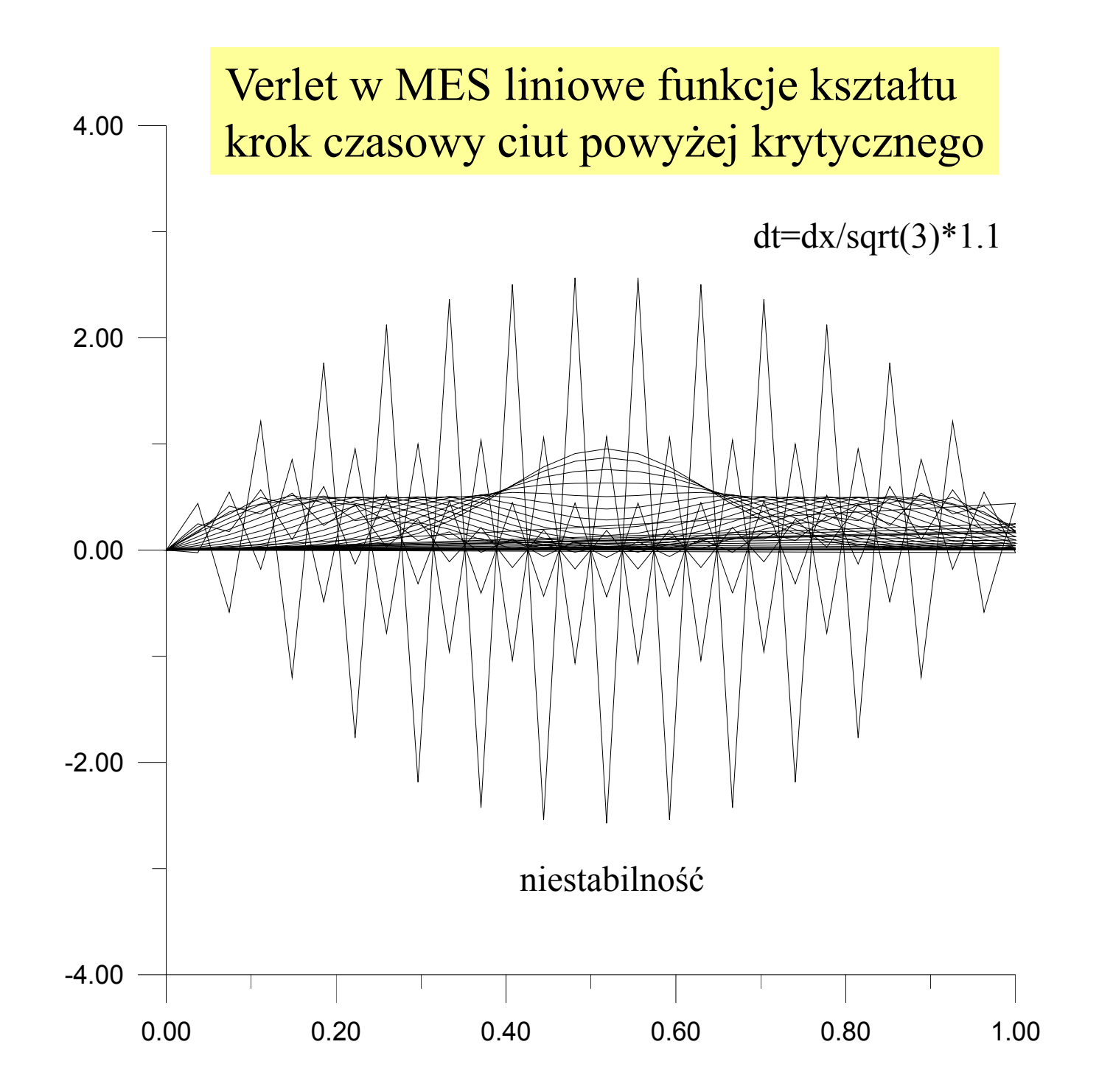

dla równania falowego Verlet w MES z funkcjami linowymi stabilny dla cdt <sup>≤</sup> dx/sqrt(3) podczas gdy Verlet w MRS cdt  $\leq dx$ 

czy pomogą lepsze funkcje kształtu?

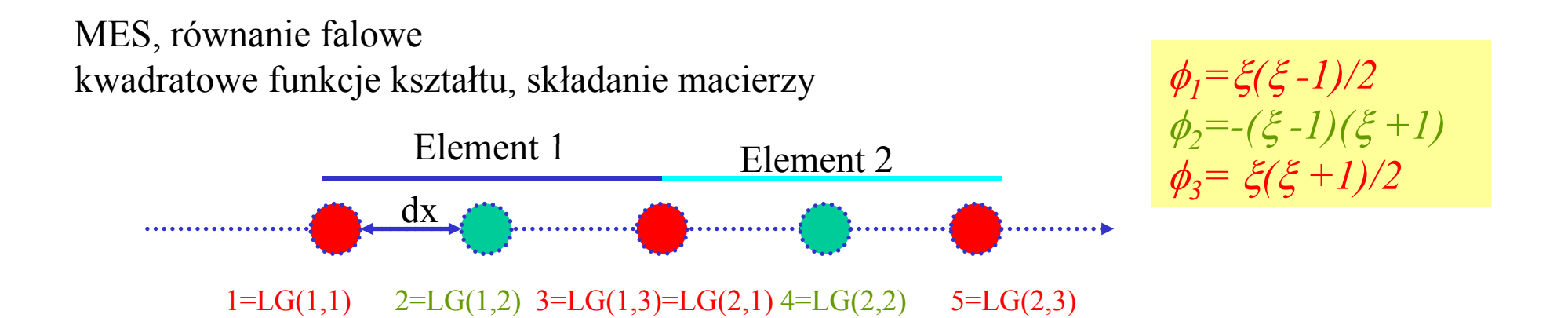

struna podzielona na elementy, zbudowana tablica nadająca numer globalny dla danego numeru elementu i numeru węzł<sup>a</sup>

$$
\sum_{j} (\phi_k, \phi_j) c_j(t + dt) = \sum_{j} \left(dt^2(\phi_k, \phi_j'') + 2(\phi_k, \phi_j)\right) c_j(t) - \sum_{j} (\phi_k, \phi_j) c_j(t - dt)
$$

do rozwiązania będzie to samo równanie macierze wygodniej już składać, tak jak w problemach niezależnych od czasu

$$
O_{ij}^{m} = (\phi_{i}^{m}, \phi_{j}^{m}) = \frac{\hbar_{m}}{30} \begin{pmatrix} 4 & 2 & -1 \\ 2 & 16 & 2 \\ -1 & 2 & 4 \end{pmatrix} \quad E_{ij}^{m} = (\phi_{i}^{m}, (\phi_{j}^{m})'') = \frac{1}{3h_{m}} \begin{pmatrix} -7 & 8 & -1 \\ 8 & -16 & 8 \\ -1 & 8 & -7 \end{pmatrix}
$$

globalne macierze składane podobnie jak w metodzie niezależnej od czasu

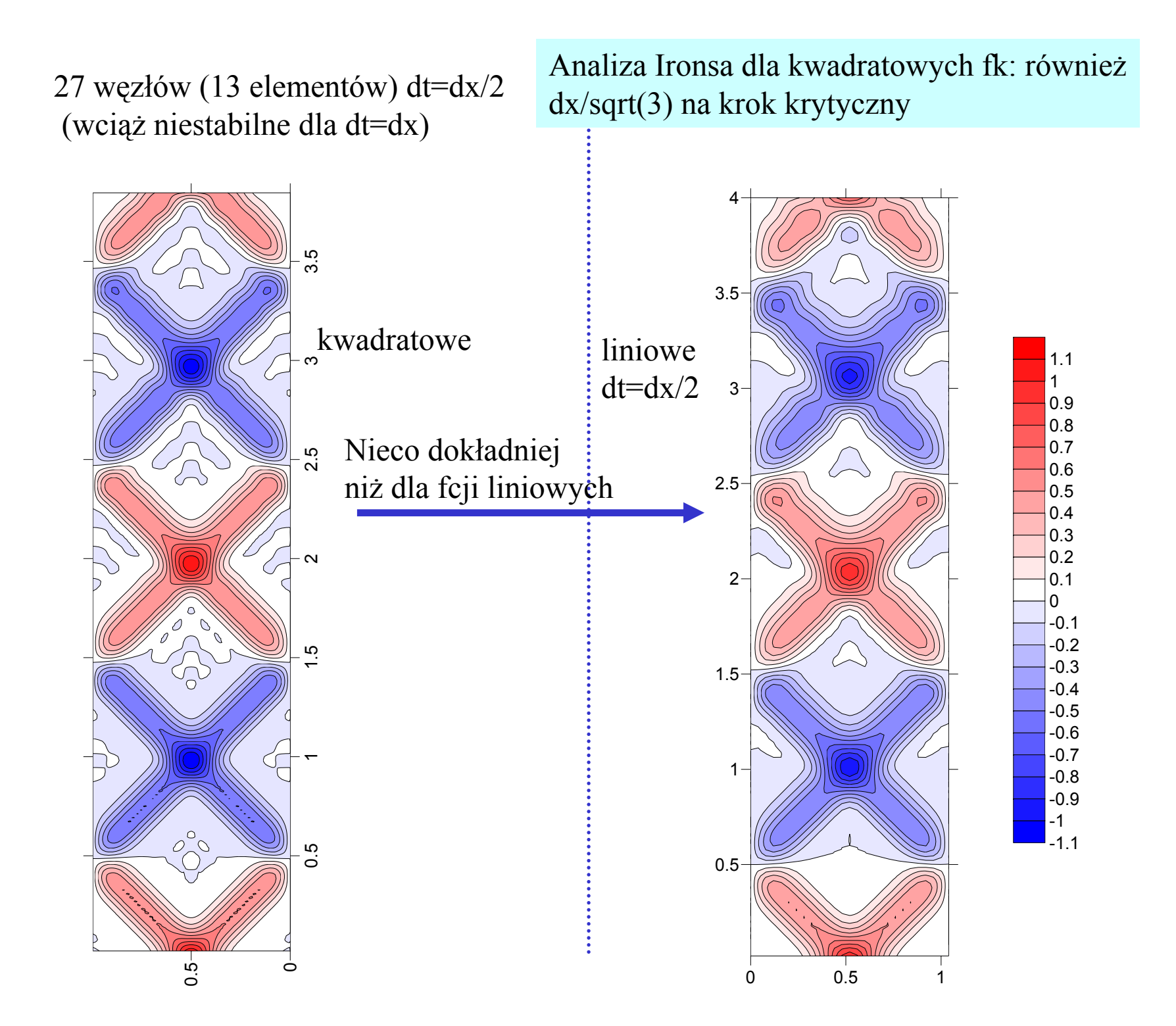

stabilność a nierównomierna (zaadaptowana) siatka

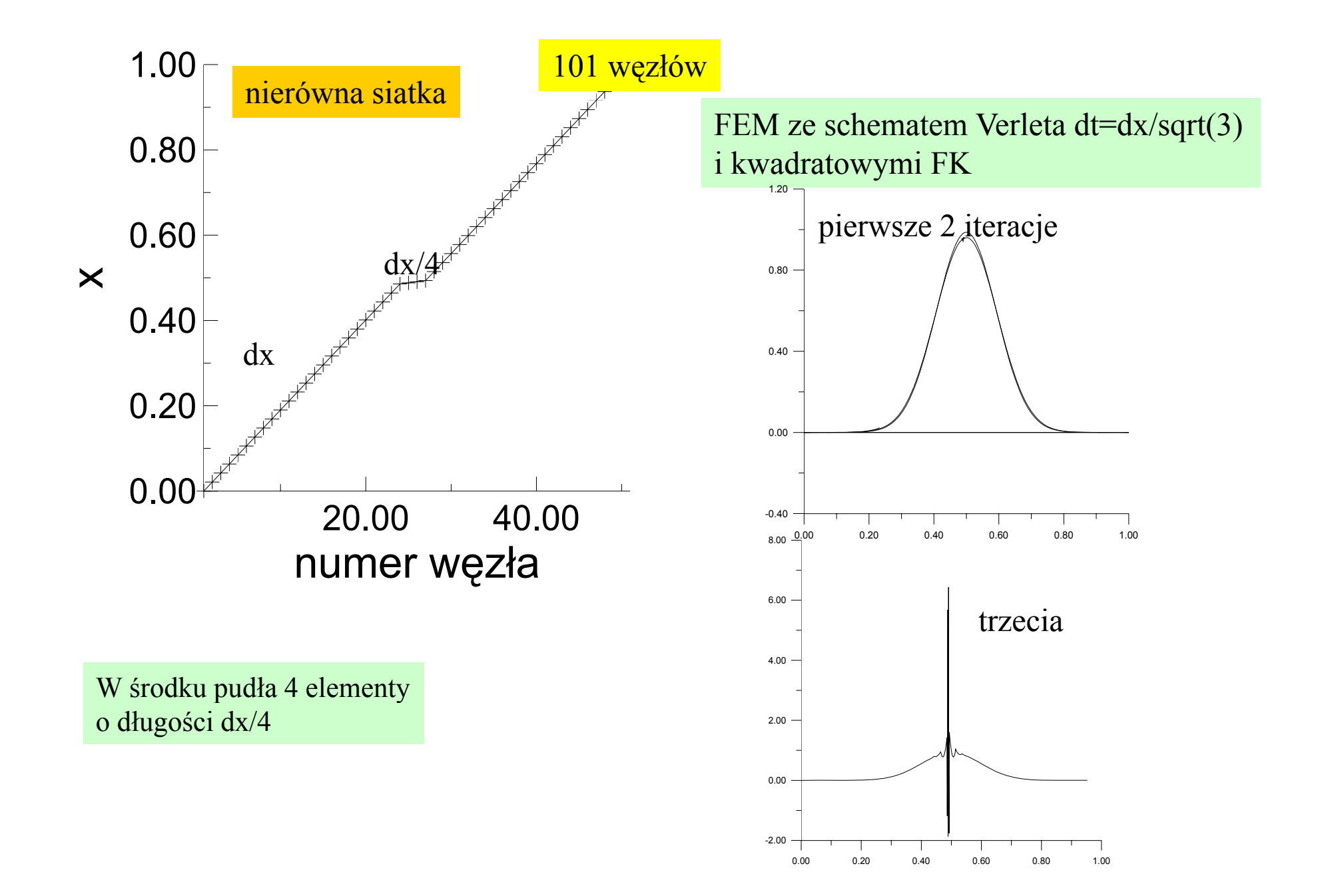

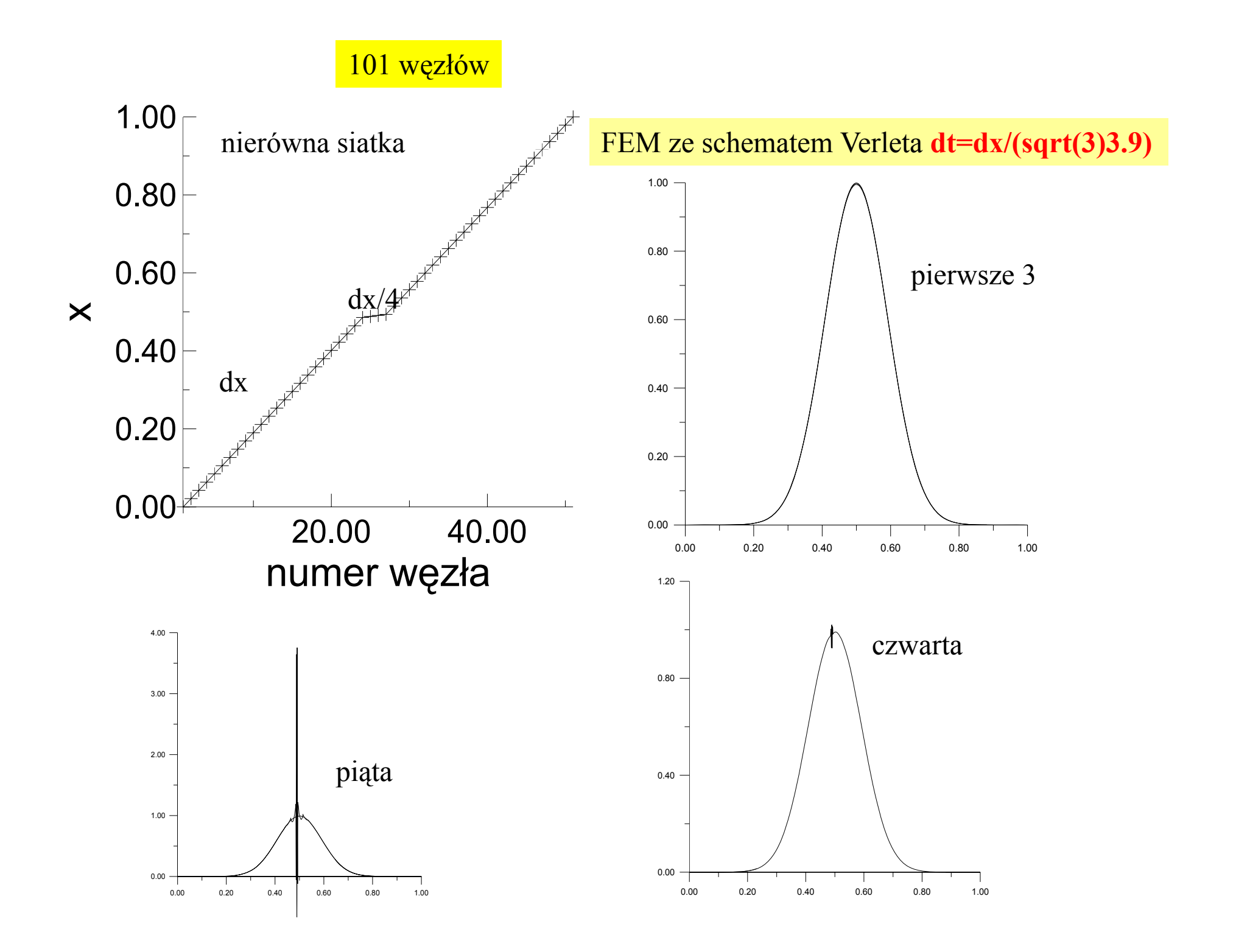

## FEM ze schematem Verleta i kwadratowymi FK

101 węzłów

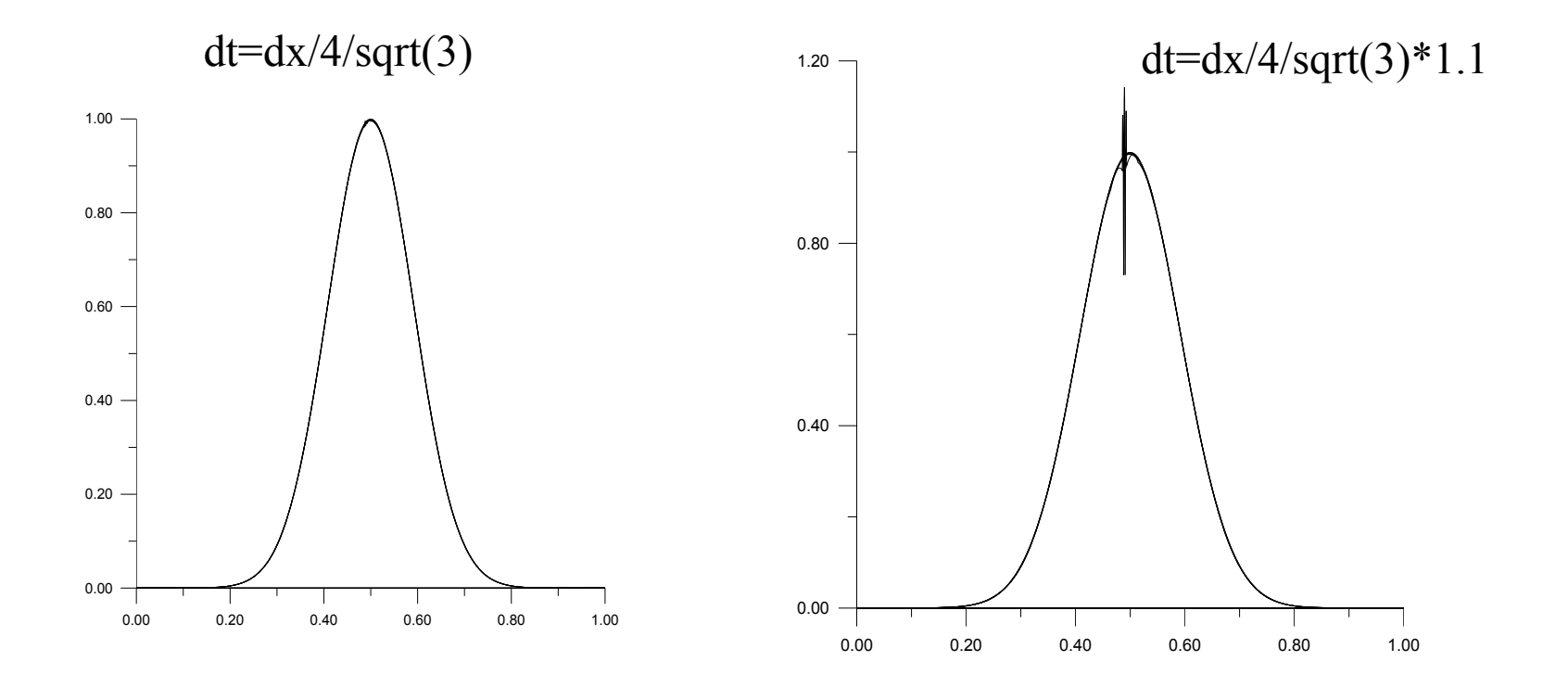

Twierdzenie Ironsa: odczytane ponownie = o stabilności decyduje najmniejszy z elementów ustawia *dt* czytaj: *sztywność*

> najmniejszy element (minimalny h) narzucają na dt najsilniejsze: ograniczenie dt<dx/4/sqrt(3) [tw. Ironsa]

równanie falowe: 1.20 $\circ \neg$  3 elementy z kwadratowymi FK: struna zachowuje się tak jakby istotnie była podzielona na fizyczne elementy: Wyraźnie widać punkty łączenia. 0.80 230 40 .40450.00 -0 40 .400.00 0.20 0.40 0.60 0.80 1.001.00 w MES "bezwładność" posiadają elementy na całej ich długości w MRS bezwładność sprowadzona jest do punktów (węzłów)

Technika *(manipulacja) mass lumping (lump=*brykiet) = masa (bezwładność) elementu sprowadzona do węzłów

w MES "bezwładność" posiadają elementy na całej ich długości w MRS bezwładność sprowadzona jest do punktów (węzłów)

Technika *(manipulacja) mass lumping (lump=*brykiet) = masa (bezwładność) elementu sprowadzona do węzłów

> **w macierzy masy O (** $\phi_{\kappa}$ **,** $\phi_{\varphi}$ **)** na diagonali wstawiamy sumę technika upodabniająca MES do MRS w celu zwiększenia dopuszczalnego kroku czasowego elementów z danego wiersza, resztę zerujemy

dla elementów o równej długości i liniowych funkcjach kształtu MES + *mass lumping* = MRS

w MES "bezwładność" posiadają elementy na całej ich długości w MRS bezwładność sprowadzona jest do punktów (węzłów)

Technika *(manipulacja) mass lumping (lump=*brykiet) = masa (bezwładność) elementu sprowadzona do węzłów

> **w macierzy masy O (** $\phi_{\kappa}$ **,** $\phi_{\varphi}$ **)** na diagonali wstawiamy sumę technika upodabniająca MES do MRS w celu zwiększenia dopuszczalnego kroku czasowego elementów z danego wiersza, resztę zerujemy

dla elementów o równej długości i liniowych funkcjach kształtu MES + *mass lumping* = MRS

*równanie falowe:*

$$
\sum_{j} (\phi_k, \phi_j) c_j(t + dt) = \sum_{j} (dt^2(\phi_k, \phi_j'') + 2(\phi_k, \phi_j)) c_j(t) - \sum_{j} (\phi_k, \phi_j) c_j(t - dt)
$$

dla pojedynczego elementu:

$$
\begin{pmatrix}\n\frac{h}{3} & \frac{h}{6} \\
\frac{h}{6} & \frac{h}{3}\n\end{pmatrix}\mathbf{u}(t+dt) := \begin{bmatrix}\ndt^2\n\end{bmatrix}\n\begin{pmatrix}\n\frac{-1}{h} & \frac{1}{h} \\
\frac{1}{h} & \frac{-1}{h}\n\end{pmatrix} + 2\begin{pmatrix}\n\frac{h}{3} & \frac{h}{6} \\
\frac{h}{6} & \frac{h}{3}\n\end{pmatrix}\mathbf{u}(t) - \begin{pmatrix}\n\frac{h}{3} & \frac{h}{6} \\
\frac{h}{6} & \frac{h}{3}\n\end{pmatrix}\mathbf{u}(t-dt)
$$

$$
\sum_{j} (\phi_k, \phi_j) c_j(t + dt) = \sum_{j} \left(dt^2(\phi_k, \phi_j'') + 2(\phi_k, \phi_j)\right) c_j(t) - \sum_{j} (\phi_k, \phi_j) c_j(t - dt)
$$

dla pojedynczego elementu:

$$
\begin{pmatrix}\n\frac{h}{3} & \frac{h}{6} \\
\frac{h}{6} & \frac{h}{3}\n\end{pmatrix}\n\mathbf{u}(t+dt) :=\n\begin{bmatrix}\ndt^2 \\
\frac{1}{h} & \frac{1}{h}\n\end{bmatrix} + 2\n\begin{pmatrix}\n\frac{h}{3} & \frac{h}{6} \\
\frac{h}{6} & \frac{h}{3}\n\end{pmatrix}\n\mathbf{u}(t) - \begin{pmatrix}\n\frac{h}{3} & \frac{h}{6} \\
\frac{h}{6} & \frac{h}{3}\n\end{pmatrix}\n\mathbf{u}(t-dt)
$$

po <sup>z</sup> ł o żeniu (4 elementy):

$$
M := \frac{h}{3} \begin{pmatrix} 1 & \frac{1}{2} & 0 & 0 & 0 \\ \frac{1}{2} & 2 & \frac{1}{2} & 0 & 0 \\ 0 & \frac{1}{2} & 2 & \frac{1}{2} & 0 \\ 0 & 0 & \frac{1}{2} & 2 & \frac{1}{2} \\ 0 & 0 & 0 & \frac{1}{2} & 1 \end{pmatrix}
$$

$$
\sum_{j} (\phi_k, \phi_j) c_j(t + dt) = \sum_{j} (dt^2(\phi_k, \phi_j'') + 2(\phi_k, \phi_j)) c_j(t) - \sum_{j} (\phi_k, \phi_j) c_j(t - dt)
$$

dla pojedynczego elementu:

$$
\begin{pmatrix}\n\frac{h}{3} & \frac{h}{6} \\
\frac{h}{6} & \frac{h}{3}\n\end{pmatrix}\n\mathbf{u}(t+dt) :=\n\begin{bmatrix}\ndt^2 \\
\frac{1}{h} & \frac{1}{h}\n\end{bmatrix} + 2\n\begin{pmatrix}\n\frac{h}{3} & \frac{h}{6} \\
\frac{h}{6} & \frac{h}{3}\n\end{pmatrix}\n\mathbf{u}(t) - \begin{pmatrix}\n\frac{h}{3} & \frac{h}{6} \\
\frac{h}{6} & \frac{h}{3}\n\end{pmatrix}\n\mathbf{u}(t-dt)
$$

po złożeniu  $(4$  elementy):

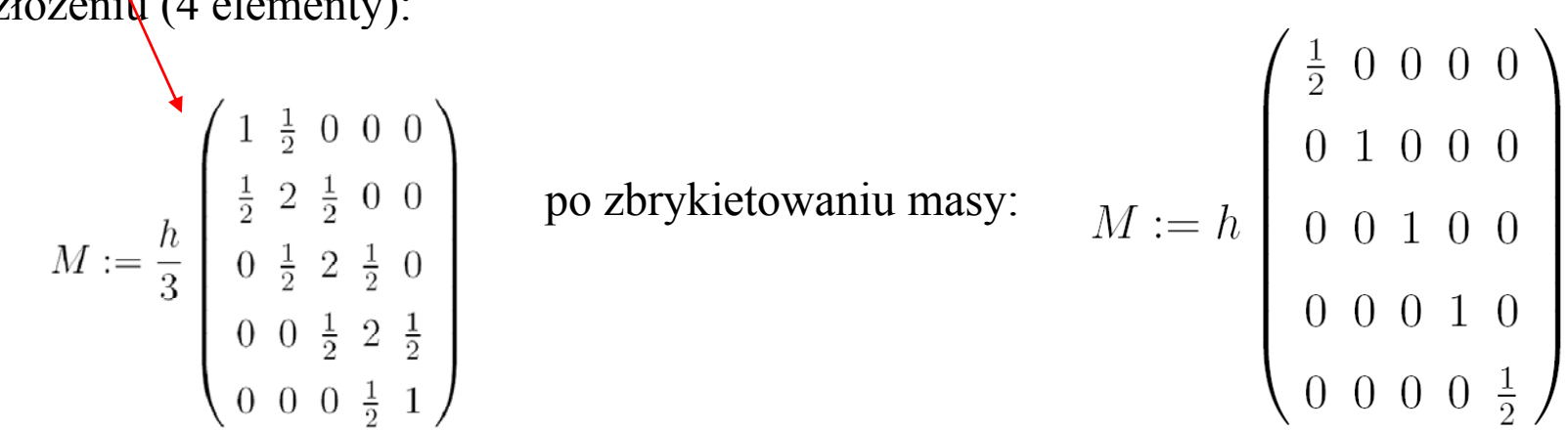
$$
\sum_{j} (\phi_k, \phi_j) c_j(t + dt) = \sum_{j} \left(dt^2(\phi_k, \phi_j'') + 2(\phi_k, \phi_j)\right) c_j(t) - \sum_{j} (\phi_k, \phi_j) c_j(t - dt)
$$

dla pojedynczego elementu:

$$
\begin{pmatrix}\n\frac{h}{3} & \frac{h}{6} \\
\frac{h}{6} & \frac{h}{3}\n\end{pmatrix}\mathbf{u}(t+dt) :=\n\begin{bmatrix}\ndt^2 \\
\frac{1}{h} & \frac{1}{h}\n\end{bmatrix} + 2\n\begin{pmatrix}\n\frac{h}{3} & \frac{h}{6} \\
\frac{h}{6} & \frac{h}{3}\n\end{pmatrix}\mathbf{u}(t) - \begin{pmatrix}\n\frac{h}{3} & \frac{h}{6} \\
\frac{h}{6} & \frac{h}{3}\n\end{pmatrix}\mathbf{u}(t-dt)
$$

po <sup>z</sup>łożeniu (4 elementy):

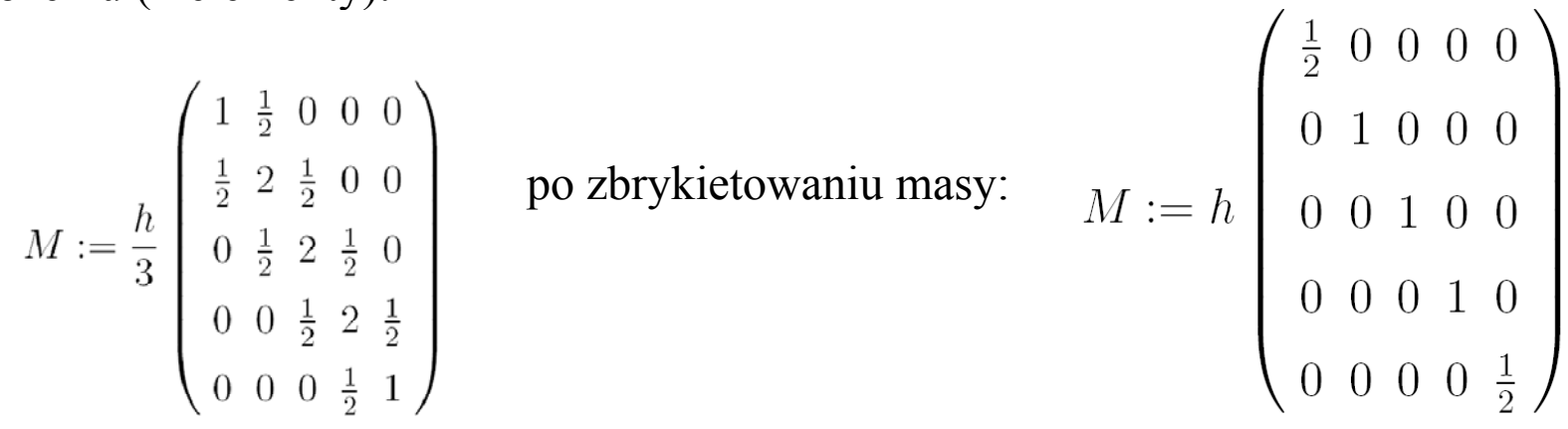

dla węzłów (poza brzegowymi):

 $h c_k(t+dt) = dt^2 [-2/h c_k(t)+1/h c_{k-1}(t)+1/h c_{k+1}(t)] + 2h c_k(t)$ - $hc_k(t-dt)$  $\int c_k(t+dt) - 2c_k(t) + c_k(t-dt)$  ] /dt  $\lambda = 1/h$  [-2/h c<sub>k</sub>(t) + 1/h c<sub>k-1</sub>(t) + 1/h c<sub>k+1</sub>(t)]

$$
\sum_{j} (\phi_k, \phi_j) c_j(t + dt) = \sum_{j} \left(dt^2(\phi_k, \phi_j'') + 2(\phi_k, \phi_j)\right) c_j(t) - \sum_{j} (\phi_k, \phi_j) c_j(t - dt)
$$

dla pojedynczego elementu:

$$
\begin{pmatrix}\n\frac{h}{3} & \frac{h}{6} \\
\frac{h}{6} & \frac{h}{3}\n\end{pmatrix}\mathbf{u}(t+dt) :=\n\begin{bmatrix}\ndt^2 \\
\frac{1}{h} & \frac{1}{h}\n\end{bmatrix} + 2\n\begin{pmatrix}\n\frac{h}{3} & \frac{h}{6} \\
\frac{h}{6} & \frac{h}{3}\n\end{pmatrix}\mathbf{u}(t) - \begin{pmatrix}\n\frac{h}{3} & \frac{h}{6} \\
\frac{h}{6} & \frac{h}{3}\n\end{pmatrix}\mathbf{u}(t-dt)
$$

po <sup>z</sup>łożeniu (4 elementy):

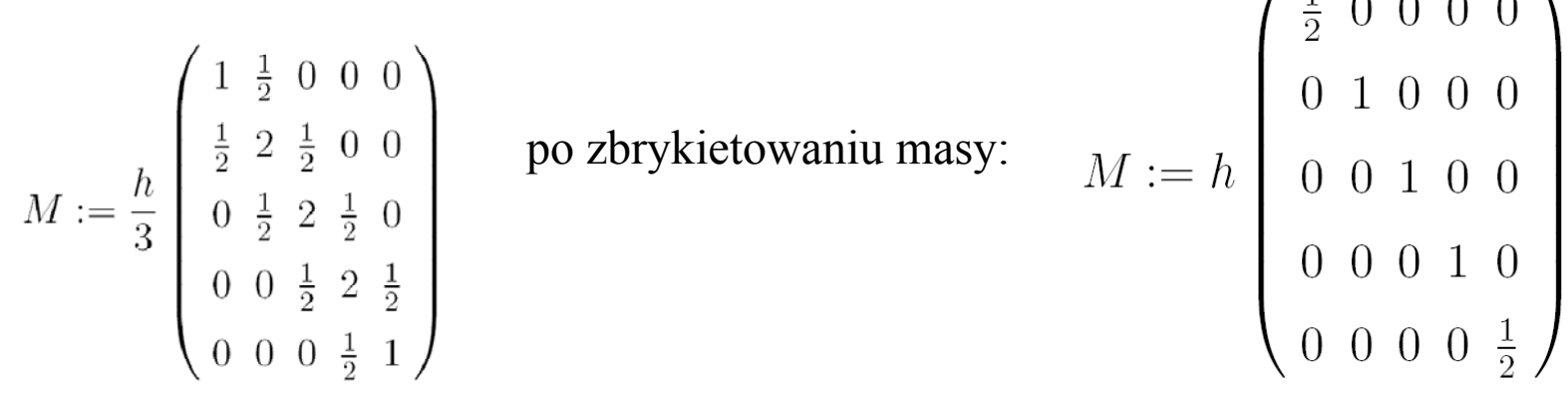

 $(1000)$ 

dla węzłów (poza brzegowymi):

 $h c_k(t+dt) = dt^2 [-2/h c_k(t)+1/h c_{k-1}(t)+1/h c_{k+1}(t)] + 2h c_k(t)$ - $hc_k(t-dt)$  $\int c_k(t+dt) - 2c_k(t) + c_k(t-dt)$  ] /dt  $\lambda = 1/h$  [-2/h c<sub>k</sub>(t)+1/h c<sub>k-1</sub>(t)+1/h c<sub>k+1</sub>(t)] *c ''* $t_t$ <sup>=c</sup> *''* $c\degree_{\it tt} = c\degree_{\rm xx}$  w MRS (Verlet) z centralnymi ilorazami różnicowymi *z ograniczeniem na krok czasowy jak dla MRS - Verleta*

Działanie przeciwne do brykietowania masy: Uciąglenie pochodnej na granicy elementów

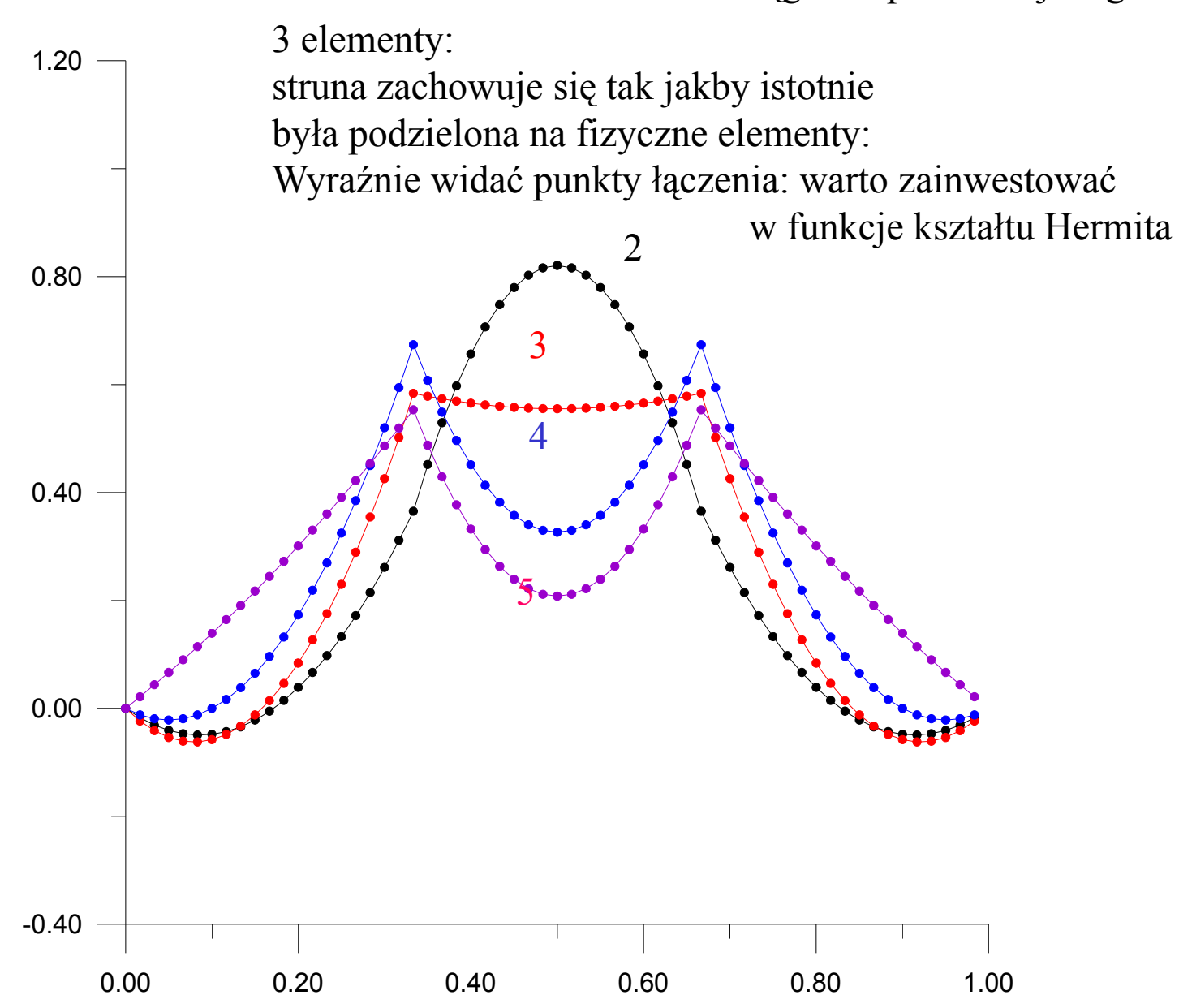

równanie falowe

$$
\sum_{j} (\phi_k, \phi_j) c_j(t + dt) = \sum_{j} \left(dt^2(\phi_k, \phi_j'') + 2(\phi_k, \phi_j)\right) c_j(t) - \sum_{j} (\phi_k, \phi_j) c_j(t - dt)
$$

$$
u(\xi) = u_1^0 \phi_1^0(\xi) + u_1^1 \phi_1^1(\xi) + u_2^0 \phi_2^0(\xi) + u_2^1 \phi_2^1(\xi)
$$

$$
\phi_1^0 = \frac{1}{2} - \frac{3}{4}\xi + \frac{1}{4}\xi^3
$$
\n
$$
\phi_1^1 = \frac{J_m}{4}(1 - \xi - \xi^2 + \xi^3)
$$
\n
$$
\phi_2^0 = \frac{1}{2} + \frac{3}{4}\xi - \frac{1}{4}\xi^3
$$
\n
$$
\phi_2^1 = \frac{J_m}{4}(-1 - \xi + \xi^2 + \xi^3)
$$

$$
E_{ij}^{m} = \frac{1}{30J_m} \begin{pmatrix} -18 & -3J_m & 18 & -3J_m \\ -3J_m & -8J_m^2 & 3J_m & 2J_m^2 \\ 18 & 3J_m & -18 & 3J_m \\ -3J_m & 2J_m^2 & 3J_m & -8J_m^2 \end{pmatrix} \qquad (\phi_i, \phi_j)
$$

$$
O_{ij}^{m} = \frac{J_{m}}{105} \begin{pmatrix} 78 & 22J_{m} & 27J_{m} & -13J_{m} \\ 22J_{m} & 8J_{m}^{2} & 13J_{m} & -6J_{m}^{2} \\ 27 & 13J_{m} & 78 & -22J_{m} \\ -13J_{m} & -6J_{m}^{2} & -27J_{m} & 8J_{m}^{2} \end{pmatrix}
$$

# drgania złożonej z 3 elementów struny dla różnych funkcji ształtu (zdjęcia z kolejnych chwil czasowych)

3 elementy, struna, funkcje Hermitea

3 elemementy, struna funkcje Lagrange

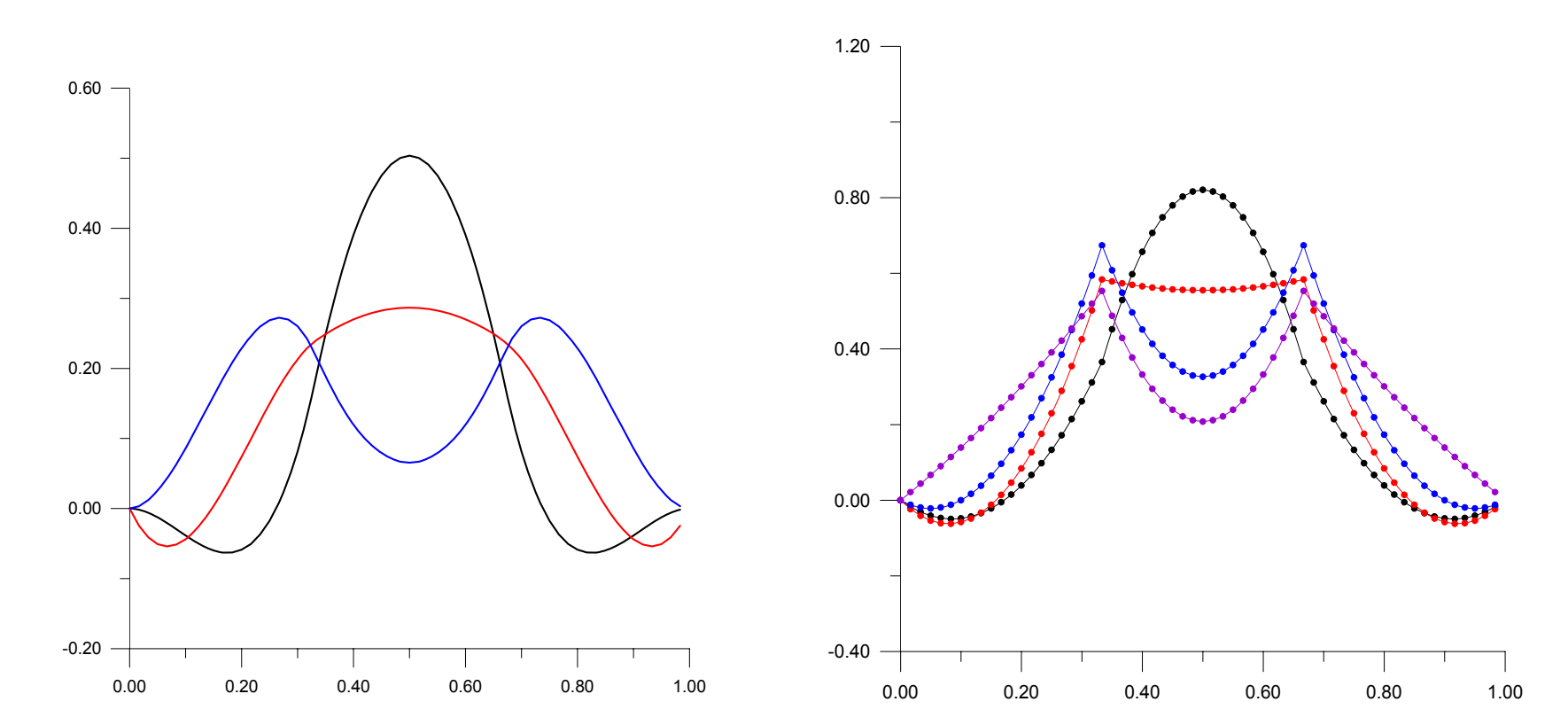

# drgania złożonej z 3 elementów struny dla różnych funkcji ształtu (zdjęcia z kolejnych chwil czasowych)

3 elementy kubiczne sklejki Hermitea

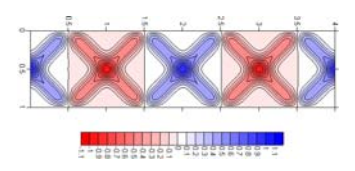

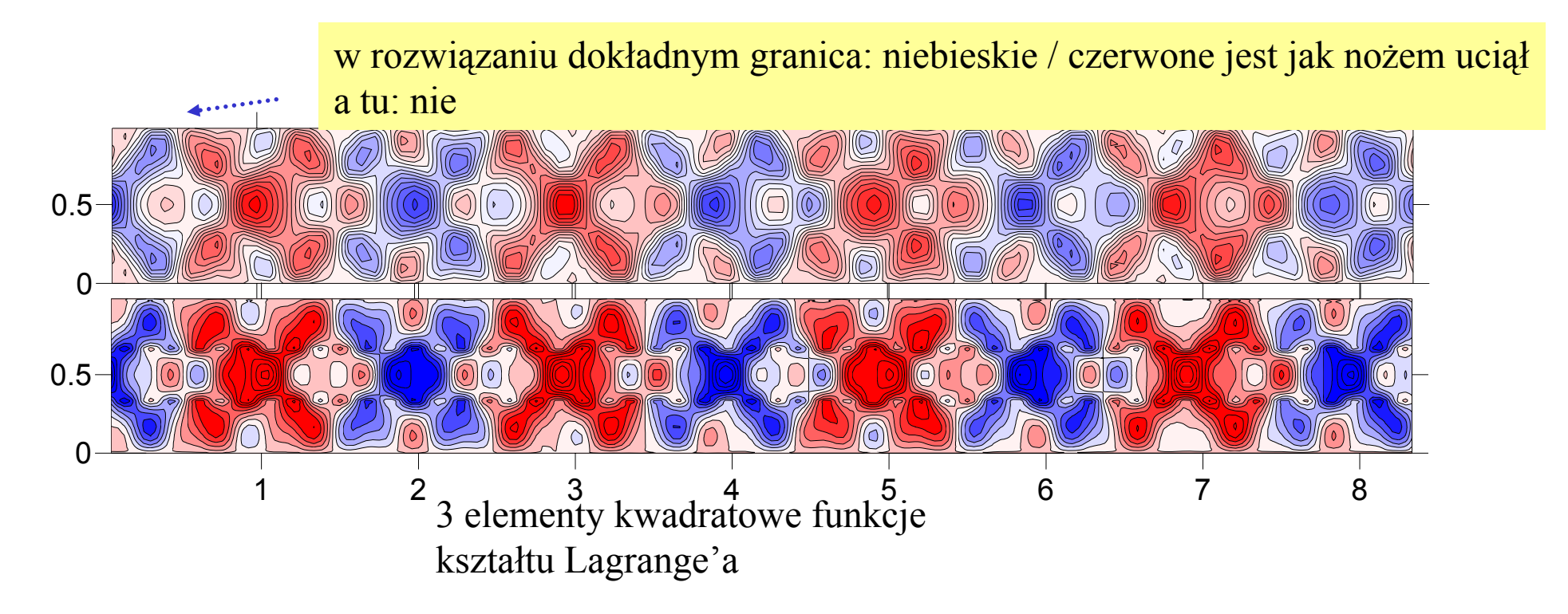

Ten sam krok czasowy, tyle samo parametrów węzłowych

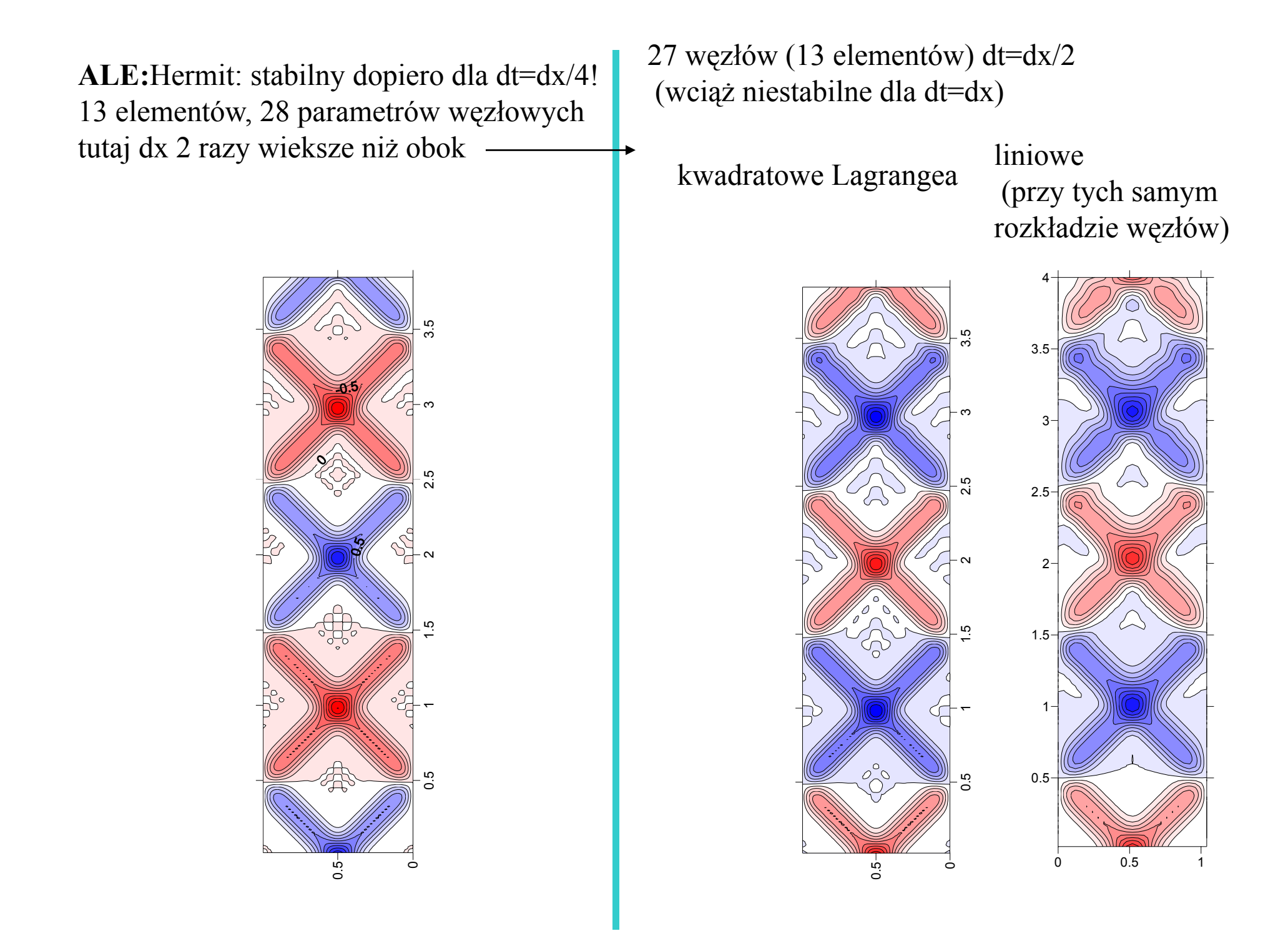

Wiedza jaką nabyliśmy do tej pory na podstawie rachunków dla równania adwekcji, dyfuzji i falowego:

MES zależne od czasu buduje się na podstawie schematów dla MRS.

Schematy jawne MRS generują schematy MES, które nie działają jak podstawienie. Ponadto: uzyskane schematy są stabilne z ostrzejszym ograniczeniem na krok czasowy niż w MRS.

Ograniczenie na krok czasowy dane przez krok przestrzenny jest bardzo <sup>z</sup>łą informację dla MES bo nie pozwala na efektywne rachunki przy zoptymalizowanej (lokalnie zagęszczonej) siatce.

Budowa schematów MES na jawnych MRS nie ma sensu. Bazować należy na niejawnych schematach MRS, które przeniesione do MES działają bez ograniczenia na krok czasowy.

Odpowiednik CN dla równania falowego: schemat Newmarka

 $u(t+dt)=2u(t)$  -u(t-dt)+dt<sup>2</sup>[Ba(t+dt)+(1/2-2B+y)a(t)+(-y+B+1/2)a(t-dt)]

 $\gamma$ , $\beta$  – parametry metody

*a* : przyspieszenie

*dla falowego:*

 $^{2}$   $u_{xx}$  [**c**=1]

*a=c*

Verlet  $\gamma=1/2$ ,  $\beta=0$  ograniczony  $a=c^2 u_{xx}$  [ $c=1$ ] przez CFL *cdt* ≤*dx*

<sup>w</sup> MRS widzieli śmy, ż e Newmark z  $\gamma$ =1/2 i  $\beta$ =1/4 – stabilny dla dowolnego dt.

[Pami ętamy, że dla Newmarka: im mniejsze beta tym lepiej: beta wprowadzało sztuczna dyssypacje (przydatn ą bo stabilizuj ąc ą schemat)]

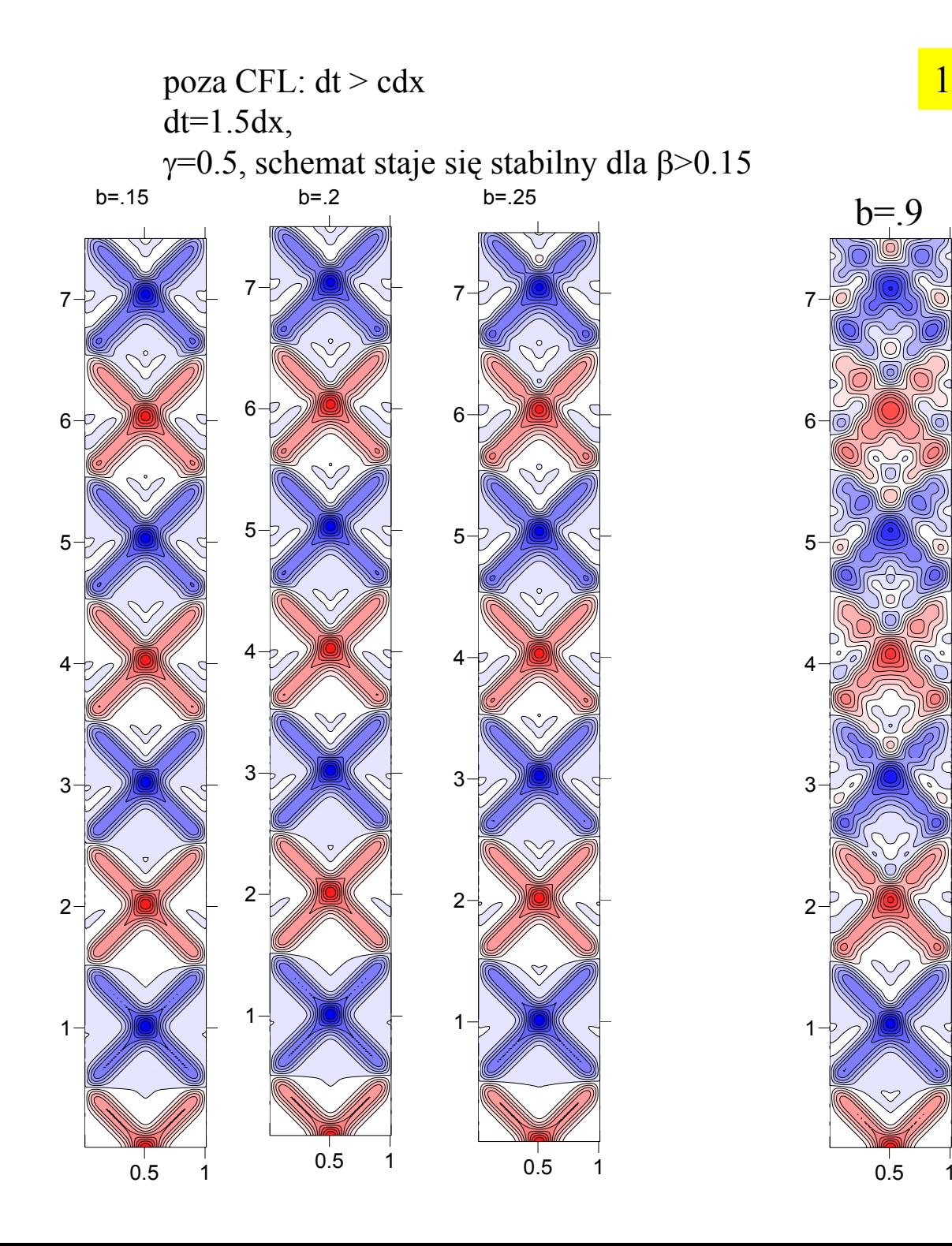

## 101 węzłów MRS

 $h=9$ 

2

1

3

## przypomnienie

**rosnące beta generuje wyższe częstości wniosek: najlepszy minimalne** β **przy którym schemat jeszcze stabilny**

## MES, równanie falowe, schemat Newmarka

# $u(t+dt)=2u(t)$  -u(t-dt)+dt<sup>2</sup>[Ba(t+dt)+(1/2-2B+y)a(t)+(-y+B+1/2)a(t-dt)]

Verlet = stabilność MES dla cdt $\langle dx/sqrt(3)$ pytanie: Jak duże beta, żeby FEM był stabilny dla cdt=dx ?  $\gamma=1/2$  (fiksujemy)

 $u(t+dt)=2u(t) -u(t-dt)+dt^2[\beta a(t+dt)+(1-2\beta)a(t)+\beta a(t-dt)]$ 

 $u(t+dt) - dt^2 \beta a(t+dt) = 2u(t) - u(t-dt) + dt^2[(1-2\beta)a(t) + \beta a(t-dt)]$ 

$$
a(x,t) = c^2 u_{xx}(x,t)
$$

$$
\sum_{j} ((\phi_k, \phi_j) - dt^2 \beta(\phi_k, \phi_j')) u_j(t + dt) =
$$
\n
$$
\sum_{j} (2(\phi_k, \phi_j) + dt^2 (1 - 2\beta)(\phi_k, \phi_j')) u_j(t) + \sum_{j} (-(\phi_k, \phi_j) + dt^2 \beta(\phi_k, \phi_j')) u_j(t - dt)
$$

dla jednego elementu, z  $u =$  wektorem własnym macierzy iteracji  $u(t+dt) = \lambda^2 u(t-dt)$ ,  $u(t) = \lambda u(t-dt)$ 

$$
\sum_{j} ((\phi_k, \phi_j) - dt^2 \beta(\phi_k, \phi_j'')) u_j(t + dt) =
$$
\n
$$
\sum_{j} (2(\phi_k, \phi_j) + dt^2 (1 - 2\beta)(\phi_k, \phi_j'')) u_j(t) + \sum_{j} (-(\phi_k, \phi_j) + dt^2 \beta(\phi_k, \phi_j'')) u_j(t - dt)
$$

 $(A - dt^2 \beta B)\lambda^2 u = \lambda(2A + dt^2(1 - 2\beta)B)u + (-A + dt^2 \beta B)u$ 

liniowe funkcje kształtu:

$$
A = \begin{pmatrix} \frac{h}{3} & \frac{h}{6} \\ \frac{h}{6} & \frac{h}{3} \end{pmatrix} \qquad B = \begin{pmatrix} \frac{-1}{h} & \frac{1}{h} \\ \frac{1}{h} & \frac{-1}{h} \end{pmatrix}
$$

*wez***my** *cdt=h (przypominamy, że c=1)* 

+10.008.006.00moduły 2 pierwiastków, stają się równe 1 dla β ≥ 1/6=.16666 4.00mamy odpowiedź: aby Newmark z MES jest stabilny dla cdt=dx jeśli β≥1/6 cdt=dx, 2.000.000.00 0.10 0.20 0.30 0.40 **udało nam się dogonić Verleta w MRS**

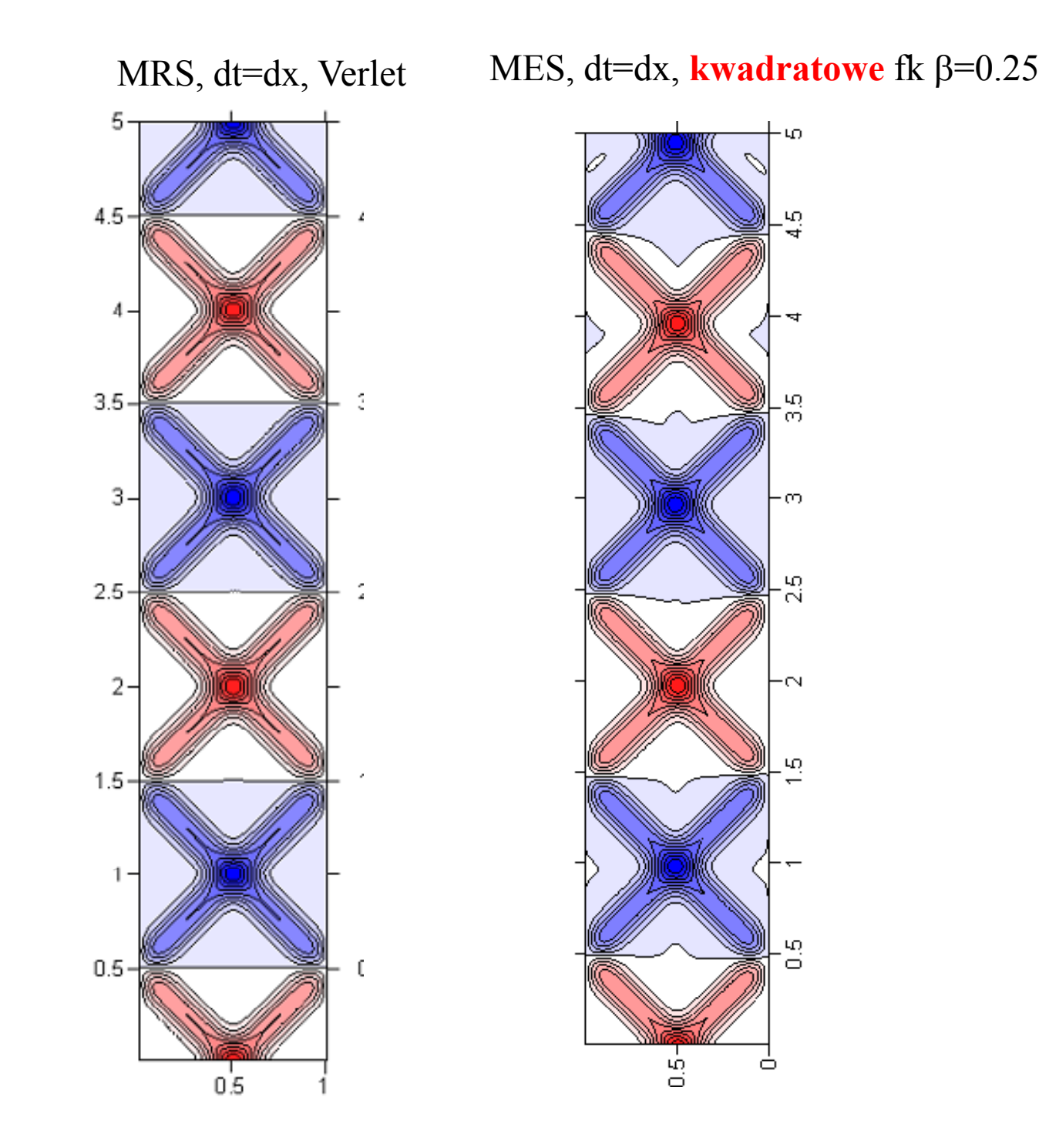

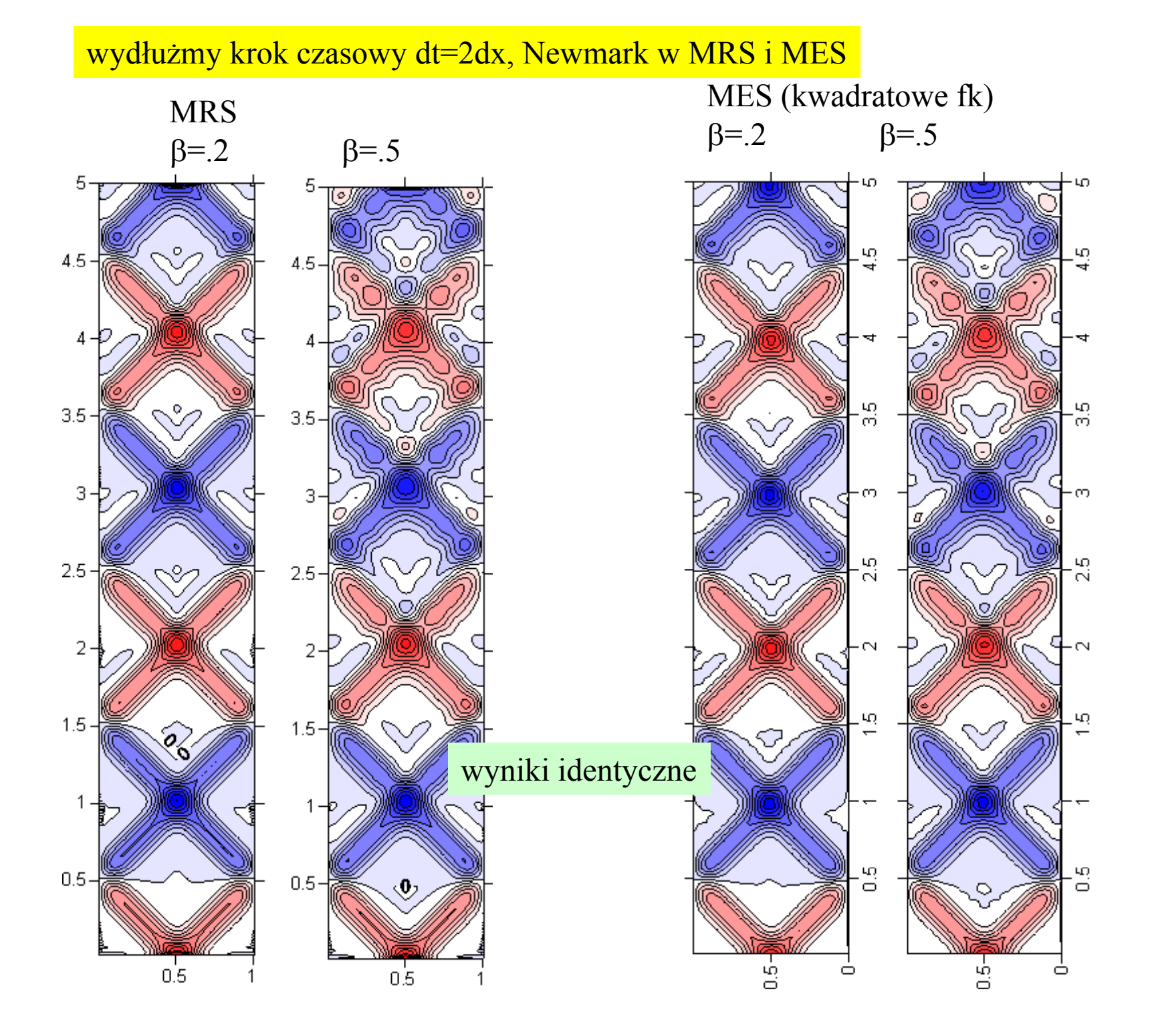

#### FEM ze schematem Newmarka i kwadratowymi FK

dt=dx,  $\beta$ =0.25 101 węzłów

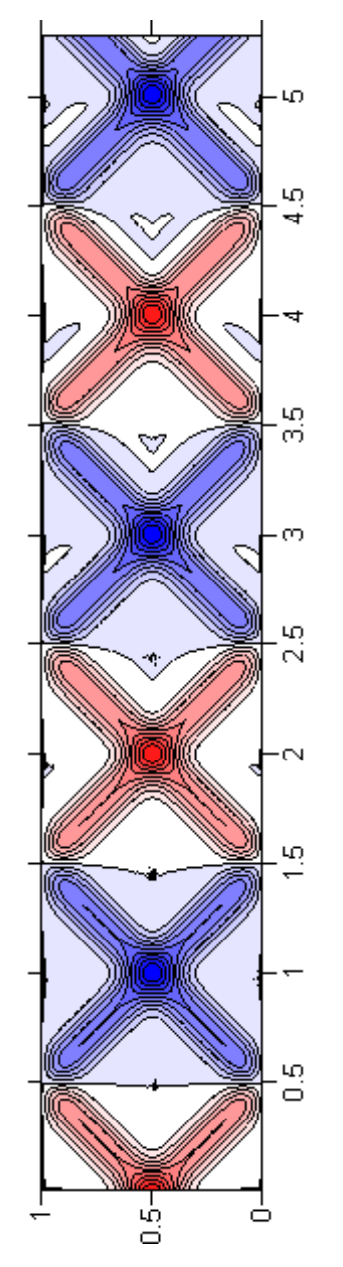

zastosowanie schematu Newmarkadla MES przy nierównej siatce

Newmark ratuje sytuacje MES: można dobrać takie β aby uzyskać schemat stabilny dla każdego kroku czasowego

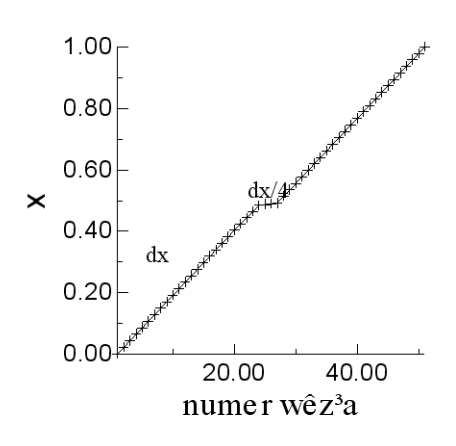

przekroczyliśmy ograniczenie Verleta dt<dx/4/sqrt(3) siedmiokrotnie

## Wniosek: MES pozwala na adaptację siatki, która niemożliwa (trudna) w MRS Tw. Ironsa: o stabilności decyduje najdrobniejszy element. [problem podobny do sztywności] Wyjście: MES zależne od czasu tylko ze schematami, które w MRS są niejawne i pozwalają na dowolny krok czasowy (jawne nie są mniej złożone, a gorsze)

Metody Monte Carlo dla równa ń ró żniczkow ych Metody Monte Carlo – najogólniej te, które do rozwiązania zadania (obliczenia wyniku) wykorzystują próbkowanie losowe.

Stosowane nie tylko <sup>w</sup> modelowaniu procesów losowych, również do problemów nie mających nic wspólnego z rachunkiem prawdopodobieństwa (patrz – nasze doświadczenie <sup>z</sup> pierwszego semestru dla optymalizacji MC lub liczenia całek).

W tradycyjnej teorii MC problemy takie rozwiązuje się stawiają<sup>c</sup> (nowe) zadanie <sup>z</sup> rachunku prawdopodobieństwa, które ma to samo rozwiązania co zadanie pierwotne. Zadanie nowe rozwiązywane jest przez eksperyment statystyczny.

$$
\text{Znany przykład:} \quad I = \int_a^b f(x) g(x) dx \qquad \text{przy czym} \qquad \int_a^b f(x) dx = 1, \ \ f(x) \geq 0
$$

*I* szacować można wtedy losują<sup>c</sup> zmienną *<sup>x</sup>* <sup>z</sup> rozkładem pstwa *f(x)* i liczyć średnią wartość

$$
I \simeq \frac{1}{N} \sum_{i=1}^{N} g(x_i)_{|f(x)} = \langle g(x) \rangle_{|f(x)}
$$

Całkowania MC istotnie <sup>u</sup>żywa się, dla całek o większej liczbie wymiarów

Sumę *S=A+B* można przedstawić jako

$$
S=p\frac{A}{p}+(1-p)\frac{B}{1-p}\qquad \quad \text{gdzie }0\texttt{
$$

i interpretować jako wartość oczekiwaną zmiennej losowej, która z prawdopodobie ństwem *p* przyjmuje wartość *A/p*, a <sup>z</sup> prawdopodobieństwem (1‐*p*) wartość *B/(1‐p)*

Jeśli zbudujemy odpowiednią zmienną losową, i dokonamy *N* losowań, które dadzą wyniki *<sup>w</sup>*<sup>1</sup> ,*w*<sup>2</sup> ... *<sup>w</sup>*<sup>N</sup> *,*

oszacowanie *S* znajdziemy jako

$$
S \approx \frac{1}{N} \sum_{i=1}^{N} w_i
$$

Wyobraźmy sobie, ż<sup>e</sup> mamy układ równań liniowych *X=p ( Y+ 1‐p)A Y=qX+(1‐q)B*, gdzie *X,Y* – niewiadome, *A,B,p,q* – dane, przy czym 0<*p*<1, 0<*q*<1, Interesuje nas *X*

Problem można rozwiązać <sup>w</sup> następujący sposób (przez **błądzenie przypadkowe**):

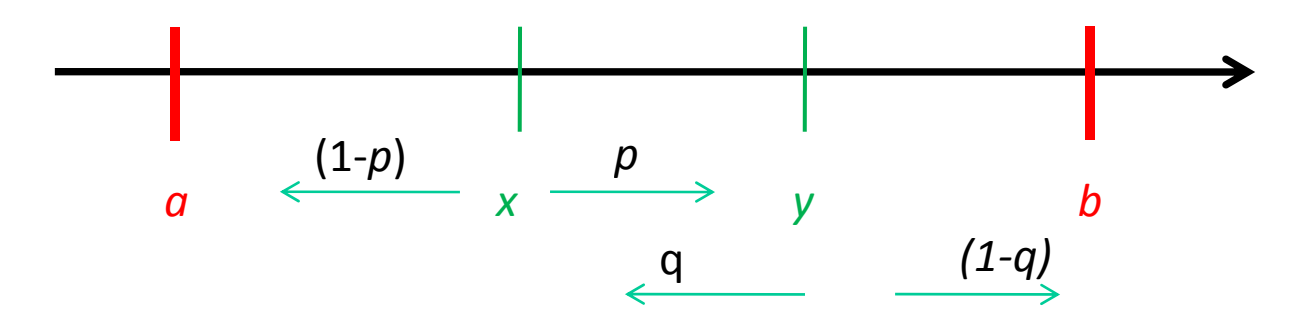

Zasady błądzenia:

Startuję <sup>w</sup> *<sup>x</sup>*:

Jeśli jestem <sup>w</sup> *x:* <sup>z</sup> pstwem *p* przechodzę do y, <sup>a</sup> <sup>z</sup> pstwem (1‐*p*) do *<sup>a</sup>* Jeśli jestem <sup>w</sup> *y:* <sup>z</sup> pstwem q przechodzę do x, <sup>a</sup> <sup>z</sup> pstwem (1‐q) do *b*

Błądzenie kończy się <sup>z</sup> wynikiem A gdy trafię do <sup>a</sup> i <sup>z</sup> wynikiem B gdy trafię do b

X jest oczekiwanym wynikiem błądzenia, które wystartujemy od *<sup>x</sup>*

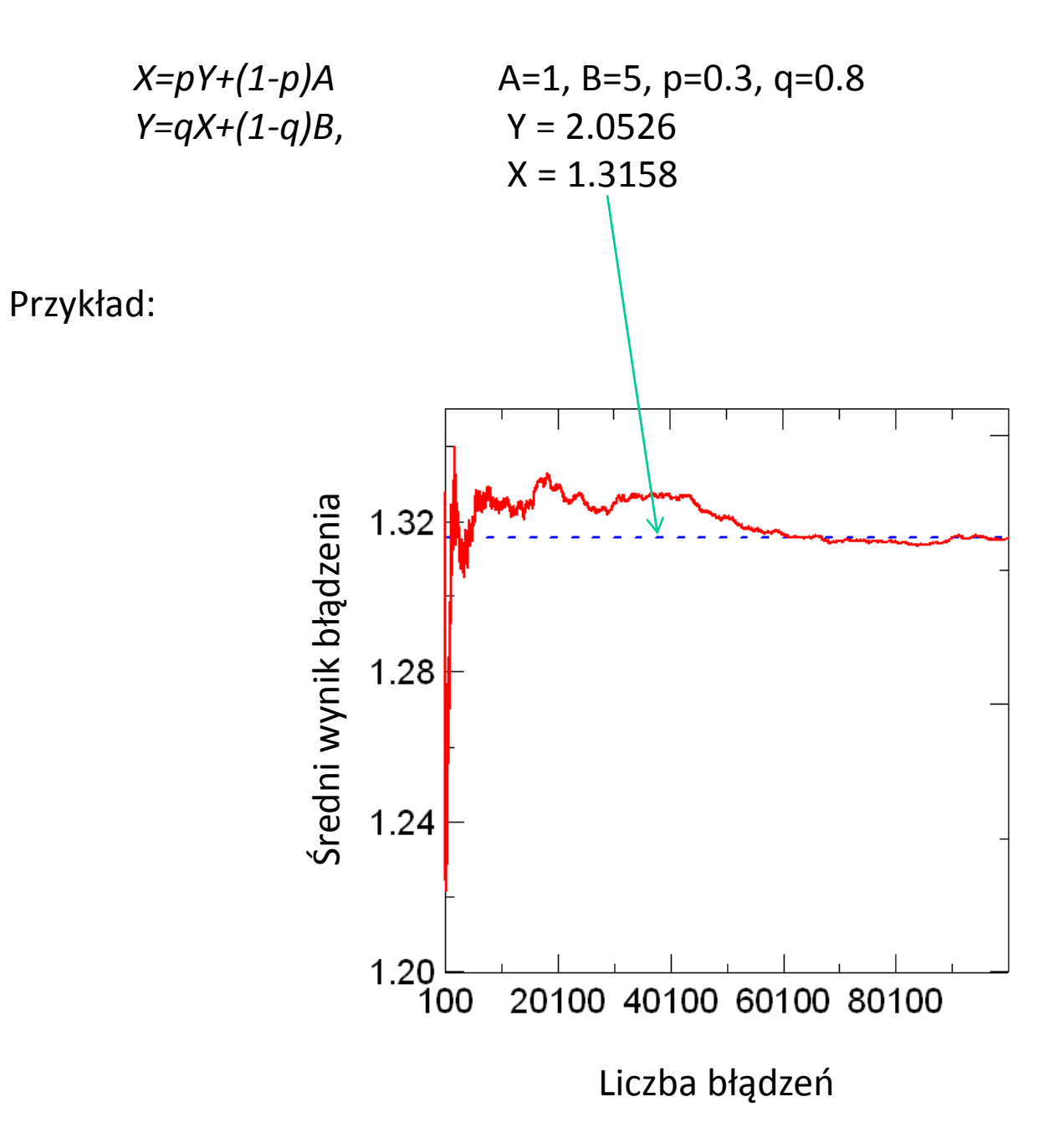

Układ dowolnej liczby równań liniowych: **Ax=b**

Przedstawiony <sup>w</sup> postaci iteracyjnej: **x=a+Hx**

Załóżmy, że macierz iteracji H skonstruujemy tak, że wszystkie jej elementy są nieujemne oraz mniejsze od 1 miester przez przez pod 1 miesternia przez przez przez przez przez przez przez pr

$$
\mathbf{r}_{i} = \mathbf{a}_{i} + \sum_{j=1}^{n} H_{ij} a_{j} + \sum_{j_{1}=1}^{n} \sum_{j_{2}=1}^{n} H_{ij_{1}j_{2}j_{3}a_{j_{3}}} + \dots
$$
\n
$$
\mathbf{r}_{i} = \begin{bmatrix} \frac{1}{2} & \frac{1}{2} & \frac{1}{2} \\ \frac{1}{2} & -\frac{1}{2} & 0 \\ 0 & 0 & -2 \end{bmatrix} \begin{bmatrix} 1 & 1 \\ 0 & -2 & 0 \\ 0 & 0 & -2 \end{bmatrix} \begin{bmatrix} 1 & 1 \\ 0 & -2 & 0 \\ 0 & 0 & -2 \end{bmatrix} \begin{bmatrix} 0 & 1 & 1 \\ 1 & 0 & 0 \\ 0 & 1 & 0 \end{bmatrix}
$$
\n
$$
\mathbf{r}_{i} = \mathbf{a}_{i} + \sum_{j=1}^{n} H_{ij} a_{j} + \sum_{j_{1}=1}^{n} \sum_{j_{2}=1}^{n} H_{ij_{1}} H_{j_{1}j_{2}} a_{j_{2}} + \begin{bmatrix} 1 & 1 \\ 1 & 0 \\ -1 & 0 \end{bmatrix}
$$
\n
$$
\mathbf{r}_{i} = \mathbf{a}_{i} + \sum_{j=1}^{n} H_{ij} a_{j} + \sum_{j_{1}=1}^{n} \sum_{j_{2}=1}^{n} H_{ij_{1}} H_{j_{1}j_{2}} a_{j_{2}} + \begin{bmatrix} 1 & 1 \\ 1 & 0 \\ -1 & 0 \end{bmatrix}
$$
\n
$$
\mathbf{r}_{i} = \mathbf{a}_{i} + \sum_{j_{1}=1}^{n} H_{ij} a_{j} + \sum_{j_{1}=1}^{n} \sum_{j_{2}=1}^{n} H_{ij_{1}} H_{j_{1}j_{2}} a_{j_{3}} + \dots
$$
\n
$$
\mathbf{a}_{j} = (-3,0,0)^{T}
$$
\n
$$
\mathbf{a}_{j} = (-3,0,0)^{T}
$$

Metoda von Neumanna‐Ulama: **x=a+Hx**

Dla macierzy **H**, która posiada tylko dodatnie elementy, takie, ż<sup>e</sup> suma wyrazów <sup>w</sup> wierszu < 1

Uzupełniamy macierz **H** <sup>o</sup> kolumnę zerową

$$
H_{i,0} = 1 - \sum_{j=1}^{n} H_{ij}
$$
\n
$$
\begin{bmatrix}\n\frac{1}{3} & 0 & \frac{1}{3} & \frac{1}{3} \\
\frac{1}{2} & \frac{1}{2} & 0 & 0 \\
\frac{1}{2} & 0 & \frac{1}{2} & 0\n\end{bmatrix}
$$
\n
$$
a = (-3)
$$
\n
$$
a = 0
$$

 $H:=\left[\begin{array}{cccc} 0&\frac{1}{3}&\frac{1}{3}\[2mm] \frac{1}{2}&\begin{array}{cc} 0&\begin{array}{c}0&\begin{array}{c}0&$ 

Cel metody – wyznaczenie oszacowania składowej *j*-tej rozwiązania Zbiór indeksów (stanów) {0,1,2,...,n}

Punkt *X* (wędrowiec), startuje od wiersza  $i_0 = j$ W kroku *t* wędrowiec przechodzi z wiersza  $i_t$  do  $i_{t+1}$  z prawdopodobieństwem  $H(i_t, i_{t+1})$ Błądzenie zakończone, gdy *X* dotrze do stanu 0. Trajektoria  $\gamma = (i_0, i_1, i_2, ..., i_{k-1}, i_k, 0)$ . Wtedy wynik błądzenia:  $X(\gamma) = a(i_k) / H(i_k, 0)$ 

*X*(*y*) – zmienna losowa, która przyjmuje wartość = *a* (*i<sub>k</sub>*) / *H*(*i<sub>k</sub>*,0) z pstwem równym  $\frac{X=(-9)(x)}{0}$ wystąpieniu stanu  $i_k$  w przedostatnim kroku trajektorii. 000  $X(\gamma)$  – zmienna losowa, która przyjmuje wartość  $W(i_k)$  z pstwem równym wystąpieniu stanu *i<sub>k</sub>* w przedostatnim kroku trajektorii.

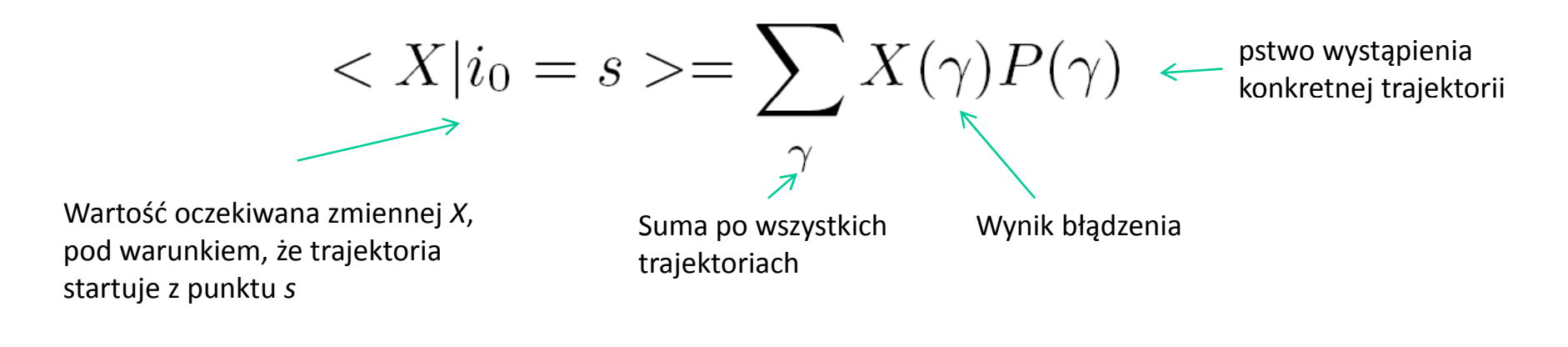

$$
\langle X \rangle = \sum_{k=0}^{\infty} \sum_{\gamma_k} X(\gamma_k) P(\gamma_k)
$$
  
Suma po trajektoriach długości k

Trajektoria długości 0 jest tylko jedna :  $\gamma_0 = (s, 0)$ Trajektorii długości 1 jest *<sup>n</sup>* :  $\gamma_1 = (s,1,0); (s,2,0); \ldots; (s,n,0)$ 

Pstwo, że zaoberwowana zostanie trajektoria długości 0:  $H_{\text{s},0}$  jej wynik  $a_{\text{s}}$  /  $H_{\text{s},0}$ 

Pstwo, że zaobserwowana zostanie trajektoria długości 1: (s,i<sub>1</sub> ,0): *P(s,i1 ,0)=Hs,i1 \* <sup>H</sup> i1,0* , <sup>a</sup> jej wynik *X(s,i1 ,0)=ai1, , , / Hi1,0* itd

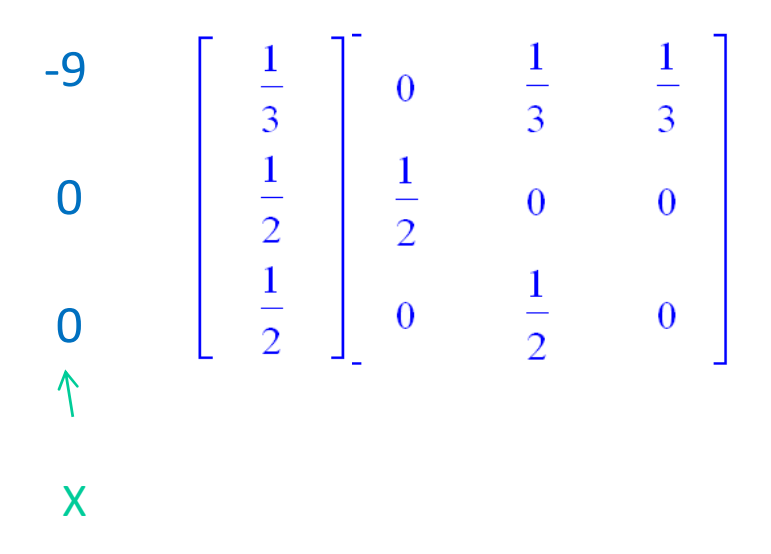

$$
\langle X \rangle = \sum_{k=0}^{\infty} \sum_{\gamma_k} X(\gamma_k) P(\gamma_k)
$$

Suma po trajektoriach długości *k*

Trajektoria długości 0 jest tylko jedna :  $\gamma_0 = (s, 0)$ Trajektorii długości 1 jest *<sup>n</sup>* :  $\gamma_1 = (s,1,0); (s,2,0); \ldots; (s,n,0)$ 

Pstwo, że zaoberwowana zostanie trajektoria długości 0:  $H_{\text{s},0}$  jej wynik  $a_{\text{s}}$  /  $H_{\text{s},0}$ 

Pstwo, że zaobserwowana zostanie trajektoria długości 1: (s,i<sub>1</sub> ,0): *P(s,i1 ,0)=Hs,i1 \* <sup>H</sup> i1,0* , <sup>a</sup> jej wynik *X(s,i1 ,0)=ai1, , , / Hi1,0* itd

$$
\langle X \rangle = a_s + \sum_{i_1=1}^n H_{s,i_1} a_{i_1} + \sum_{i_1=1}^n \sum_{i_2=1}^n H_{s,i_1} H_{i_1,i_2} a_{i_2} + \dots
$$

$$
\langle X \rangle = \sum_{k=0}^{\infty} \sum_{\gamma_k} X(\gamma_k) P(\gamma_k)
$$

Suma po trajektoriach długości *k*

Trajektoria długości 0 jest tylko jedna :  $\gamma_0 = (s, 0)$ Trajektorii długości 1 jest *<sup>n</sup>* :  $\gamma_1 = (s,1,0); (s,2,0); \ldots; (s,n,0)$ 

Pstwo, że zaoberwowana zostanie trajektoria długości 0:  $H_{\text{s},0}$  jej wynik  $a_{\text{s}}$  /  $H_{\text{s},0}$ 

Pstwo, że zaobserwowana zostanie trajektoria długości 1: (s,i<sub>1</sub> ,0): *P(s,i1 ,0)=Hs,i1 \* <sup>H</sup> i1,0* , <sup>a</sup> jej wynik *X(s,i1 ,0)=ai1, , , / Hi1,0* itd

$$
\langle X \rangle = a_s + \sum_{i_1=1}^n H_{s,i_1} a_{i_1} + \sum_{i_1=1}^n \sum_{i_2=1}^n H_{s,i_1} H_{i_1,i_2} a_{i_2} + \dots
$$

Rozpoznajemy wcześniejszy wzór:

$$
\mathbf{x} = (\mathbf{I} - \mathbf{H})^{-1} \mathbf{a}
$$
  
\n
$$
x_i = a_i + \sum_{j=1}^n H_{ij} a_j + \sum_{j_1=1}^n \sum_{j_2=1}^n H_{ij_1} H_{j_1 j_2} a_{j_2} + \sum_{j_1=1}^n \sum_{j_2=1}^n \sum_{j_3=1}^n H_{ij_1} H_{j_1 j_2} H_{j_2 j_3} a_{j_3} + \dots
$$

Oszacowanie s-tej składowej rozwiązania dostaniemy jako średnią ważoną z wyników trajektorii błądzenia przypadkowego wg. podanego wyżej regulaminu

## Przykład: Startujemy od s=1:

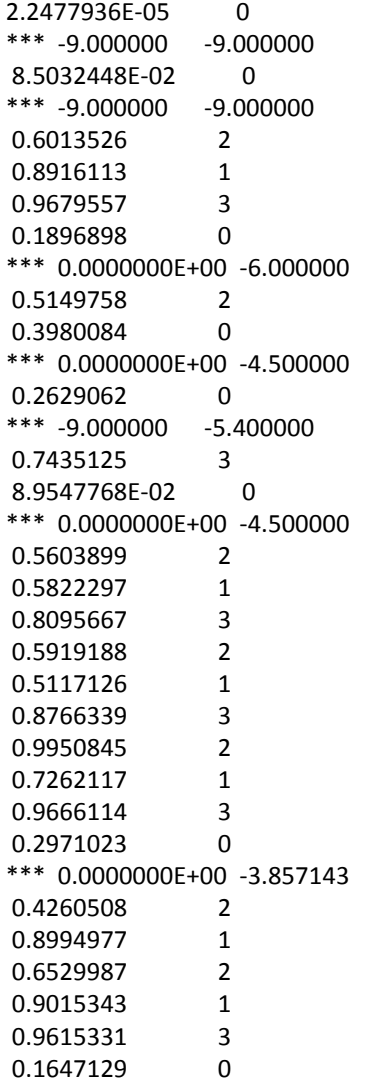

Drukujemy liczbę losową i zaakceptowany stan Trajektoria kończy się przez '\*\*\*', dwie liczby to "wynik" oraz "średnia" z wyników

X=(‐9 <sup>0</sup> ( 00)

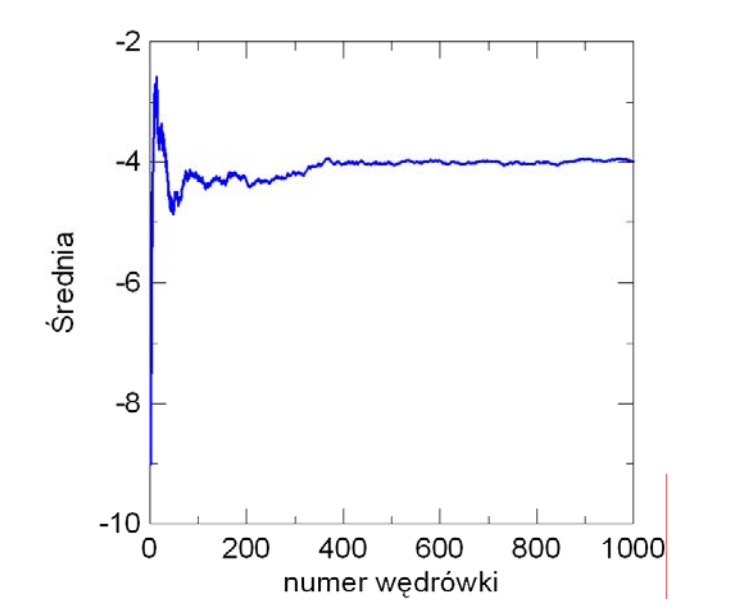

 $b = (9,0,0)^T$  $x = -(4,2,1)^T$  $a = (-3,0,0)^T$ 

#### Przykład: Startujemy od s=1:

 $\sigma^2 = \langle (X - \langle X \rangle)^2 \rangle$ Wariancja (miara zmienności rozkładu pstwa)

 $\tilde{\sigma}^2 = \frac{1}{N-1} \sum_{i=1}^{N} (X_i - \langle X \rangle)^2$ Oszacowanie wariancji (estymator nieobciążony)

W naszym przykładzie, X przyjmuje oraz 0 <sup>z</sup> pstwem [100‐40.(44)]% Średnia ‐4

Wariancja: 44.(44)%\*(‐9+4)^2+  $(100-44.(44)\%)*4^2=20$ 

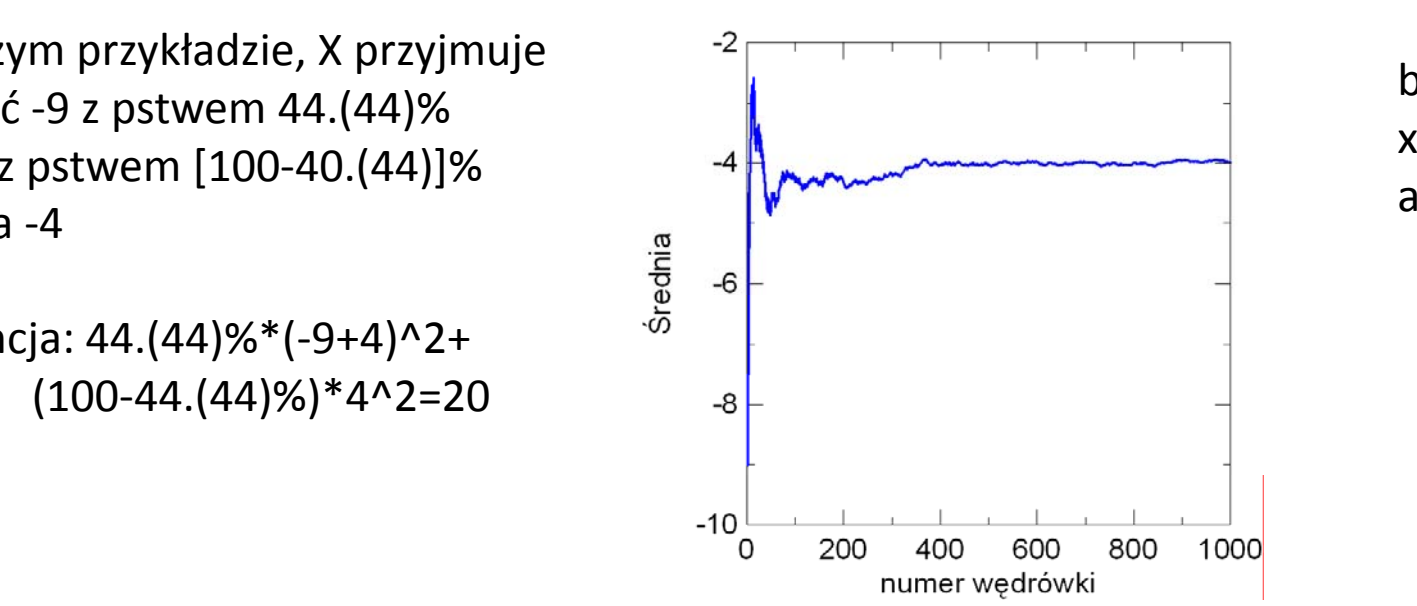

 $b = (9,0,0)^T$  $x = -(4,2,1)^T$  $a = (-3,0,0)^T$ 

#### Szacowanie błędu wyznaczenia średniej

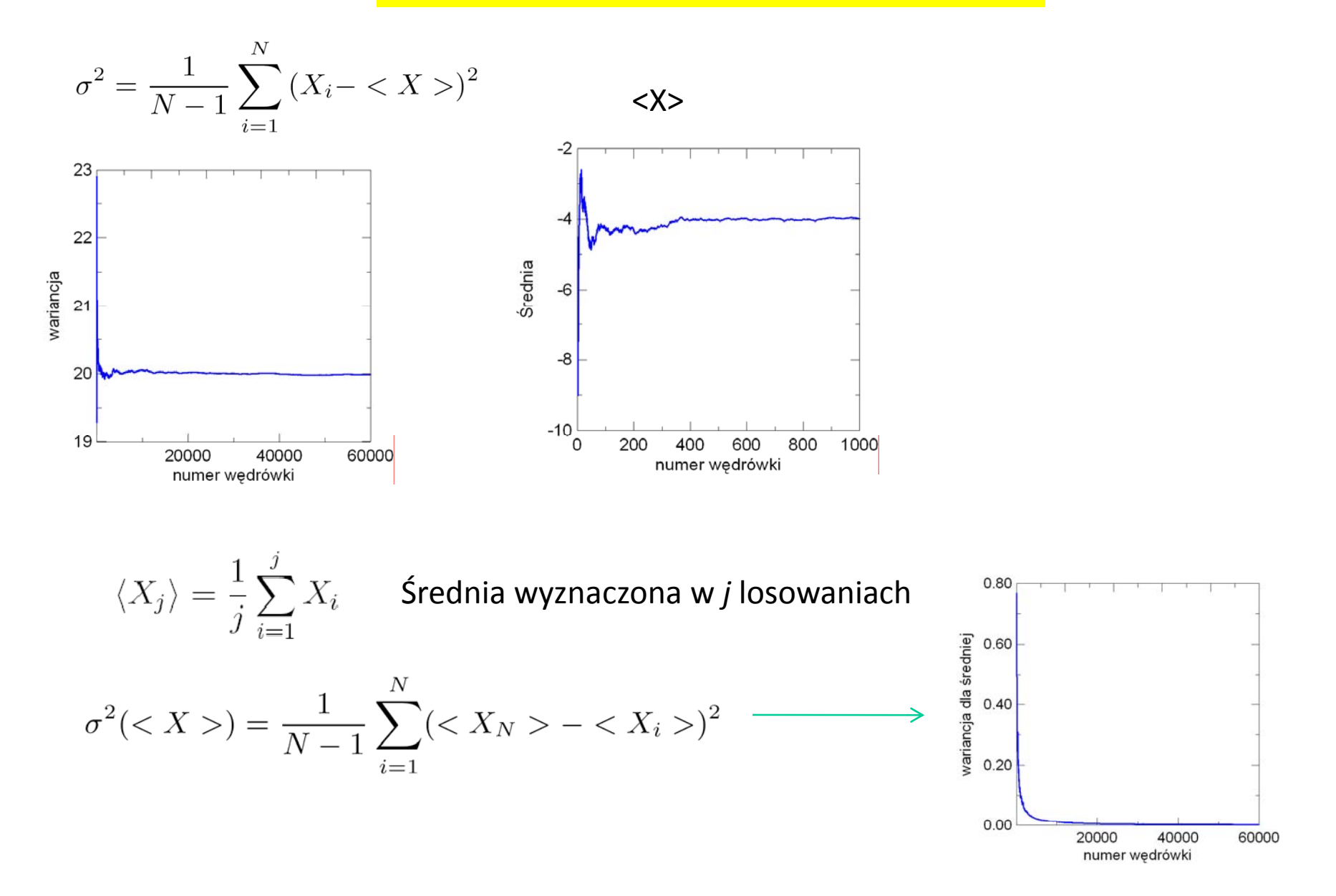

#### Szacowanie błędu wyznaczenia średniej

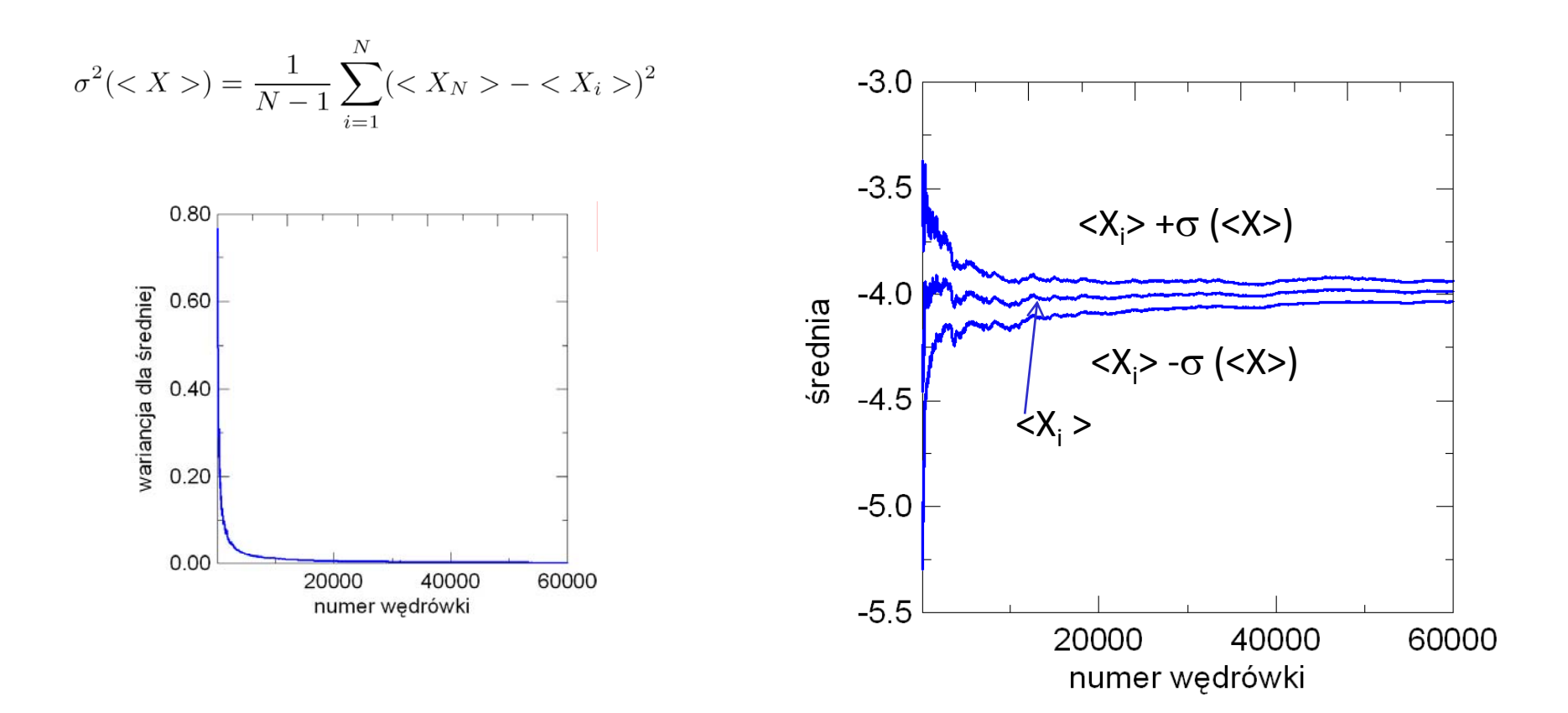

### Metody MC dla równań cząstkowych

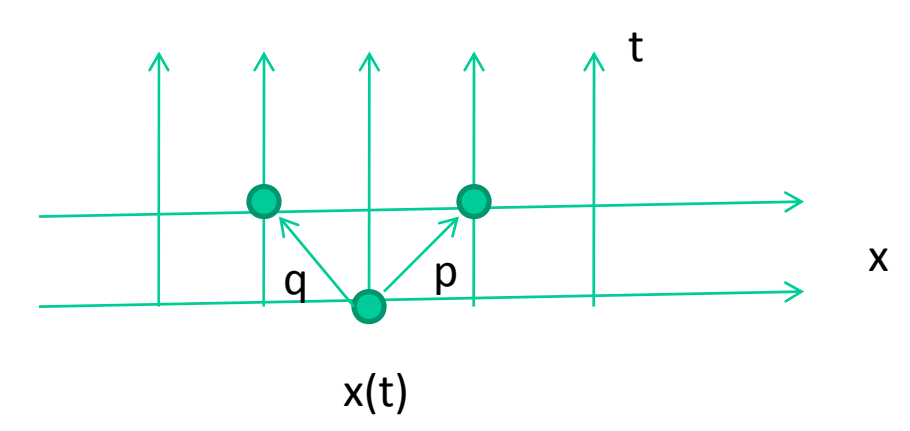

Czas: w jednym kroku zmienia się z *<sup>t</sup>* na *t*+1 W czasie zmiany cząstka (wędrowiec) z pstwem *p* przechodzi do prawego oczka siatki przestrzennej *x*(*t*+1)=*x*(*t*)+1 a z pstwem  $q=l-p$  przechodzi do oczka lewego  $x(t+1)=x(t)-1$ 

Ruch zaczyna się w chwili czasowej *t*=0 i w punkcie *x*=0.

Prawdopodobieństwo tego, że w chwili czasowej *<sup>t</sup>* cząstka jest w punkcie *x*: *v*(*<sup>x</sup>*,*<sup>t</sup>*) *<sup>v</sup>*(x=0,t=0)=1, *v*(*<sup>x</sup>*,t=0)=0 dla *x*<>0

Zgodnie z regulaminem błądzenia:  $v(x,t+1)=p v(x-1,t)+q v(x+1,t)$ 

Zgodnie z regulaminem błądzenia:  $v(x, t+1)=p v(x-1,t)+q v(x+1,t)$ 

W powyższym wzorze *<sup>t</sup>* oraz *<sup>x</sup>* to indeksy punktów Dla siatki o krokach Δ*x* i Δ*t* pstwo w funkcji położeń:

*<sup>v</sup>*(*<sup>x</sup>*, *t*<sup>+</sup> Δt)=*p <sup>v</sup>*(*<sup>x</sup>* −Δx , *<sup>t</sup>*)+*q <sup>v</sup>*(*x*+Δx,*<sup>t</sup>*)

Rozwijamy *v* z powyższego wzoru w szeregu Taylora. Zachowujemy 2 pierwsze wyrazy dla lewej strony oraz 3 pierwsze dla strony prawej

$$
v(x,t) + \frac{\partial v(x,t)}{\partial t} \Delta t = pv(x,t) - p\frac{\partial v(x,t)}{\partial x} \Delta x + \frac{1}{2}p\frac{\partial^2 v(x,t)}{\partial x^2} \Delta x^2 + qv(x,t) + q\frac{\partial v(x,t)}{\partial x} \Delta x + \frac{1}{2}q\frac{\partial^2 v(x,t)}{\partial x^2} \Delta x^2
$$

$$
\frac{\partial v(x,t)}{\partial t} \Delta t = (q-p)\frac{\partial v(x,t)}{\partial x} \Delta x + \frac{1}{2}\frac{\partial^2 v(x,t)}{\partial x^2} \Delta x^2
$$

Równanie adwekcji dyfuzji

$$
V = (p - q) \frac{\Delta x}{\Delta t}
$$

$$
D = \frac{1}{2} \frac{\Delta x^2}{\Delta t}
$$

 $\sim$ 

z do do do do biele i błądzenia przypadkowego o ww. regulaminie można wię<sup>c</sup> <sup>u</sup>żyć do oszacowania rozwiązań równania adwekcji dyfuzji

Alternatywne wprowadzenie dla czystej dyfuzji:

$$
D\frac{\partial^2 v}{\partial x^2} = \frac{\partial v}{\partial t}
$$

Wersja różnicowa (tzw. schemat Eulera)

$$
D\frac{v(x + \Delta x, t) + v(x - \Delta x, t) - 2v(x, t)}{\Delta x^2} = \frac{v(x, t + \Delta t) - v(x, t)}{\Delta t}
$$

$$
v(x, t + \Delta t) = \left(1 - \frac{2D\Delta t}{\Delta x^2}\right)v(x, t) + \frac{D\Delta t}{\Delta x^2}(v(x - \Delta x, t) + v(x - \Delta x, t))
$$

Dla danej stałej dyfuzji i kroku siatki przestrzennej dobierzemy krok czasowy tak, aby

$$
\frac{2D\Delta t}{\Delta x^2} = 1
$$

Wtedy:

$$
v(x, t + \Delta t) = \frac{1}{2} (v(x - \Delta x, t) + v(x - \Delta x, t))
$$

co odpowiada błądzeniu przypadkowemu <sup>z</sup> p=q=1/2

$$
D\frac{\partial^2 v}{\partial x^2} = \frac{\partial v}{\partial t}\Big|_{v(x, t + \Delta t) = \frac{1}{2}(v(x - \Delta x, t) + v(x - \Delta x, t))}
$$

Warunki brzegowe:  $u(0,t)=f(t), u(a,t)=g(t)$ Warunek początkowy: u(x,t=0)=h(x)

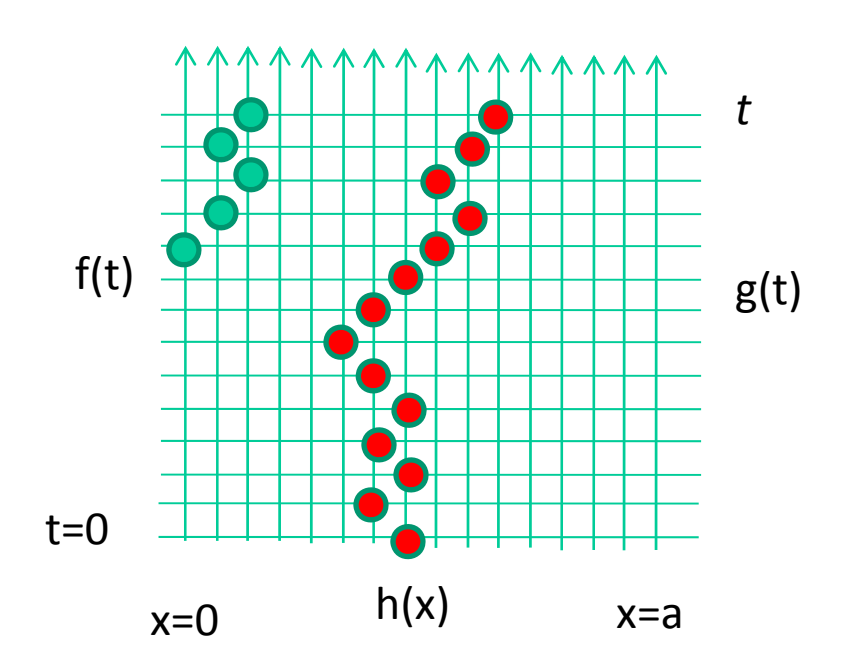

Regulamin: Startujemy <sup>w</sup> chwili *<sup>t</sup>*

Wędrowiec cofa się <sup>w</sup> czasie

W każdym kroku czasowym przechodzi do prawego lub lewego <sup>s</sup>ąsiada <sup>z</sup> pstwem 50%

g(t) Wędrówka kończy się, gdy wędrowiec dojdzie do brzegu (x=0) lub (x=a) z wynikiem f(τ) lub g(τ) lub gdy dojdzie do chwili początkowej, wtedy wynik <sup>w</sup>ędrówki: h(ξ) gdzie ξ oraz <sup>τ</sup> to współrzędne końca <sup>w</sup>ędrówki
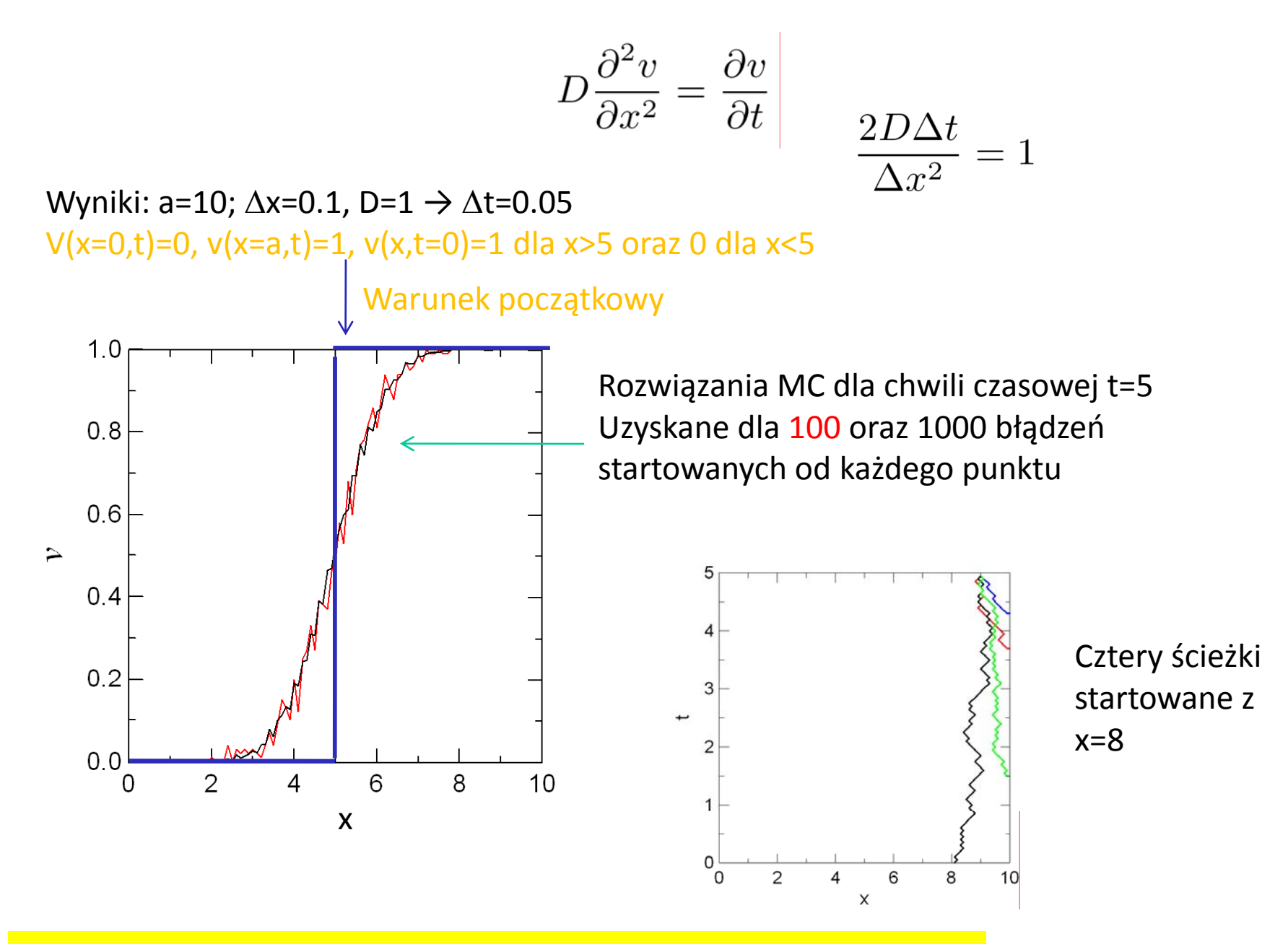

Podobnie można rozwiązywać problemy 2D, Zmienia się tylko interpretacja kroku czasowego: 4*D*Δ*t/*Δ*x*<sup>2</sup> =1

### Równanie Laplace'a: 2D

$$
\frac{\partial^2 u}{\partial x^2} + \frac{\partial^2 u}{\partial y^2} = 0
$$

$$
u(x, y) = \frac{1}{4} (u(x + \Delta, y) + u(x - \Delta, y) + u(x, y + \Delta) + u(x, y - \Delta))
$$

Warunki Dirichleta

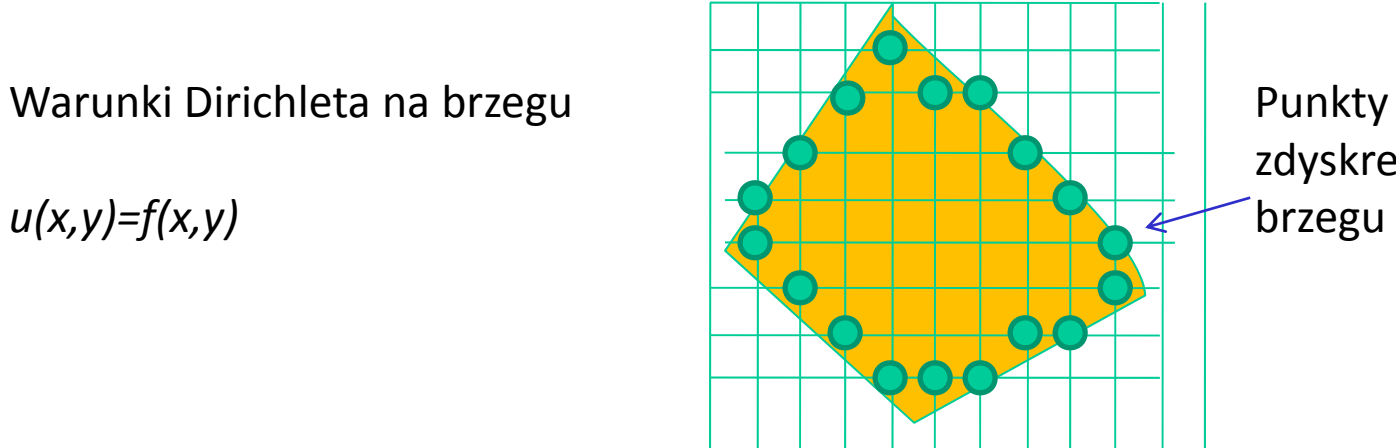

Punkty należące do zdyskretyzowanego

### Równanie Laplace'a: 2D

$$
\frac{\partial^2 u}{\partial x^2} + \frac{\partial^2 u}{\partial y^2} = 0
$$

$$
u(x, y) = \frac{1}{4} (u(x + \Delta, y) + u(x - \Delta, y) + u(x, y + \Delta) + u(x, y - \Delta))
$$

Warunki Dirichleta

*u(x,y)=f(x,y)*

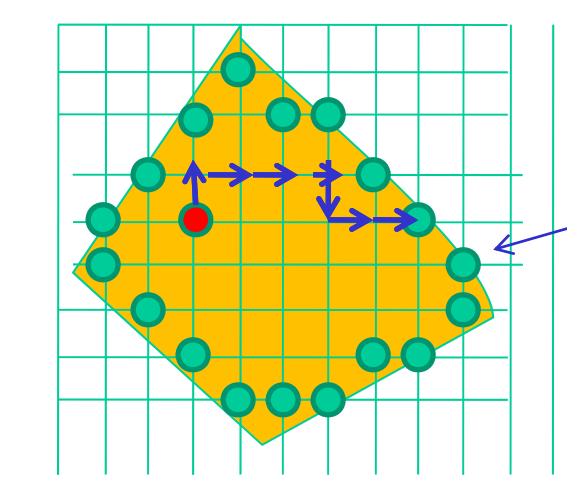

Punkty należące do zdyskretyzowanego brzegu

Startujemy od punktu (α,β) Losowo wybieramy krawędź siatki Idziemy <sup>a</sup>ż do brzegu.

Wynikiem <sup>w</sup>ędrówki jest warunek brzegowy <sup>w</sup> punkcie kończącym <sup>w</sup>ędrówkę.

Zmienna losowa: wynik <sup>w</sup>ędrówki dla startu <sup>w</sup> wybranym punkcie.

Równanie Laplace'a: 2D

Zmienna losowa: wynik <sup>w</sup>ędrówki dla startu <sup>w</sup> wybranym punkcie. Jej wartość oczekiwana

$$
E(\alpha, \beta) = \sum_{\Gamma} p_{\alpha, \beta}(x, y) f(x, y)
$$

Suma po trajektoriach

 $p_{\alpha,\beta}(x,y)$  pstwo zakończenia w punkcie (x,y) wędrówki, która startuje z punktu  $(α, β)$ 

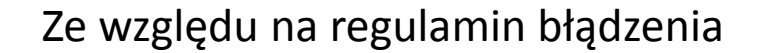

$$
p_{\alpha,\beta}(x,y) = \frac{1}{4} [p_{\alpha-1,\beta}(x,y) + p_{\alpha,\beta-1}(x,y) + p_{\alpha+1,\beta}(x,y) + p_{\alpha,\beta+1}(x,y)]
$$
  

$$
E(\alpha,\beta) = \frac{1}{4} [E(\alpha-1,\beta) + E(\alpha,\beta-1)) + E(\alpha+1,\beta) + E(\alpha,\beta+1))]
$$

Wartości oczekiwane spełniają to samo równanie co rozwiązanie równania Laplace'a:

$$
u(x, y) = \frac{1}{4} (u(x + \Delta, y) + u(x - \Delta, y) + u(x, y + \Delta) + u(x, y - \Delta))
$$

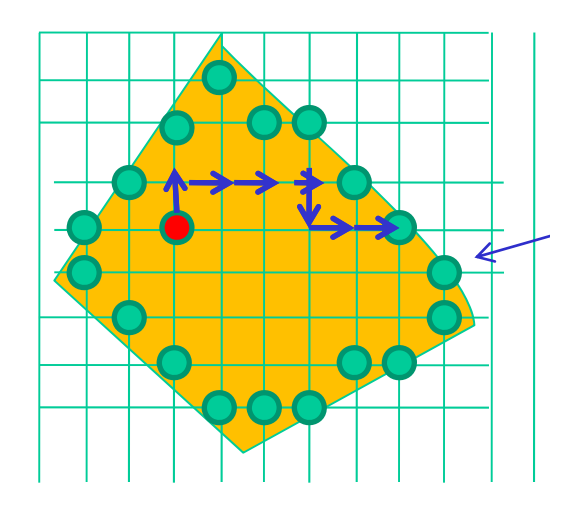

## Błądzenie przypadkowe dla równania Laplace'a : oczekiwany czas błądzenia

Całkujemy równanie Laplace'a w k-wymiarowej kuli

$$
\sum_{i=1}^{k} x_i^2 \le R^2
$$

$$
\pi_{\nu}(x_1, x_2, \dots, x_k)
$$

Pstwo tego, ż<sup>e</sup> cząstka startują<sup>c</sup> od (*x1 , ... , xk* ) dojdzie do brzegu Γ <sup>w</sup> <sup>ν</sup> krokach

$$
\pi_0(x_1, x_2, \ldots, x_k) = \begin{cases} 1 & (x_1, x_2, \ldots, x_k) \in \Gamma \\ 0 & (x_1, x_2, \ldots, x_k) \notin \Gamma \end{cases}
$$

$$
\pi_{\nu}(x_1, x_2, \dots, x_k) = \frac{1}{2k} \sum_{k=1}^{N} \pi_{\nu-1}(x'_1, x'_2, \dots, x'_k)
$$
  
Suma po wszystkich (2k) sąsiadach punktu  

$$
(x_1, ..., x_k)
$$

Oczekiwana liczba kroków potrzebnych na dotarcie do brzegu

$$
\kappa(x_1,x_2,\ldots,x_k)=\sum_{\nu=1}^\infty\nu\pi_\nu(x_1,x_2,\ldots,x_k)
$$

Oczekiwana liczba kroków potrzebnych na dotarcie do brzegu

$$
\kappa(x_1,x_2,\ldots,x_k)=\sum_{\nu=1}^\infty\nu\pi_\nu(x_1,x_2,\ldots,x_k)
$$

$$
\pi_{\nu}(x_1, x_2, \ldots, x_k) = \frac{1}{2k} \sum' \pi_{\nu-1}(x'_1, x'_2, \ldots, x'_k)
$$

$$
\kappa(x_1, x_2, \dots, x_k) = \frac{1}{2k} \sum_{\nu=1}^{\infty} \nu \sum_{\nu=1}^{\prime} \pi_{\nu-1}(x_1', x_2', \dots, x_k')
$$

$$
\kappa(x_1, x_2, \dots, x_k) = \frac{1}{2k} \sum_{\nu=1}^{\infty} (\nu - 1) \sum_{\nu=1}^{\prime} \pi_{\nu-1}(x_1', x_2', \dots, x_k') + \frac{1}{2k} \sum_{\nu=1}^{\infty} \sum_{\nu=1}^{\prime} \frac{\pi_{\nu-1}(x_1', x_2', \dots, x_k')}{\pi_{\nu}}
$$

$$
\kappa(x_1, x_2, \dots, x_k) = \frac{1}{2k} \sum_{\nu=1}^{\prime} \kappa(x_1', x_2', \dots, x_k') + 1
$$

Co odpowiada różnicowej wersji równania Poissona [z warunkiem brzegowym  $\kappa(\Gamma)=0$ ]

$$
\nabla^2 \kappa = -2k
$$

 $Z \Delta x = 1$ 

[z warunkiem brzegowym  $\kappa(\Gamma)$ =0]  $\nabla^2 \kappa = -2k$ 

$$
\kappa = \psi - \sum_{i=1}^k x_i^2
$$

 $\nabla^2 \psi = 0$  [z warunkiem brzegowym  $\psi(\Gamma)$ =R<sup>2</sup>]

$$
\psi(x_1, x_2, \dots, x_k) = \sum_i x_i^2
$$

Czyli wewnątrz obszaru całkowania oczekiwany czas błądzenia jest nie większy niż R<sup>2</sup> niezależnie od wymiaru przestrzeni (metoda staje się atrakcyjna dla problemów o dużej liczbie wymiarów)

Równanie dyfuzji: wiemy jak je rozwiązywać cofając się w czasie  
\nnauczmy się symulować jego rozwiązanie  
\n
$$
\frac{\partial u}{\partial t} = D \frac{\partial^2 u}{\partial x^2}
$$
z czasem plynqcym do przedu  
\n
$$
u(x,t) = \frac{1}{\sqrt{\pi Dt}} \exp(-\frac{x^2}{4Dt})
$$
 (\*) Jedno z rozwiązań  
\nDla chwili początkowej t<sub>0</sub> = 0  
\nRozwiązanie to przechodzi do delty Diraca,  
\nLub inaczej stanowi rozwiązanie dla warunku  
\npoczątkowego w formie u(x,t)= $\delta(x)$   
\n
$$
\delta(x) \longrightarrow u(x,t)
$$
  
\n
$$
\delta(x) \longrightarrow u(x,t)
$$
  
\n
$$
a\delta(x) + b\delta(x - x_0) \longrightarrow au(x,t) + bu(x - x_0,t)
$$
  
\n
$$
f(x) = \int dx_0 f(x_0)\delta(x - x_0) \longrightarrow \int dx_0 f(x_0)u(x - x_0,t)
$$

Jeśli będę wiedział jak zasymulować rozwiązanie startując od delty Diraca, będę wiedział jak zasymulować rachunek dla dowolnego warunku początkowego

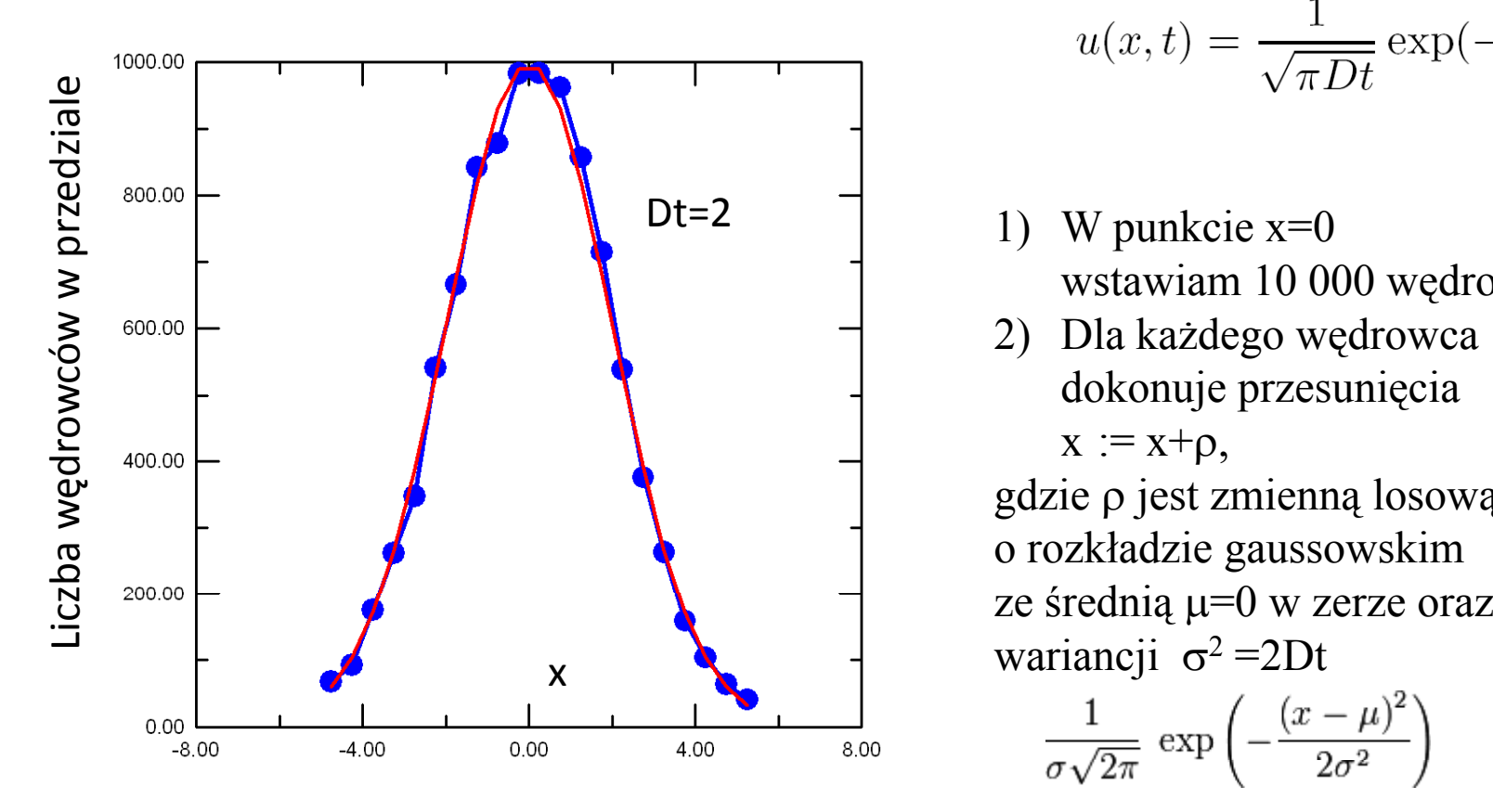

$$
u(x,t) = \frac{1}{\sqrt{\pi Dt}} \exp(-\frac{x^2}{4Dt})
$$

- wwstawiam 10 000 wędrowców
- 2) Dla każdego wędrowca dokonuje przesunięcia gdzie ρ jest zmienną losową o rozkładzie gaussowskim wariancji  $\sigma^2 = 2Dt$ <br> $(2.1)^2$  $\overline{1}$

$$
\frac{1}{\sigma\sqrt{2\pi}}\,\exp\left(-\frac{(x-\mu)}{2\sigma^2}\right)
$$

Wynik: wprowadzam przedziały o długości 0.5 Rysuję oczekiwaną liczbę wędrowców w każdym przedziale oraz wynik eksperymentu

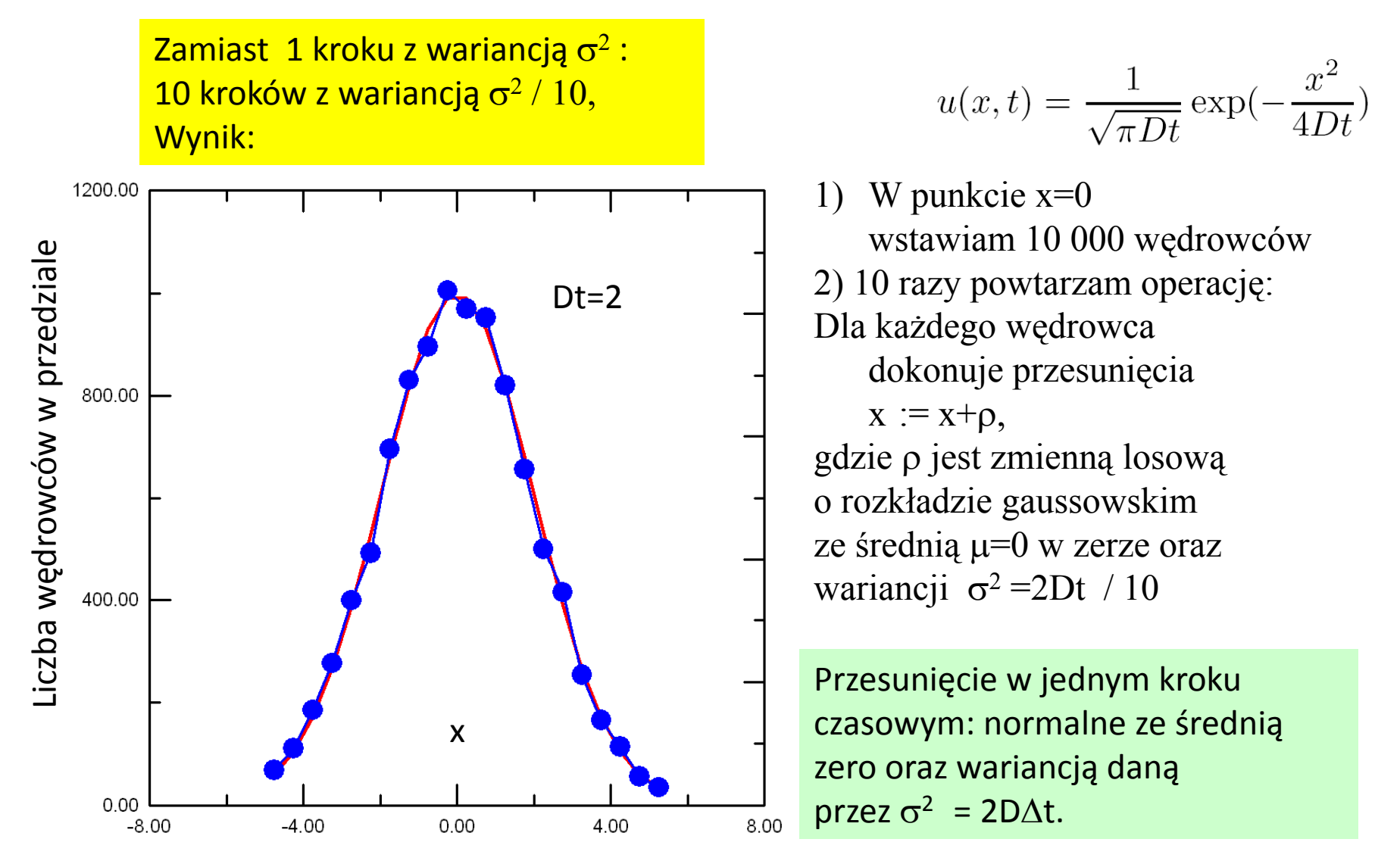

Wniosek: Symulacja rozwi ązania równania dyfuzji MC:

W chwili początkowej wędrowcy rozłożeni zgodnie z warunkiem początkowym każdy z nich wykonuje w każdym kroku czasowym losowe przesunięcie zgodne z rozkładem normalnym o średniej zero i wariancji  $\sigma^2$  = 2D $\Delta t$ .

Przesunięcie <sup>w</sup> jednym kroku czasowym: normalne ze średnią zero oraz wariancją σ<sup>2</sup> = 2DΔt *N(σ,μ*)=

$$
N(\sigma, \mu) = \frac{1}{\sigma \sqrt{2\pi}} \exp \left(-\frac{(x-\mu)^2}{2\sigma^2}\right)
$$

 $ρ$  – zmienna losowa o rozkładzie normalnym, średniej 0 i wariancji  $σ$ <sup>2</sup>  $\rho_{1}$  – zmienna losowa o rozkładzie normalnym i wariancji  $1^{-}$ 

 $x := x + \rho = x + \sigma \rho_1$  function

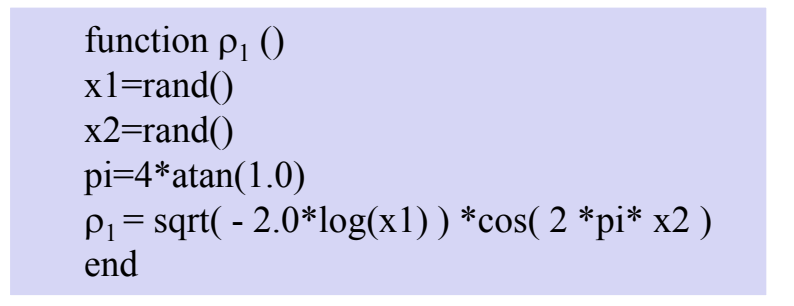

Metody MC – stosowane do np. dyfuzji neutronów.

Jakość rozwiązania i czas rachunków nie zależy od liczby wymiarów, dla skomplikowanej geometrii <sup>w</sup> 3D rachunek moż<sup>e</sup> być konkurencyjny

do metod tradycyjnych [MRS, MES].

W MC nie musimy budować żadnej siatki przestrzennej.

W rachunkach wielowymiarowych metody MC uważane <sup>s</sup>ą za niezastąpione. Problemy wielowymiarowe, generowane <sup>w</sup> mechanice kwantowej.

Przykład: półprzewodnik, 3 nośniki dziura + 2 elektrony (trion ekscytonowy) układ 12 (!) wymiarowy.

Metody MC – jedyny sposób zbliżenia się do rozwiązania dokładnego.

$$
i\hbar\frac{\partial \Psi}{\partial t}=H\Psi
$$

Operator Hamiltona <sup>w</sup> najprostszej wersji:

$$
H\Psi=-\frac{\hbar^2}{2m}\nabla^2\Psi+V({\bf r})\Psi
$$

$$
n(\mathbf{r},t)=|\Psi(\mathbf{r},t)|^2
$$

Gęstość prawdopodobieństwa znalezienia cząstki <sup>w</sup> chwili <sup>t</sup> i <sup>w</sup> punkcie *<sup>r</sup>*

$$
u(x,t) = \frac{1}{\sqrt{\pi Dt}} \exp(-\frac{x^2}{4Dt})
$$

BTW: rozwiązanie równania dyfuzji

dla warunku początkowego *<sup>u</sup>*(x,*t*)=δ (*x*) rozwiązanie można interpretować, jako gęstość prawdopodobieństwa znalezienia w chwili *<sup>t</sup>* i <sup>w</sup> punkcie *<sup>x</sup>* cząstki, która <sup>w</sup> chwili *<sup>t</sup>*=0 był<sup>a</sup> w początku układu współrzędnych

Równanie Schroedingera zależne od czasu

$$
i\hbar \frac{\partial \Psi}{\partial t} = H\Psi
$$

$$
H\Psi = -\frac{\hbar^2}{2m}\nabla^2\Psi + V(\mathbf{r})\Psi
$$

 $\tau = -it$ Wstawmy czas urojony (rotacja Wicka)

$$
\frac{\partial}{\partial t} = \frac{\partial \tau}{\partial t} \frac{\partial}{\partial \tau}
$$

$$
\hbar \frac{\partial \Psi}{\partial \tau} = \frac{\hbar^2}{2m} \frac{\partial^2 \Psi(x)}{\partial x^2} - V(x)\Psi(x)
$$

równanie

ze źródłami ( od pły wami ) cząstek źródło nietypowe – bo zależne od rozwiązania Ψ [dla dyfuzji ciepła, w najprostszej wersji wprowadza się źródła niezależne od rozwiązania – tj. temperatury]

#### Równanie Schroedingera zależne od czasu

$$
i\hbar \frac{\partial \Psi}{\partial t} = H\Psi
$$

 $\boldsymbol{n}$ 

H jest liniowy, rozwiązanie można wię<sup>c</sup> wskazać jako superpozycję stanów <sup>w</sup>łasnych

$$
H\phi_n=E_n\phi_n
$$

$$
\Psi(x,t) = \sum_{n} c_n \phi_n(x) \exp(-iE_n t/\hbar) \quad c_n \text{ nie zależy od czasu}
$$
  

$$
\tau = -it
$$

$$
\hbar \frac{\partial \Psi}{\partial \tau} = \frac{\hbar^2}{2m} \frac{\partial^2 \Psi(x)}{\partial x^2} - V(x)\Psi(x)
$$

Składowe gasną tym szybciej im wyższa jest ich energia, najwolniej gaśnie składowa  $E_o$  $\boldsymbol{n}$ 

zmiana poziomu odniesienia dla energii *V(x):=V(x)‐ER <sup>E</sup> := <sup>E</sup> ‐ ER V(x): V(x)* , *En : En*

$$
\hbar \frac{\partial \Psi}{\partial \tau} = \frac{\hbar^2}{2m} \frac{\partial^2 \Psi(x)}{\partial x^2} - (V(x) - E_R) \Psi(x)
$$

$$
\Psi(x, \tau) = \sum c_n \phi_n(x) \exp(-(E_n - E_R)\tau/\hbar) \epsilon
$$

Składowe gasną tym szybciej im wyższa jest ich energia, o losie symulacji decyduje ustawienie punktu odniesienia względem energii stanu podstawowego 1) Jeśli *E<sub>0</sub>* <*E<sub>R</sub>* Funkcja falowa eksploduje w funkcji *τ* 2) Jeśli  $E_0 > E_R$  Funkcja falowa znika w funkcji  $\tau$ 3) Jeśli  $E_0 = E_R$  Funkcja falowa dąży do  $c_0 \phi_0$ (funkcji falowej stanu podstawowego)

$$
\hbar \frac{\partial \Psi}{\partial \tau} = \frac{\hbar^2}{2m} \frac{\partial^2 \Psi(x)}{\partial x^2} - (V(x) - E_R) \Psi(x) \quad \text{Składowe gasną tym szybciej im wyżza jest ich energia}{}^{\text{Bktadowe gasną tym szybciej im wyżza} \\ \text{1) Jesʻli } E_o < E_R \quad \text{Funkcja falowa eksploduje w funkcji } \tau \\ \Psi(x, \tau) = \sum_n c_n \phi_n(x) \exp(-(E_n - E_R) \tau / \hbar) \quad \text{3) Jesʻli } E_o = E_R \quad \text{Funkcja falowa znika w funkcji } \tau \\ \text{(funkcji falowej stanu podstawowego)}
$$

Wniosek: dla odpowiednio dobranego poziomu odniesienia funkcja falowa w czasie urojonym dąży do funkcji falowej stanu podstawowego niezależnie od warunku początkowego [o ile tylko całka przekrywania <sup>&</sup>lt;Ψ(*<sup>x</sup>*,0)|*f0* (*x*)> <sup>=</sup>*c*<sup>0</sup> nie znika].

Kwantowa dyfuzyjna metoda MC – do wyznaczenia funkcji falowej stanu podstawowego Kluczowy = dobór E<sub>R</sub>oraz opis generacji / zaniku wędrowców

#### **Algorytm:**

- 1) Umieścić *N* <sup>w</sup>ędrowców gdziekolwiek, np. wszystkich w początku układu współrzędnych
- 2) Każdy z wędrowców jest przesuwany, o losową wartość zgodną z równaniem dyfuzji, to jest x:=x+σ ρ<sub>1</sub> gdzie wariancja

$$
\sigma^2 = \frac{\hbar}{m} \Delta \tau
$$

3) Replikacja wędrowców  $\sigma^2 = 2D\Delta t$ 

$$
\frac{\partial u}{\partial t} = D \frac{\partial^2 u}{\partial x^2}
$$

3) Replikacja <sup>w</sup>ędrowców

$$
\hbar \frac{\partial \Psi}{\partial \tau} = \frac{\hbar^2}{2m} \frac{\partial^2 \Psi(x)}{\partial x^2} - (V(x) - E_R) \Psi(x)
$$

Dla zaniedbanej części dyfuzyjnej mamy <sup>w</sup> każdym punkcie *<sup>x</sup>*:

$$
\Psi(x,\tau) = \Psi(x,\tau=0) \exp [(E_R - V(x))\tau/\hbar]
$$

 $W(x)$ 

$$
W(x) \simeq 1 + \frac{E_R - V(x)}{\hbar} d\tau
$$

W oryginalnej metodzie wędrowiec znajdujący się w punkcie *x* jest rozmnażany *n* razy, gdzie *n* jest liczbą całkowitą najbliższą *W*(*x*)

Co się będzie działo: wędrowcy giną na wierzchołkach potencjału wznoszących się ponad poziom odniesienia, a mnożą się w dolinach.

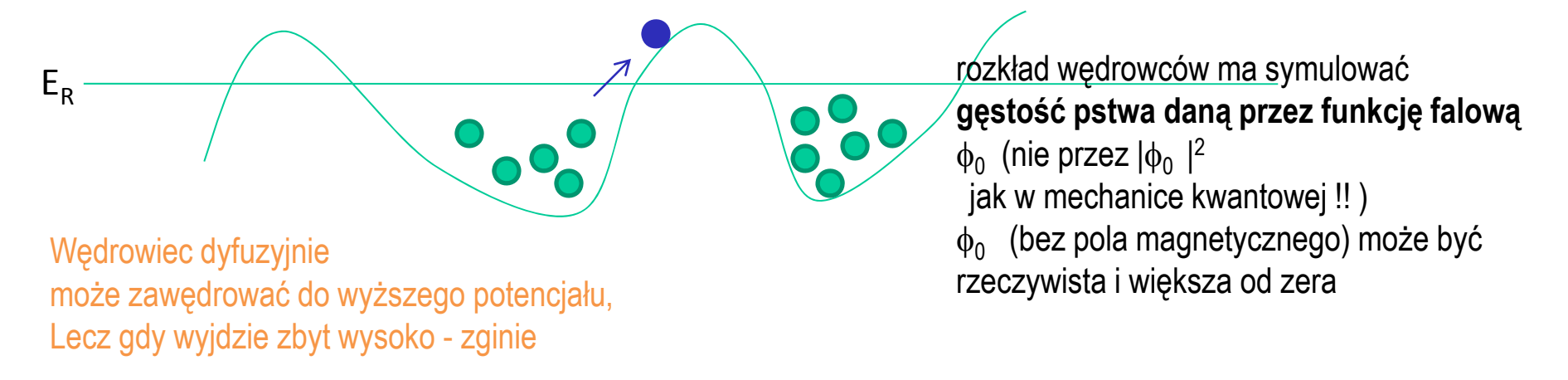

3) Replikacja <sup>w</sup>ędrowców

$$
\hbar \frac{\partial \Psi}{\partial \tau} = \frac{\hbar^2}{2m} \frac{\partial^2 \Psi(x)}{\partial x^2} - (V(x) - E_R) \Psi(x)
$$

Dla zaniedbanej części dyfuzyjnej mamy <sup>w</sup> każdym punkcie *<sup>x</sup>*:

$$
\Psi(x,\tau) = \Psi(x,\tau=0) \exp\left[ (E_R - V(x))\tau/\hbar \right]
$$

*W*(*x*)

$$
W(x) \simeq 1 + \frac{E_R - V(x)}{\hbar} d\tau
$$

W oryginalnej metodzie wędrowiec *n* znajdujący się w punkcie *x* jest rozmnażany  $m_{_n}$ razy, gdzie  $m$  jest liczbą całkowitą najbliższą *W*(*xn*)

-Takie grozi nagłą eksplozją liczby wędrowców, gdy jeden z nich wdepnie w głęboki dołek. Na początku symulacji, gdy oszacowanie  $E<sub>P</sub>$  jest zgrubne może to prowadzić do niestabilności symulacji,

dlatego lepiej:

*m*<sub>n</sub> = min{ int(*W*(*x*<sub>n</sub>)+rand(), 3}, gdzie rand() – liczba losowa z przedziału [0,1] (rozkład jednorodny)

gdy krok czasu urojonego *d*<sup>τ</sup> jest mały: wtedy *W* oscyluje wokół 1 i rzadko przekracza 2, wtedy ograniczenie m<sub>n</sub> przez 3 generuje mały błąd

Jeśli m<sub>n</sub> wyjdzie zero – likwidujemy wędrowca, jeśli m<sub>n</sub> wyjdzie 3 – startujemy dwie nowe ścieżki błądzenia dyfuzyjnego od punktu x

## **Algorytm:**

- 1) Umieścić *N* <sup>w</sup>ędrowców gdziekolwiek, np. wszystkich w początku układu współrzędnych
- 2) Każdy z wędrowców jest przesuwany, o losową wartość zgodną z równaniem dyfuzji, to jest x:=x+σ ρ<sub>1</sub> gdzie wariancja
- 3) Replikacja wędrowców  $W(x) \simeq 1 + \frac{E_R V(x)}{\hbar} d\tau$  and  $m_n$  = min{ int( $W(x_n)$ +rand(), 3}
- 4) Adaptacja poziomu odniesienia E<sub>R</sub>

...

```
Składowe gasną tym szybciej im wyższa
jest ich energia
1) Jeśli E0 <ER Funkcja falowa eksploduje w funkcji t
2) Jeśli E0 >ER Funkcja falowa znika w funkcji t
3) Jeśli E_{\rm 0}= E_{R} Funkcja falowa dąży do c_{\rm 0}f<sub>c</sub>
(funkcji falowej stanu podstawowego)
```
Dobre E<sub>R</sub> będzie oszacowaniem energii stanu podstawowego, ma być takie aby funkcja falowa się nie zmieniał<sup>a</sup>

Chcemy wię<sup>c</sup> aby liczba <sup>w</sup>ędrowców się nie zmieniała, wię<sup>c</sup>

Średnie W powinno być jeden

$$
W(x) \simeq 1 + \frac{E_R - V(x)}{\hbar} d\tau
$$

Czyli: 
$$
E_R = \frac{1}{N} \sum_{i=1}^{N} V(x_i)
$$

### **Algorytm:**

- 1) Umieścić *N* <sup>w</sup>ędrowców gdziekolwiek, np. wszystkich w początku układu współrzędnych
- 2) Każdy z wędrowców jest przesuwany, o losową wartość zgodną z równaniem dyfuzji, to jest x:=x+σ ρ<sub>1</sub> gdzie wariancja
- 3) Replikacja wędrowców  $W(x) \simeq 1 + \frac{E_R V(x)}{\hbar} d\tau$  and  $m_n$  = min{ int( $W(x_n)$ +rand(), 3}
- 4) Adaptacja poziomu odniesienia  $E_R^{}$

$$
E_R = \frac{1}{N} \sum_{i=1}^{N} V(x_i)
$$

Chcielibyśmy utrzymać stałą liczbę wędrowców <sup>w</sup> czasie symulacji.

Po replikacji mamy N=N<sub>i</sub> wędrowców, a chcemy ich liczbę utrzymać na poziomie N<sub>0</sub> empiryczna i skuteczna <sup>w</sup> tym celu modyfikacja poziomu odniesienia:

$$
E'_R = E_R + \frac{\hbar}{\Delta \tau} (1 - \frac{N_i}{N_0})
$$

Uwaga! Pojawiają się dwa progi *ER*Energię stanu początkowego szacujemy na podstawie  $E_R$ *ER'* <sup>u</sup>żywane do wyliczenia <sup>W</sup>

Uwaga:  $E_R$  warto uśredniać nie tylko po obecnej iteracji, ale również po krokach poprzednich (z pominięciem pewnej liczby kroków początkowych)

Przykład: atom wodoru (3D)

$$
H = -\frac{1}{2}\nabla^2 - \frac{1}{r}
$$

1000 <sup>w</sup>ędrowców, ich położenia startuję od *<sup>r</sup>*=(1,1,1) krok czasu urojonego *dτ* =0.1

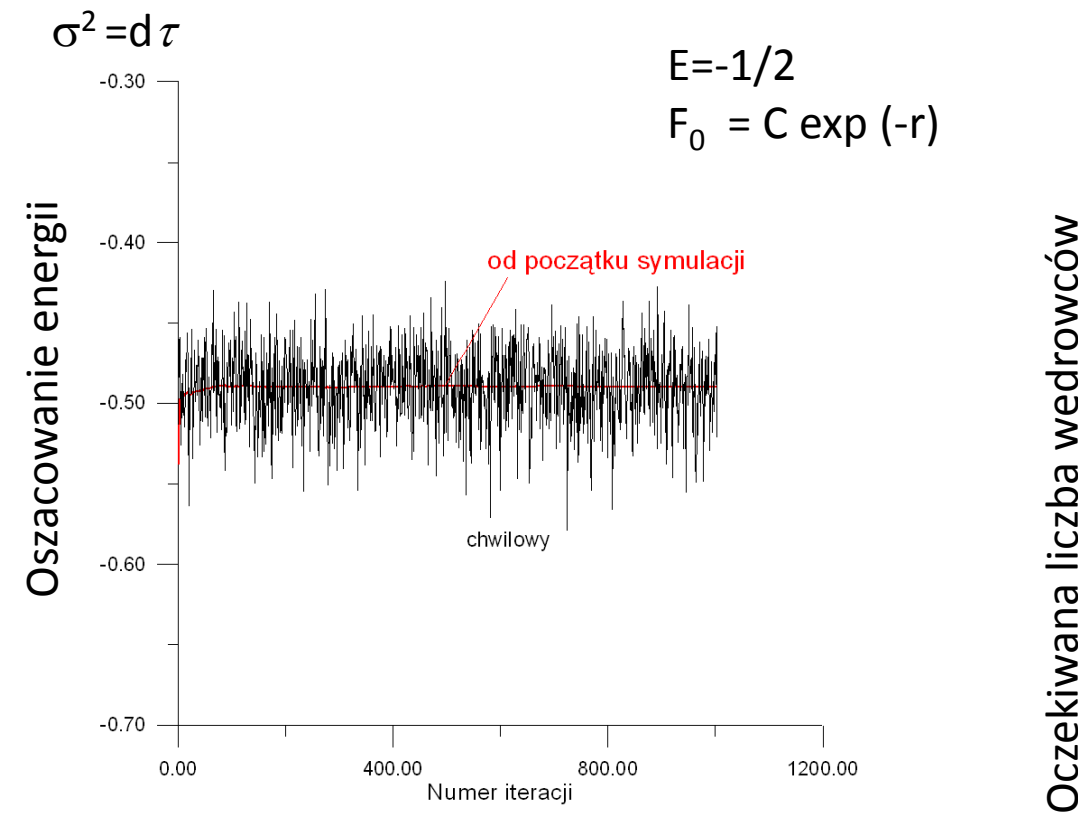

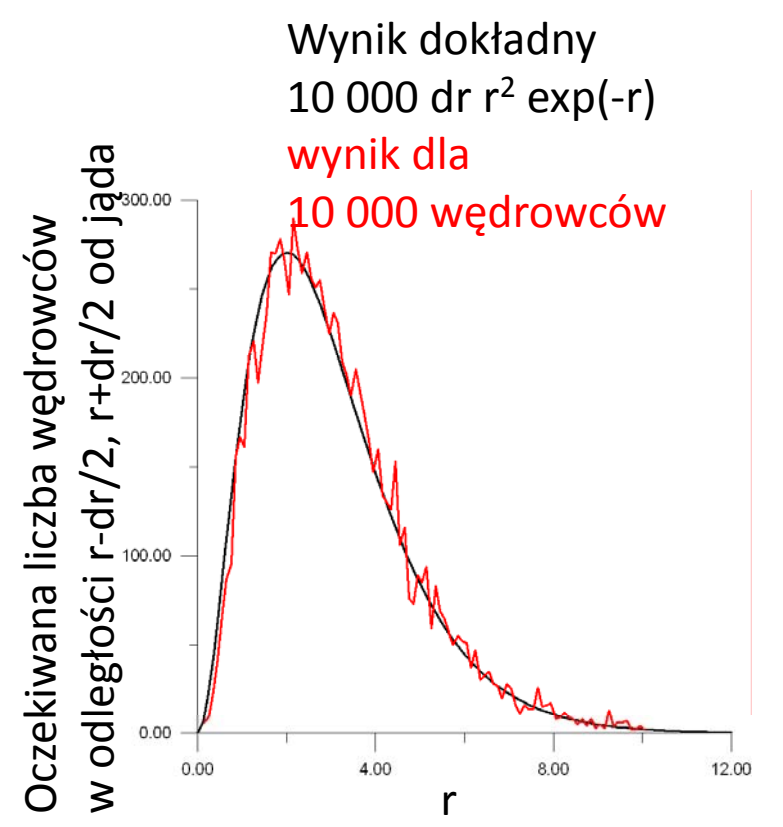

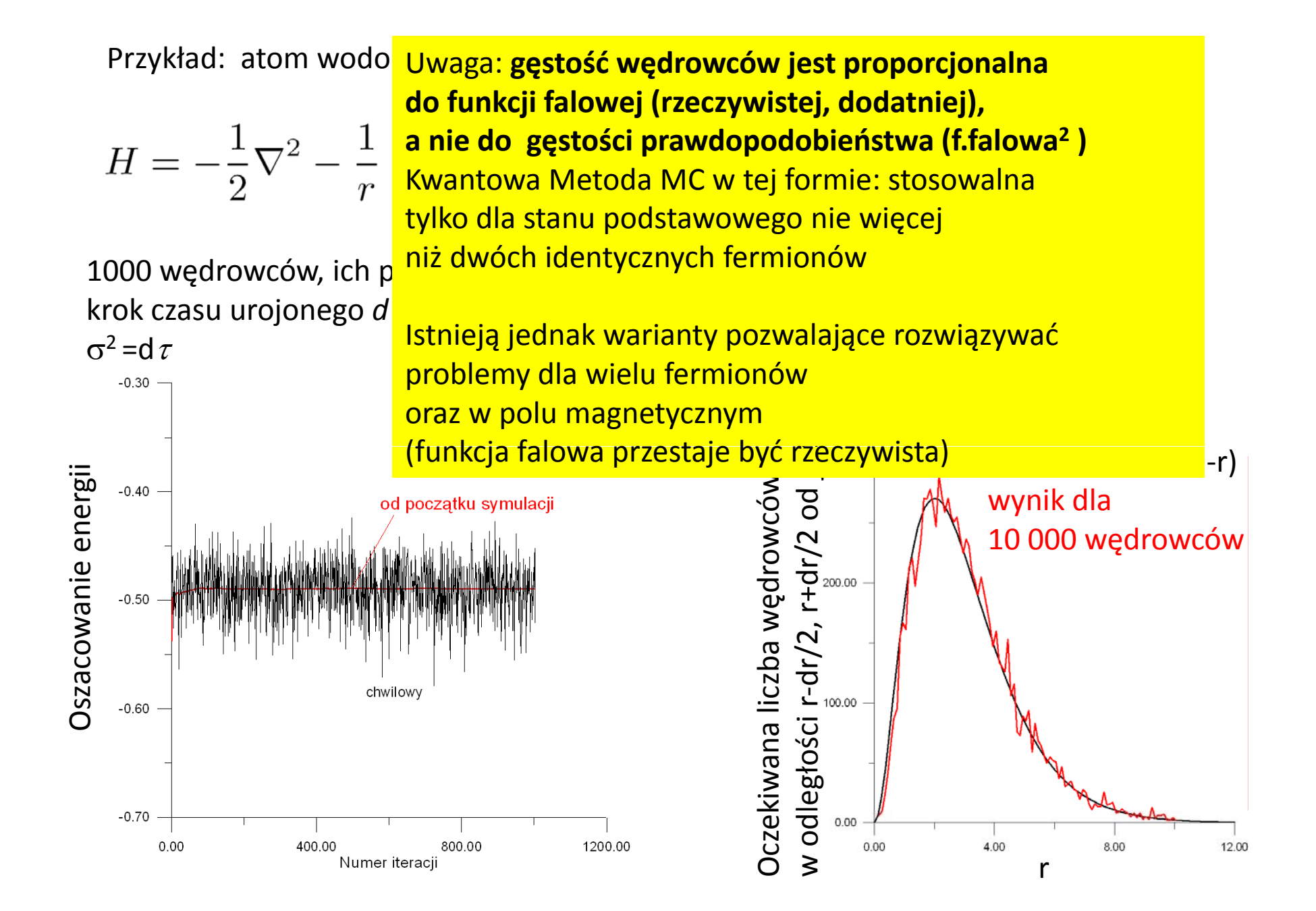

# 2 elektrony <sup>+</sup> dziura : 12 wymiarów Po separacji ruchu środka masy: 9 wymiarów (możliwa dalsza redukcja do 6 Dla określonego momentu pędu) Przykład dla trionu <sup>w</sup> studni kwantowej:

12 456  
\n
$$
H = -\partial_{s^2}^2 - \partial_{r^2}^2 - \frac{2}{s^2 - t^2}(s\partial_s - t\partial_t) - \partial_{u^2}^2 - \frac{1}{u}\partial_u - \frac{2s(u^2 - t^2)}{u(s^2 - t^2)}\partial_{su}^2 - \frac{2t(s^2 - u^2)}{u(s^2 - t^2)}\partial_{tu}^2 - \frac{1}{2}(\partial_{z_1}^2 + \partial_{z_2}^2) - 2\sigma\left(\frac{s^2 - u^2}{s^2 - t^2}\partial_{s^2}^2 + \frac{u^2 - t^2}{s^2 - t^2}\partial_{t^2}^2 + \frac{s}{s^2 - t^2}\partial_s - \frac{t}{s^2 - t^2}\partial_t + \frac{1}{4}\partial_{z_n}^2\right) - \frac{1}{\sqrt{\left(\frac{s + t}{2}\right)^2 + (z_1^2 - z_n^2)}} - \frac{1}{\sqrt{\left(\frac{s - t}{2}\right)^2 + (z_2^2 - z_n^2)}} + \frac{1}{\sqrt{u^2 + (z_1^2 - z_2^2)}}
$$
\n
$$
+ V_w^e(z_1) + V_w^e(z_2) + V_w^h(z_h), \qquad (12)
$$

Wybór bazy wariacyjnej

 $\theta_{pqr}(z_1, z_2, z_h) = f_e(z_1) f_e(z_2) f_h(z_h) [a_p(z_1) a_q(z_2) + a_q(z_1) a_p(z_2)] b_r(z_h),$ 

| $\chi_{lmnpqr} = \phi_{lmn}(s, t, u) \theta_{pqr}(z_1, z_2, z_h).$ | $f_e(z) = \begin{cases} A_e \cos(\sqrt{2E_e}z) & \text{if }  z  \le \frac{L}{2} \\ B_e \exp[-\sqrt{2(V_e - E_e)} z ] & \text{if }  z  > \frac{L}{2}, \end{cases}$              |
|--------------------------------------------------------------------|----------------------------------------------------------------------------------------------------|
| + <b>liczenie elementów macierzowych</b>                           | $\text{im}(\mathbf{E} \mathbf{E}) = \begin{cases} \mathcal{E} & \text{if }  z  > \frac{L}{2} \\ B_e \exp[-\sqrt{2(V_e - E_e)} z ] & \text{if }  z  > \frac{L}{2}, \end{cases}$ |
| QMC: <b>i</b> współczesna moc obliczeniowa – problem               | $\text{rozwiążemy przy pomocy programu nie dłuższego niż 100 linii}$                                                                                                    |